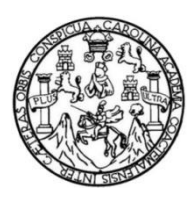

Universidad de San Carlos de Guatemala Facultad de Ingeniería Escuela de Ingeniería Mecánica Eléctrica

## **DISEÑO DE SISTEMAS DE ACCIONAMIENTO UTILIZANDO VARIADOR DE FRECUENCIA Y MOTOR DE INDUCCIÓN CON ROTOR DE JAULA DE ARDILLA**

## **Byron Joel Ramírez Rodríguez**

Asesorado por el Ing. Lester Guillermo Morales Ruiz

Guatemala, mayo de 2016

UNIVERSIDAD DE SAN CARLOS DE GUATEMALA

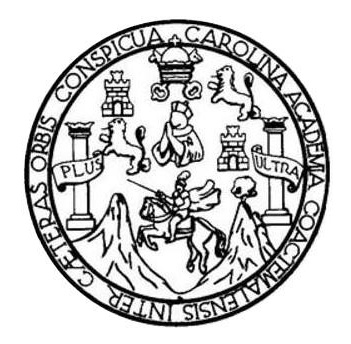

FACULTAD DE INGENIERÍA

## **DISEÑO DE SISTEMAS DE ACCIONAMIENTO UTILIZANDO VARIADOR DE FRECUENCIA Y MOTOR DE INDUCCIÓN CON ROTOR DE JAULA DE ARDILLA**

TRABAJO DE GRADUACIÓN

PRESENTADO A LA JUNTA DIRECTIVA DE LA FACULTAD DE INGENIERÍA POR

**BYRON JOEL RAMÍREZ RODRÍGUEZ** ASESORADO POR EL ING. LESTER GUILLERMO MORALES RUIZ

AL CONFERÍRSELE EL TÍTULO DE

**INGENIERO ELECTRICISTA**

GUATEMALA, MAYO DE 2016

# UNIVERSIDAD DE SAN CARLOS DE GUATEMALA FACULTAD DE INGENIERÍA

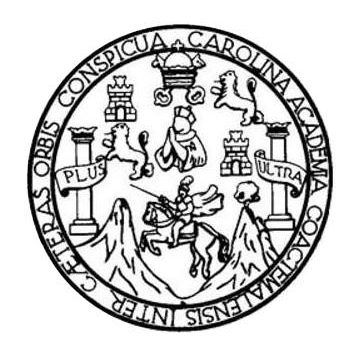

## **NÓMINA DE JUNTA DIRECTIVA**

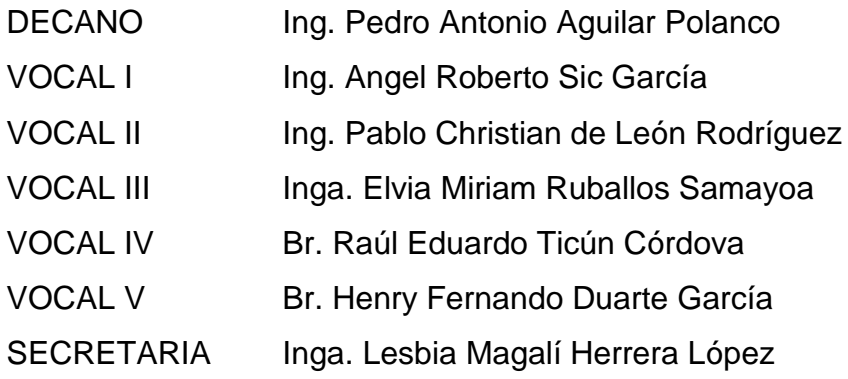

# **TRIBUNAL QUE PRACTICÓ EL EXAMEN GENERAL PRIVADO**

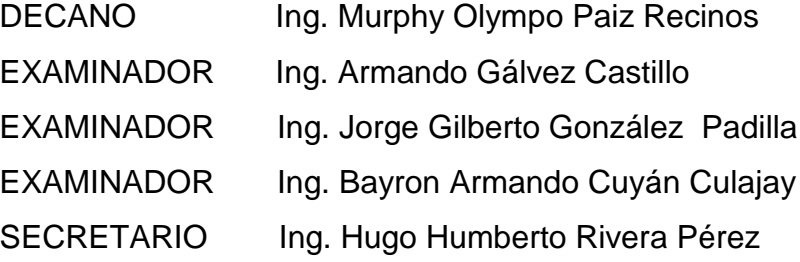

## HONORABLE TRIBUNAL EXAMINADOR

En cumplimiento con los preceptos que establece la ley de la Universidad de San Carlos de Guatemala, presento a su consideración mi trabajo de graduación titulado:

### DISEÑO DE SISTEMAS DE ACCIONAMIENTO UTILIZANDO VARIADOR DE FRECUENCIA Y MOTOR DE INDUCCIÓN CON ROTOR DE JAULA DE ARDILLA

Tema que me fuera asignado por la Dirección de la Escuela de Ingeniería Mecánica Eléctrica, con fecha de noviembre de 2014.

Byron Joel **Řam**irez Rodríguez

Guatemala, 27 de noviembre de 2015.

Ing. Gustavo Benigno Orozco Godínez Coordinador de Área de Potencia Escuela de Ingeniería Mecánica Eléctrica Facultad de ingeniería, USAC

Estimado Ingeniero Orozco:

Reciba un cordial saludo. Por medio de la presente hago considerar que el trabajo de graduación titulado: "DISEÑO DE SISTEMAS DE ACCIONAMIENTO UTILIZANDO VARIADOR DE FRECUENCIA Y MOTOR DE INDUCCIÓN CON ROTOR DE JAULA DE ARDILLA", del estudiante Byron Joel Ramírez Rodríguez con número de carné 2008-19263, luego de ser revisado y asesorado; procedo a dar la aprobación del mismo, para que siga el trámite correspondiente.

Atentamente,

Ing. Lester Guillermo Morales Ruiz

Asesor de Trabajo de Graduación

Lester Guillermo Morales Ruiz lageniero Etéctricista Col. 8762

**NIVERSIDAD DE SAN CARLOS** DE GUATEMALA

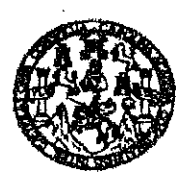

REF. EIME 20, 2016. Guatemala, 4 de febrero 2016.

FACULTAD DE INGENIERIA

Señor Director Ing. Francisco Javier González López Director Escuela de Ingeniería Mecánica Eléctrica Facultad de Ingeniería, USAC.

Señor Director:

Me permito dar aprobación al trabajo de Graduación titulado: DISEÑO DE SISTEMAS DE ACCIONAMIENTO UTILIZANDO VARIADOR DE FRECUENCIA  $\mathbf{Y}$ **MOTOR DE INDUCCIÓN** CON. **ROTOR** DE. **JAULA** DE ARDILLA, del estudiante Byron Joel Ramírez Rodríguez, que cumple con los requisitos establecidos para tal fin.

Sin otro particular, aprovecho la oportunidad para saludarle.

Atentamente, ID Y ENSEÑAD A TODOS Ing. Gustavo Benígno Orozco Godínez

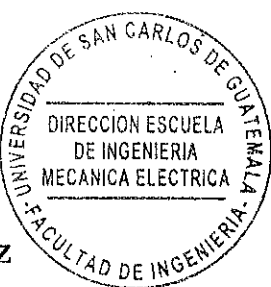

Coordinador Área Potencia

ı: Ingenieria Civil, Ingenieria Macânica Industrial, Ingenieria Ciulmica, Ing fe Ciencias, Hegional de Ingenieria Santaria y Hecursos Hiridulicos (S), Posgrado Massina en Sistema Manchin Construcción y Manción Ingeniería Vial. Carroras: v nieria Mecanica, ince niería Electrónica, ingeniería en Clencias y Sistemas. tcialura en Matemática, Licencialura en Física. Estudios Buparloras de Ene gia y Mires (CESEM). Guatemala, Chidad Universitaria, Zona 12, Guatemala, Centroamérica.

**NIVERSIDAD DE SAN CARLOS** DE GUATEMALA

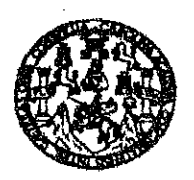

FACULTAD DE INGENIERIA

### REF. EIME 20, 2016.

El Director de la Escuela de Ingeniería Mecánica Eléctrica, después de conocer el dictamen del Asesor, con el Visto bueno del Coordinador de Área, al trabajo de Graduación del estudiante; **BYRON** JOEL **RAMÍREZ RODRÍGUEZ** Titulado: **DISEÑO** DE SISTEMAS DE ACCIONAMIENTO **UTILIZANDO VARIADOR** DE FRECUENCIA Y MOTOR DE INDUCCIÓN CON ROTOR DE JAULA DE ARDILLA, procede a la autorización del mismo.

Ing. Francisco Javier González López

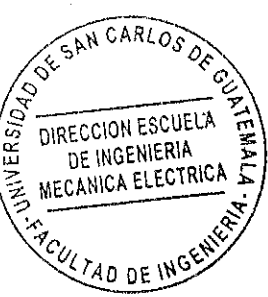

**GUATEMALA.** 

 $11$ 

DE. **ABRIL**  2016.

s: ingenieria Civii, ingenieria Macânica industrial, Ingenieria (química, ingenieria, Electrica, Electrica, Electrica, Hagional de Ingenieria Santania y Recursos Hidraulicos левово: в деверопы слов, ingeneeria macalista insulatina, signinaeria Guimkia, ingamaria Macalista Elfa<br>185), Posgrado Maastria en Skatemas Manchin Conditución i y Manclón inganiera Vial, Constantia<br>1961abra en Matamática lerfa Mecánica, Ingeniería Electrónica, Ingeniería en Ciencias y Slatemas, Dantros: de Estudios Buparlores de Energia y Mines (CESEM). Guatemate, Ciudad Universitaria, Zona 12, Guatemate, Centroamérica. Universidad de San Carlos de Guatemala

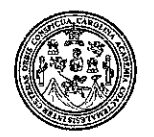

Facultad de Ingeniería Decanato

DTG. 262.2016

El Decano de la Facultad de Ingeniería de la Universidad de San Carlos de Guatemala, luego de conocer la aprobación por parte del Director de la Escuela de Ingeniería Mecánica Eléctrica, al Trabajo de Graduación titulado: **DISEÑO DE ACCIONAMIENTO** DÉ **SISTEMAS UTILIZANDO INDUCCIÓN VARIADOR DE FRECUENCIA MOTOR DE CON** Y DE JAULA DE ARDILLA, presentado por el estudiante **ROTOR** universitario: Byron Joel Ramírez Rodríguez, y después de haber culminado las revisiones previas bajo la responsabilidad de las instancias correspondientes, autoriza la impresión del mismo.

**IMPRÍMASE:** 

Ing. Pedro Antonio Aguilar Polanco Decano

Guatemala, mayo de 2016

RLOS *DE* DECANO CULTAD DE INGENIERI

/gdech

Escuelas: Ingeniería Civil, Ingeniería Mecánica Industrial, Ingeniería Química, Ingeniería Mecánica Eléctrica, - Escuela de Ciencias, Regional de Ingeniería Sanitaria y Recursos Hidráulicos (ERIS). Post-Grado Maestría en Sistemas Mención Ingeniería Vial. Carreras: Ingeniería Mecanica, Ingeniería Electrónica, Ingeniería en Ciencias y Sistemas. Licenciatura en Matemática. Licenciatura en Física. Centro de Estudios Superiores de Energía y Minas (CESEM). Guatemala, Ciudad Universitaria, Zona 12. Guatemala, Centroamérica.

## **ACTO QUE DEDICO A:**

**Dios** Por demostrarme que su mano me guía en todo momento y por colocar a las personas adecuadas en cada etapa de mi vida para darme lecciones, enseñanzas y modelos a seguir.

**Mis padres** Antonio Ramírez y Zoila de Ramírez, por todo su amor, por criarme e inculcarme grandes valores, por su apoyo incondicional y regalarme la gran herencia que son los estudios.

**Mis hermanos** Eduardo, Edgar y Aracely Ramírez Rodríguez, por apoyarme en el transcurso de cada etapa de mi vida, brindarme consejos y servir de ejemplo para seguir adelante.

**Mi novia** Andrea Molina, porque desde que te conocí hasta la fecha me has apoyado en todo, para alcanzar las metas que ahora compartimos.

# **AGRADECIMIENTOS A:**

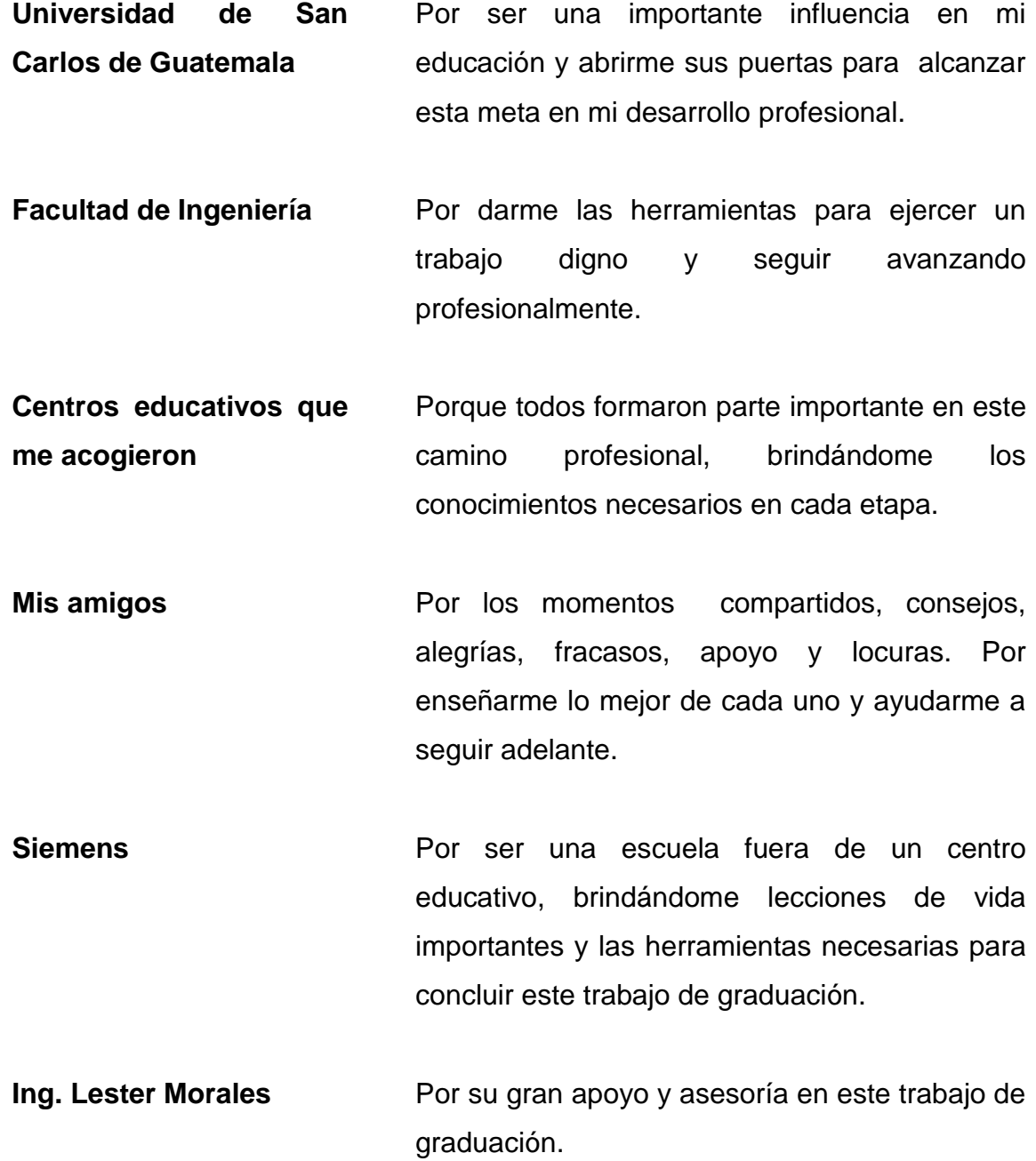

# **ÍNDICE GENERAL**

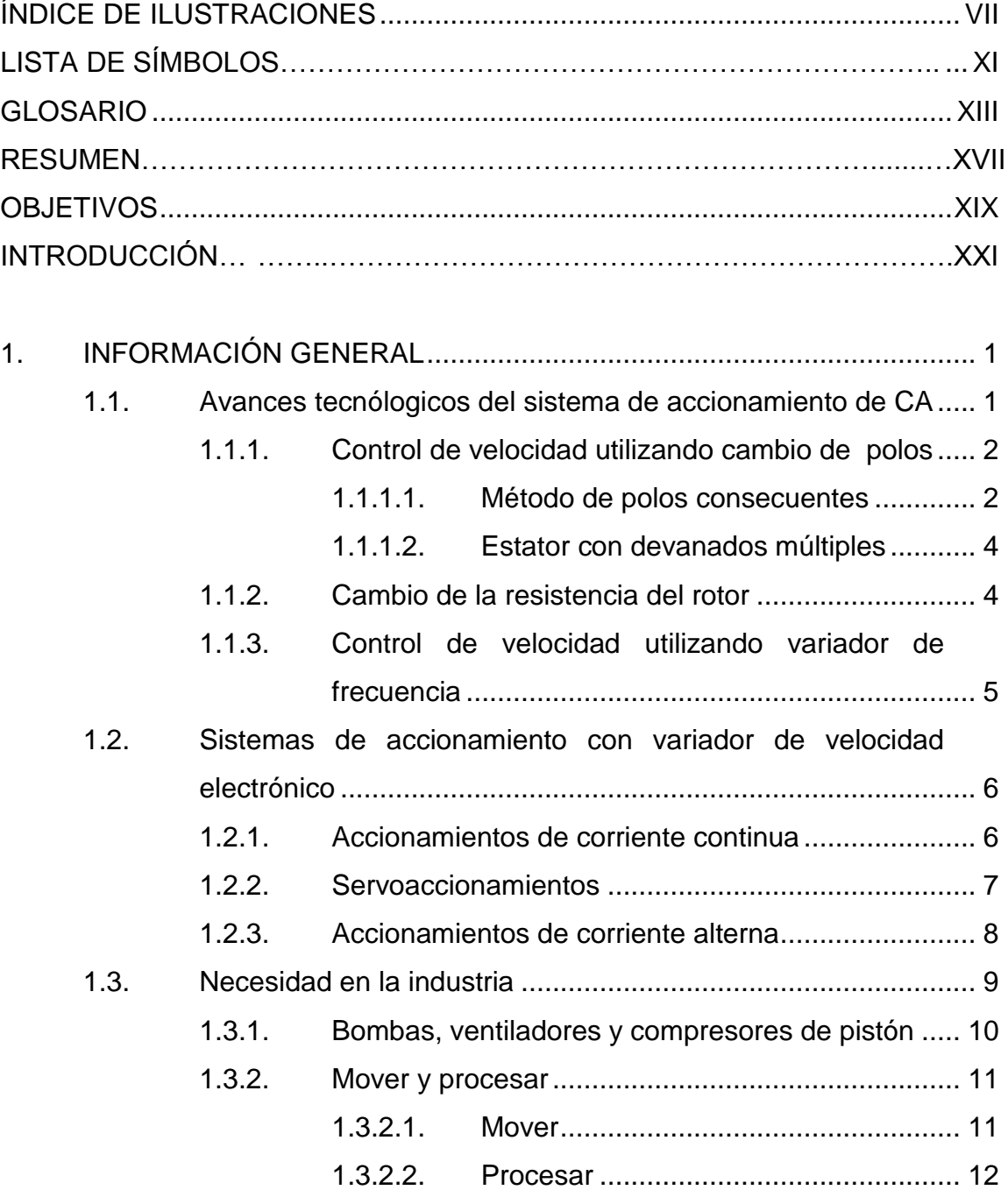

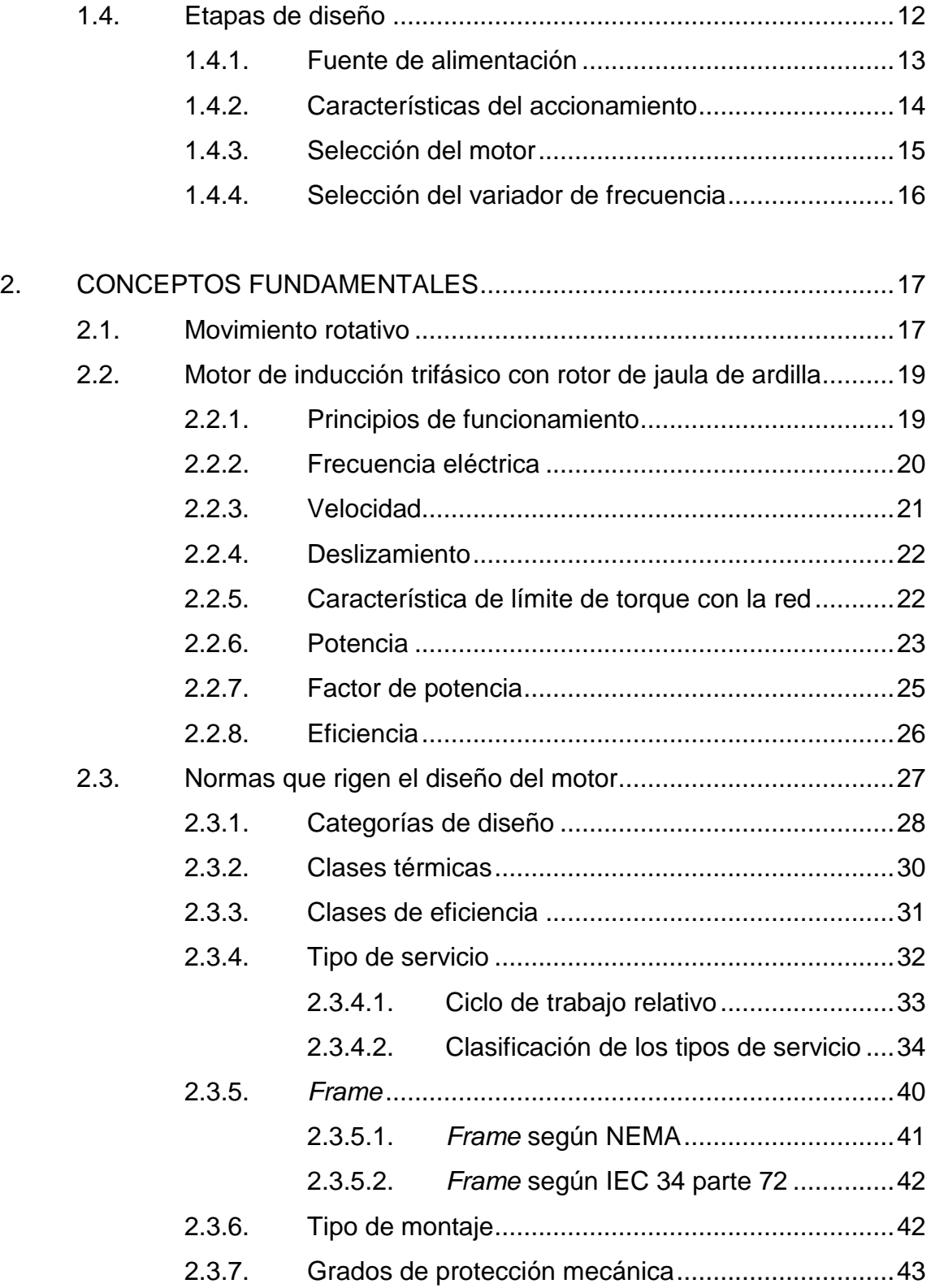

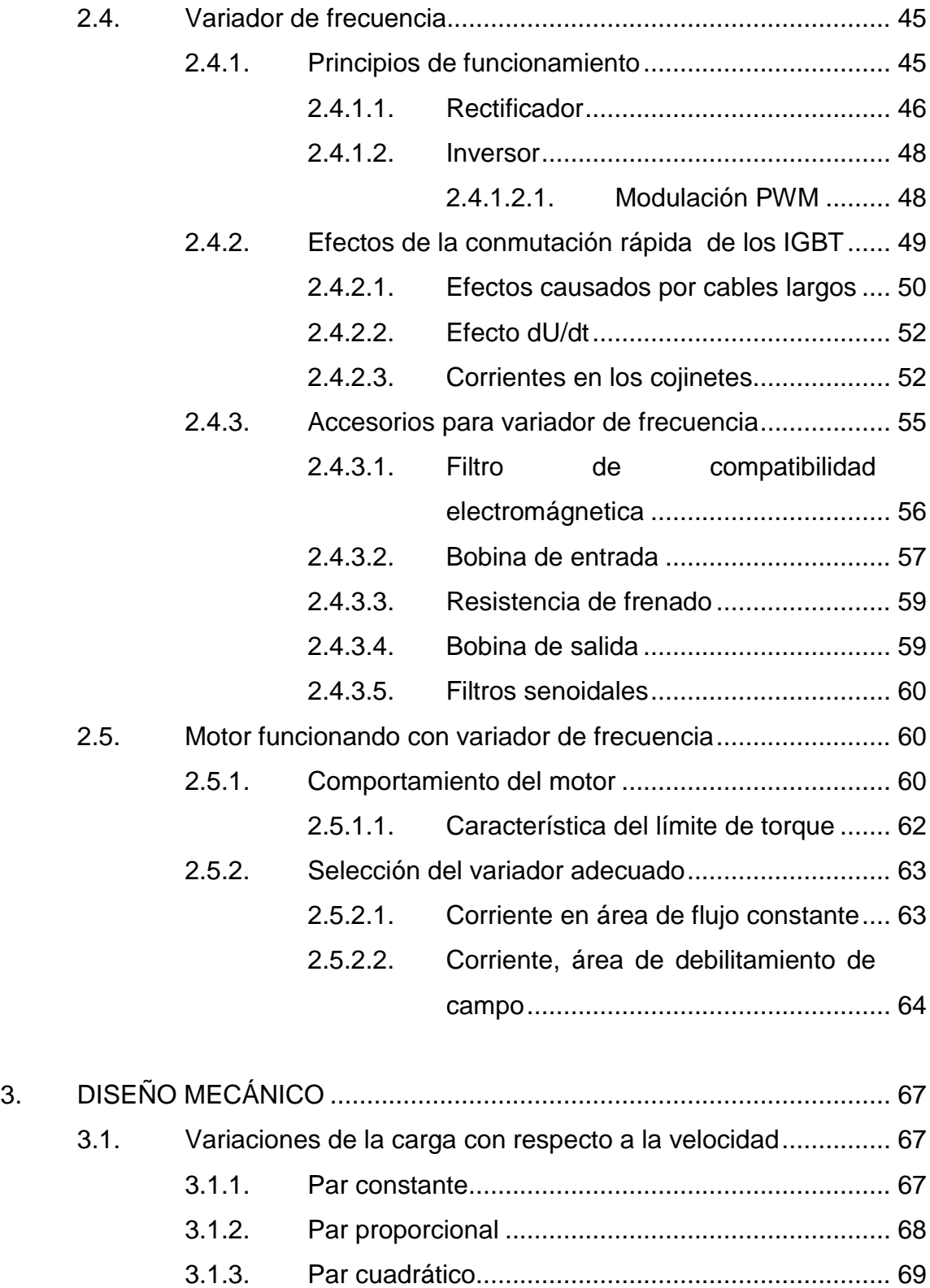

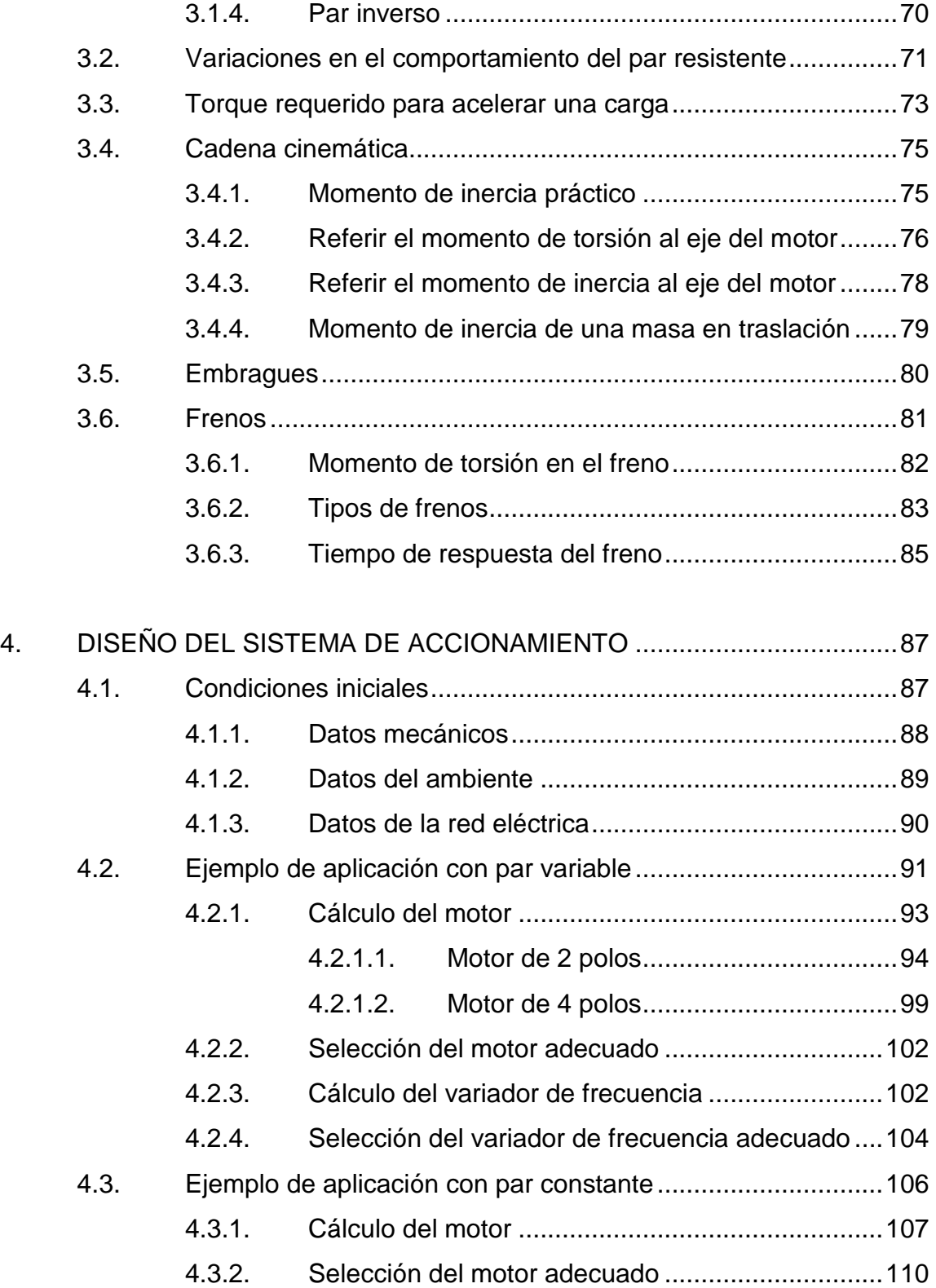

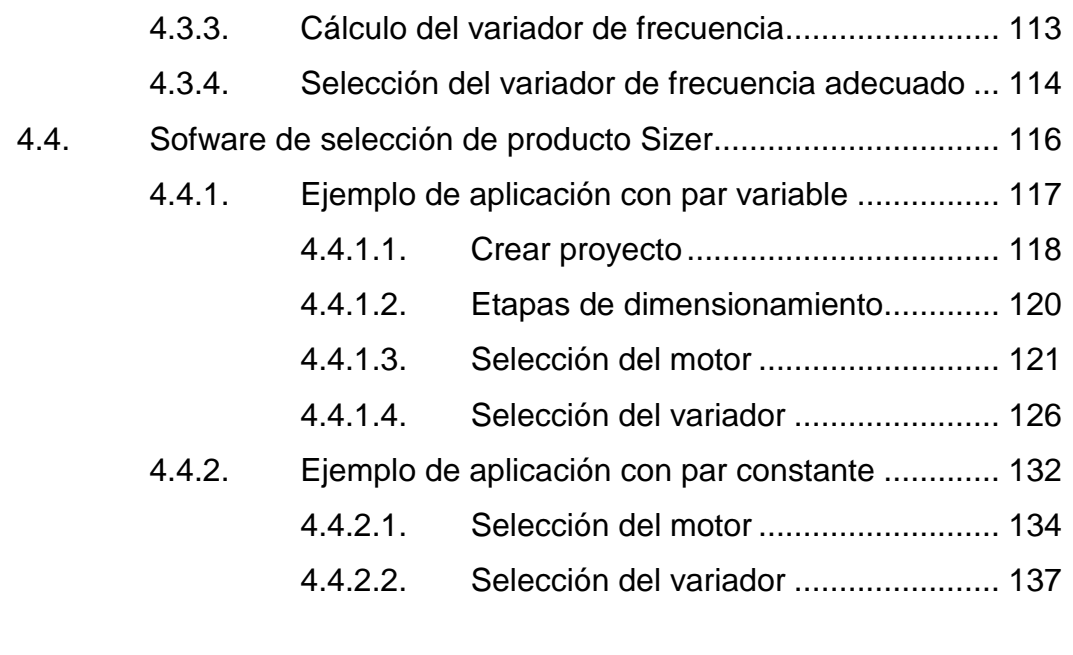

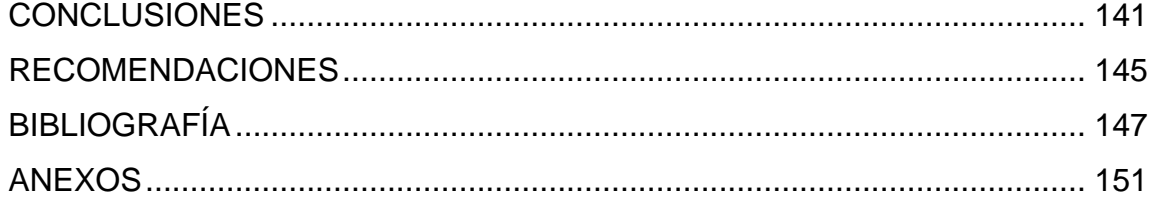

VI

# <span id="page-16-0"></span>**ÍNDICE DE ILUSTRACIONES**

### **FIGURAS**

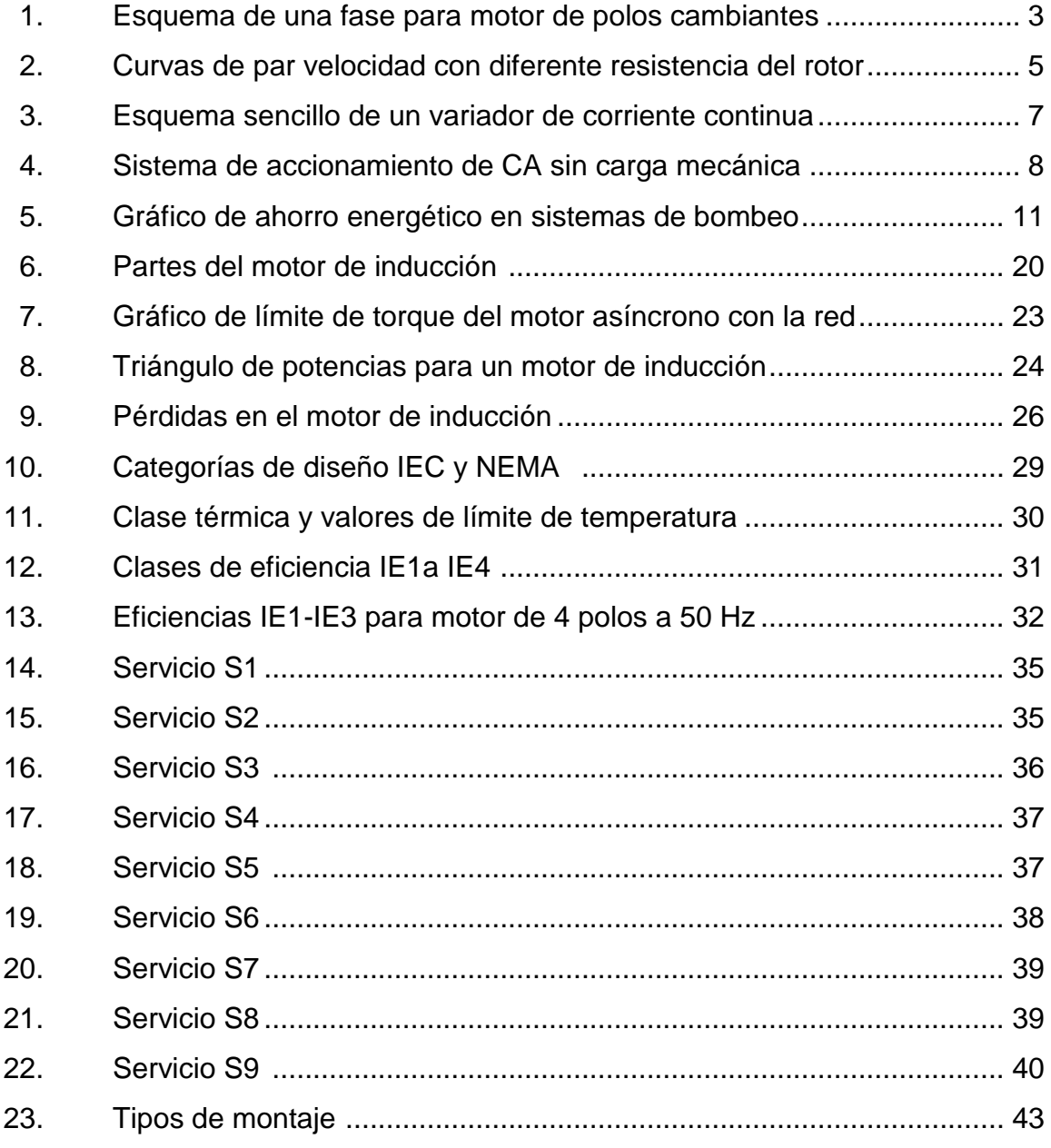

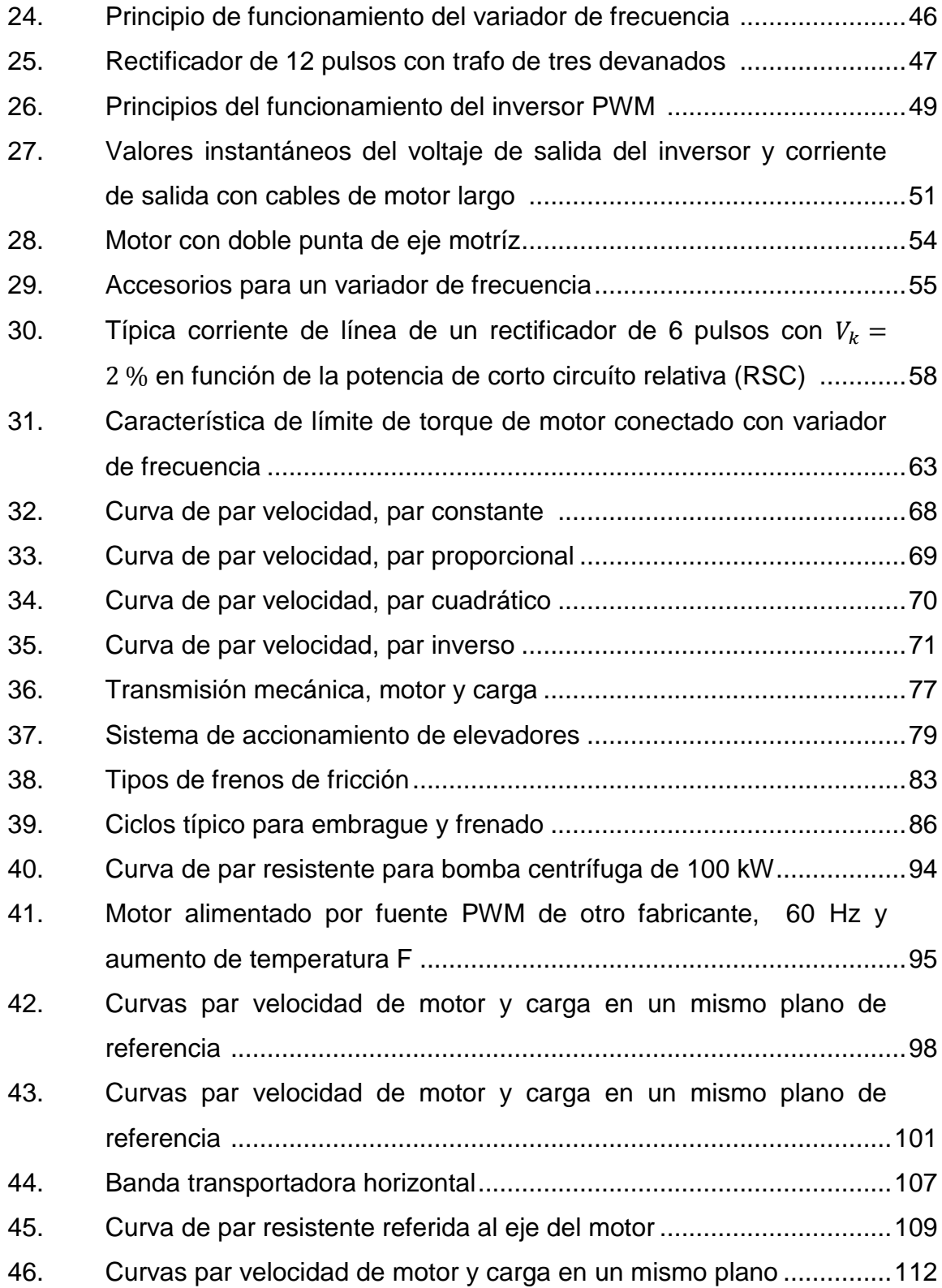

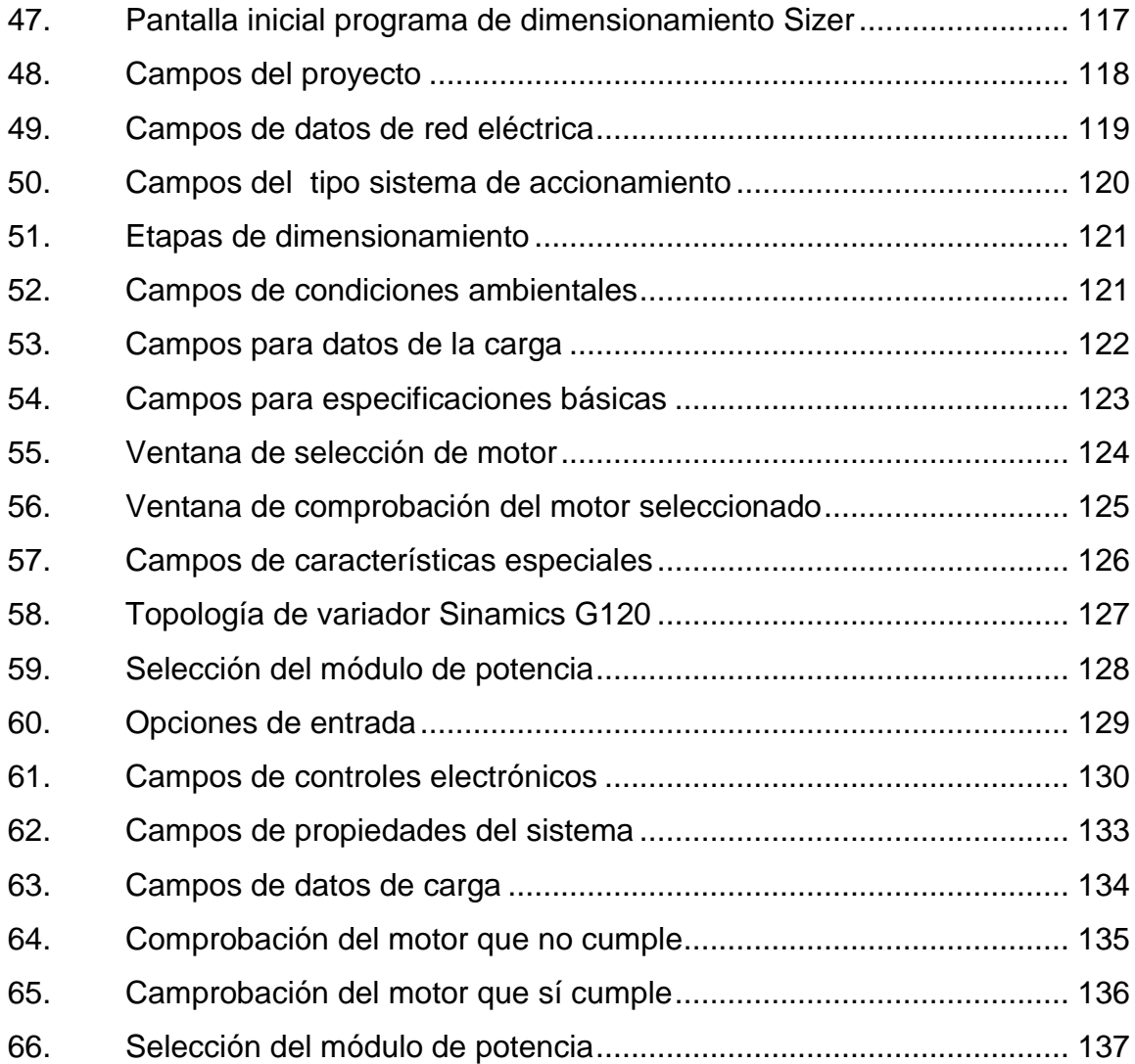

# **TABLAS**

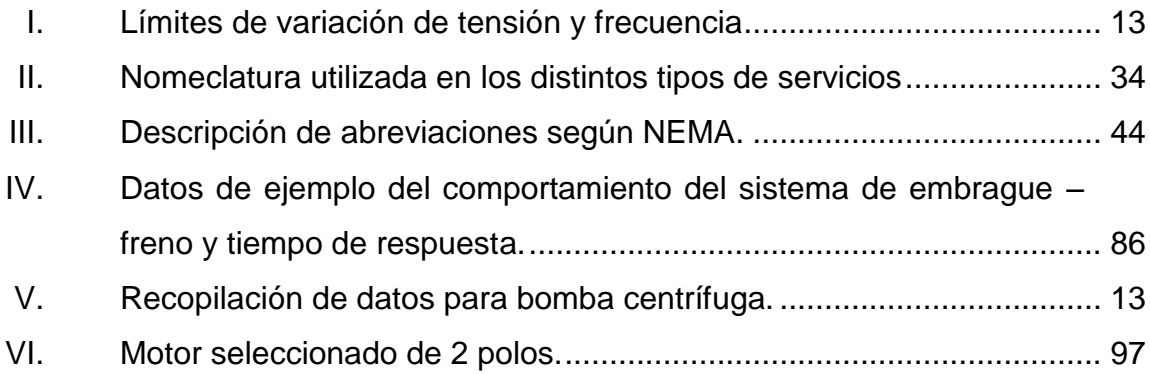

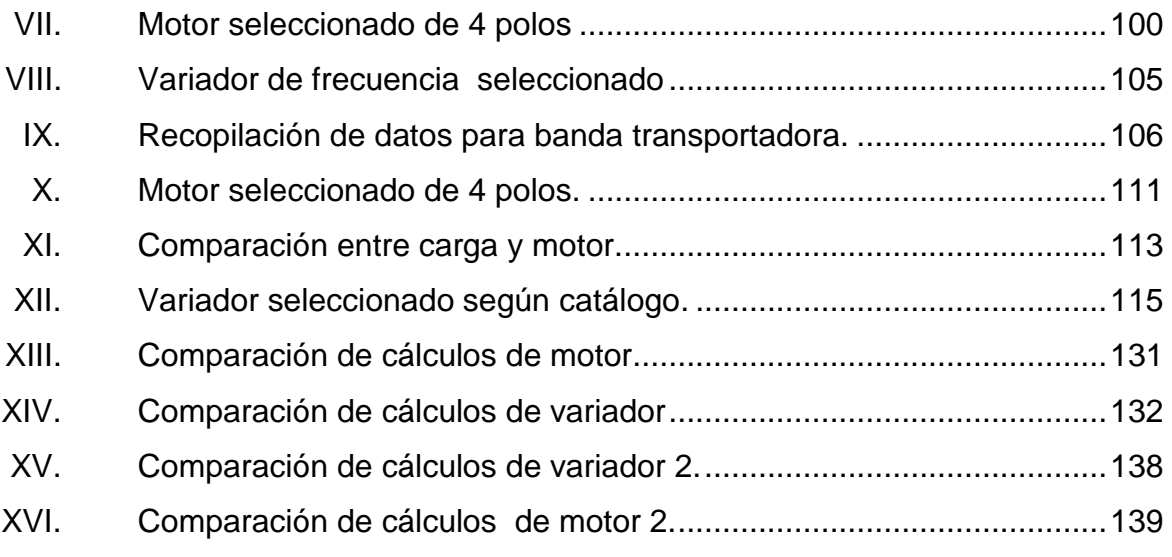

# **LISTA DE SÍMBOLOS**

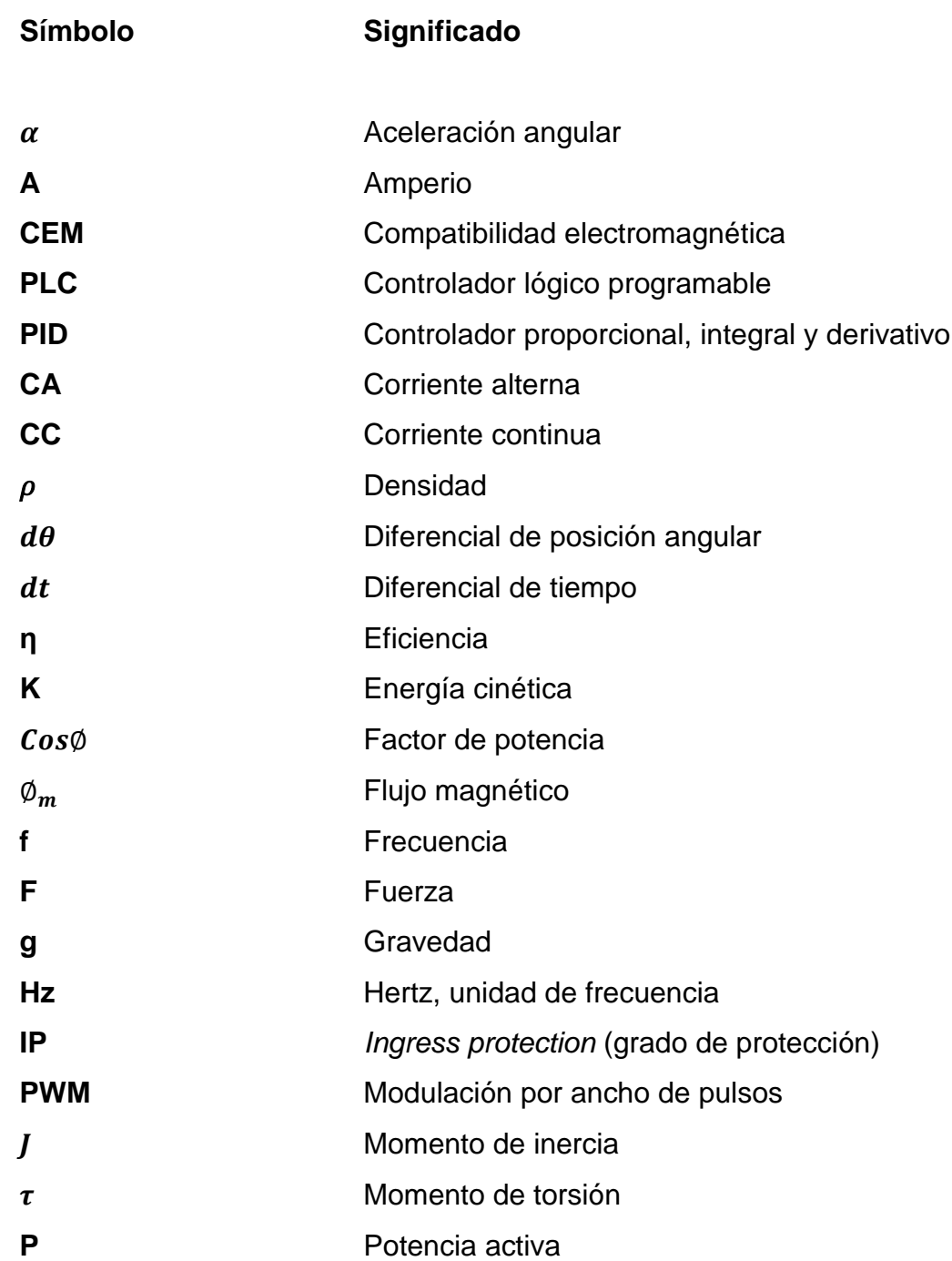

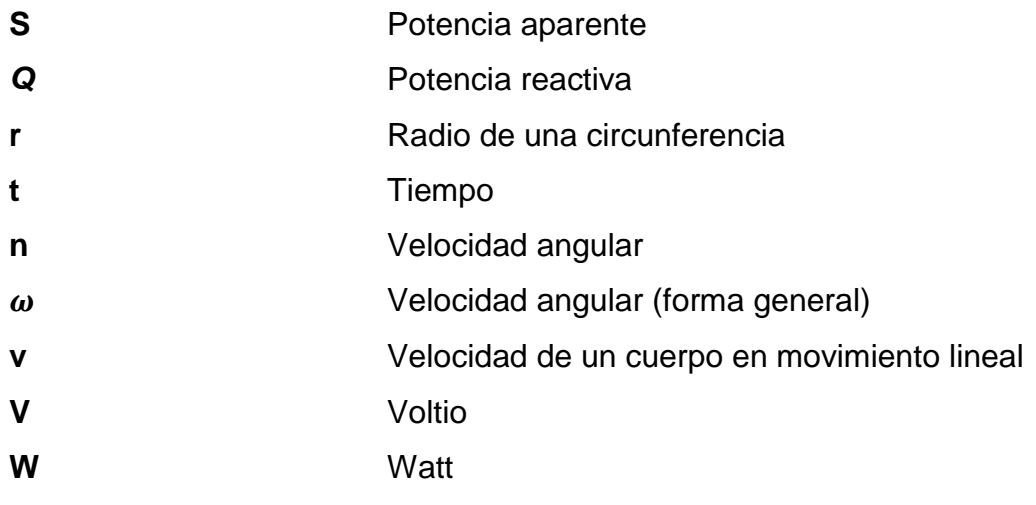

## **GLOSARIO**

- <span id="page-22-0"></span>**Actuador** Parte de una máquina que realiza el trabajo de empujar, mover, desplazar, entre otros. **Asíncrono** Adjetivo que describe objetos o eventos que no están coordinados en el tiempo. Axial **Adjetivo** que hace referencia relativa a un eje, relacionado con el eje o que tiene forma de eje. Se usa para indicar que dos objetos en movimiento rotativo se mueven en torno a un eje. **Balatas** Parte del mecanismo de freno de accionamientos motorizados que consiste de un tejido grueso o plástico, colocado en un lugar específico para crear fricción.
- **Brida** Parte del escudo frontal de un motor que se utiliza para sujetarlo o montarlo a la máquina que pertenece.
- Capacitancia **Propiedad** que tienen los cuerpos para almacenar carga eléctrica.
- **Devanados** Conjunto de bobinas de cobre que se insertan en el estator de un motor eléctrico utilizados para crear campo magnético.
- **Dieléctrico** Material con baja conductividad eléctrica, el cual tiene la propiedad de formar dipolos magnéticos en su interior ante la acción de un campo eléctrico.
- **Diodos** Componente electrónico que permite el paso de corriente en un solo sentido. Comúnmente se utiliza para convertir corriente alterna en corriente directa.
- **Frame** Se refiere al armazón del motor, suele tener medidas estándar y las unidades de medición dependen de la norma que se utilice.

**IEC** International Electrotechnical Commission.

**Impedancia** Medida de la oposición al paso de corriente cuando se aplica tensión en un circuito con voltaje variable en el tiempo.

**NEMA** National Electrical Manufacturers Association.

**Potencia nominal** Potencia máxima demandada de un motor en condiciones normales de operación.

- **Reactancia** Oposición al paso de corriente perteneciente a inductores y capacitores, que son componentes del tipo reactivo.
- **Rodamiento** También llamado cojinete, es un elemento mecánico que se sitúa entre dos componentes de una máquina con un eje de rotación común, de forma que un componente puede girar con respecto al otro.
- **Rotor Componente del motor que gira, compuesto de un** eje sólido y un cilindro concéntrico formado por chapas de material ferromagnético.
- **Senoidal** Término que se utiliza para hacer referencia a un gráfico que sigue la forma de la función trigonométrica seno.
- **Servoaccionamiento** Sistema que permite manejar con altos grados de precisión para control de posición, torque y velocidad.
- **Tiristor** Componente electrónico constituido por elementos semiconductores que utiliza realimentación interna para producir una conmutación.

XVI

### **RESUMEN**

El presente trabajo brinda las herramientas necesarias para el dimensionamiento de los componentes principales de un sistema de accionamiento con variador de frecuencia y motor de inducción con rotor de jaula de ardilla, o para la sustitución de partes del sistema (motores, variadores y sus accesorios) en caso de averías.

El diseño del sistema de accionamiento se divide en cuatro etapas, las cuales son: red eléctrica, esta impone sus propiedades a los equipos eléctricos a conectar por lo que es de vital importancia conocerlas; carga mecánica, en esta etapa no se aborda el diseño, solamente los conceptos fundamentales que se utilizan para el dimensionamiento de las etapas posteriores; motor de inducción, se estudian los conceptos para sustitución del motor o para dimensionarlo, partiendo desde la carga mecánica, así como las normas que rigen la construcción del mismo y su comportamiento cuando se conecta a una fuente PWM; variador de frecuencia, es importante comprender su funcionamiento para dimensionarlo adecuadamente y los accesorios que necesita el sistema donde se va a implementar.

Se eligieron dos sistemas de accionamiento por ser los más usados en la industria de la región y se utilizaron dos fabricantes diferentes. Al Tener como base el diseño de los dos ejemplos seleccionados, se procedió a compararlos utilizando herramientas de ingeniería del fabricante de motores y variadores Siemens, con el fin de demostrar que las formas de cálculo utilizadas son correctas y no difieren de forma significativa de un fabricante a otro.

XVII

## **OBJETIVOS**

### <span id="page-28-0"></span>**General**

Realizar una investigación con los fundamentos necesarios para diseñar sistemas de accionamiento que utilizan variador de frecuencia y motor de inducción con rotor de jaula de ardilla, que pueda utilizarse como guía en aplicaciones futuras en cualquier industria para mejorar la eficiencia de sus procesos.

### **Específicos**

- 1. Conocer los sistemas de accionamientos utilizados para variación de velocidad que actualmente se encuentran en la industria de procesos.
- 2. Comprender el funcionamiento del variador de frecuencia, sus accesorios y cómo utilizarlos para mejorar su funcionamiento.
- 3. Entender la diferencia del funcionamiento entre un motor conectado con red eléctrica y uno conectado con un variador de frecuencia, así como el análisis que se debe hacer para el dimensionamiento cuando se utiliza variador de frecuencia.
- 4. Identificar los accionamientos que son aptos para el cambio de una tecnología antigua a una que utilice variador de frecuencia.

XX

# **INTRODUCCIÓN**

En el primer capítulo se estudia la importancia que tienen los sistemas de accionamiento con variador de frecuencia y motor de inducción en la actualidad. También se presentan los avances tecnológicos obtenidos con el desarrollo de la electrónica, ya que cada vez se crean sistemas de accionamiento más eficientes y es de vital importancia conocer cuáles han sido para introducirlos en procesos industriales e incluso domésticos. Los sistemas de accionamiento pueden abarcar campos de investigación muy extensos, por lo que en este capítulo solo se presentan los más utilizados en la industria.

En el segundo capítulo se hace referencia a los conceptos fundamentales del movimiento rotativo, motor de inducción con rotor de jaula de ardilla y variador de frecuencia, así como el comportamiento del motor de inducción cuando se conecta a una fuente de alimentación PWM. De forma resumida se presentan los accesorios que suelen utilizarse en conjunto con un variador de frecuencia, ya que para implementar un sistema de accionamiento se debe conocer cómo dimensionar de forma correcta cada uno de los elementos.

Por lo general, las máquinas que se utilizan en la industria son antiguas y se parte de un diseño mecánico ya establecido en el que se desea implementar esta tecnología. Los conceptos necesarios que se deben conocer del diseño mecánico se presentan en el capítulo tres, en esta investigación no se aborda el diseño mecánico del sistema, sin embargo, es importante saber los conceptos mecánicos y el comportamiento de la carga para dimensionar el motor de inducción correcto y cumplir los requerimientos del sistema.

XXI

En el cuarto capítulo se realizó el dimensionamiento de dos aplicaciones, partiendo de los datos recopilados anteriormente. Es importante mencionar que previamente se deben conocer los conceptos de funcionamiento, normas constructivas y las condiciones ambientales de los mismos. En cuanto a la carga y la red eléctrica, estas imponen sus características a los equipos y, por lo tanto, se debe conocer el comportamiento con anterioridad, porque de ello depende el buen funcionamiento de todo el sistema y la adición de algún accesorio.

La experiencia en sistemas de accionamiento indica que los variadores de frecuencia son implementados, en su mayoría, en sistemas de bombeo, ventilación o bandas transportadoras. Por esta razón se dimensionan dos sistemas de accionamiento pertenecientes a los grupos mencionados anteriormente. Cuando se trata de cargas con par cuadrático, algunas veces la mejor solución es llevar el motor a trabajar en el área de debilitamiento de campo, siempre tomando en cuenta la característica de límite de torque del motor y la velocidad mecánica máxima, esto se muestra en el ejemplo de par variable.

En los últimos apartados de este capítulo se realizó la comprobación de los resultados, utilizando el programa de diseño de sistemas de accionamiento Sizer del fabricante Siemens, con el objetivo de demostrar que los cálculos pueden utilizarse de la misma manera y es independiente del fabricante de los equipos. Se trabaja con dos grandes fabricantes en la industria a nivel mundial, los cuales son Siemens y ABB.

XXII

## **1. INFORMACIÓN GENERAL**

Se denomina sistema de accionamiento al conjunto de dispositivos eléctricos, mecánicos y neumáticos que tienen como fin común ayudar en el proceso de transformación de la materia prima utilizada para realizar un producto final. Pueden estar conformados por un actuador que suministra energía mecánica al sistema y un control eléctrico o electrónico diseñado para guiar el movimiento que puede ser traslación o rotación, dependiendo de los requerimientos del proceso donde se incluyen. Existen varios tipos de sistemas de accionamiento que pueden clasificarse según la energía que se utilice: los neumáticos, hidráulicos y eléctricos.

El enfoque principal de la siguiente investigación son los sistemas de accionamiento que utilizan variador de velocidad y motor de inducción de corriente alterna con rotor de jaula de ardilla, pero en este capítulo se presenta una breve descripción de otros sistemas de accionamiento, solo para hacer referencia de su existencia.

### **1.1. Avances tecnológicos del sistema de accionamiento de CA**

Los sistemas de accionamiento de velocidad variable surgen de la necesidad de producir materias primas y productos finales para una sociedad que se multiplica rápidamente. Estos son utilizados para dar forma o moldear distintos materiales en toda clase de productos, incluso para crear otras máquinas.

Estos sistemas fueron creados con la unión de varias disciplinas, la innovación constante y el desarrollo de la electrónica. Aunque los inicios datan de siglos atrás, esta sección se enfoca en los que actualmente se encuentran o utilizan en la industria, y en los avances tecnológicos relevantes de los que usan convertidor de frecuencia con funciones innovadoras. Se hace este énfasis ya que actualmente los convertidores de frecuencia están sustituyendo a casi todo tipo de accionamientos donde se necesita variar la velocidad.

#### **1.1.1. Control de velocidad utilizando cambio de polos**

Este tipo de control suele utilizarse en aplicaciones que requieren un número limitado de velocidades fijas, como grúas, ascensores, cintas transportadoras y máquinas perforadoras de materiales de distinto grosor o dureza.

El cambio de número de polos consiste en hacer que la velocidad de giro del campo magnético en el estator varíe (velocidad de sincronismo) y así obtener un aumento o disminución de la velocidad. Existen dos métodos importantes para cambiar la velocidad variando el número de polos, a continuación se hace una breve descripción de los mismos.

#### **1.1.1.1. Método de polos consecuentes**

La base de su funcionamiento consiste en que se puede variar la velocidad de un motor de inducción cambiando el número de polos en una relación 2:1, con solo efectuar simples cambios en la conexión de bobinas. Este cambio hace que el sentido de la corriente que cruza la bobina cambie la dirección del campo magnético.

2

Este método se utiliza en motores con rotor de jaula de ardilla, ya que en estos el rotor tiene siempre el mismo número de polos inducidos que el estator, adaptándose al cambio de número de polos. En la figura 1 se muestra un esquema simplificado de las bobinas de un motor pertenecientes a una fase. Se observa que es un motor dos a cuatro polos y el cambio de dirección del campo magnético en el estator al hacer el cambio de conexión crea un motor con dos velocidades de giro la cuales son 3 600 y 1 800 revoluciones por minuto.

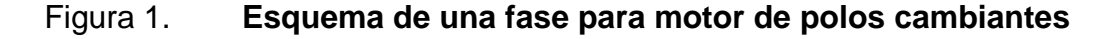

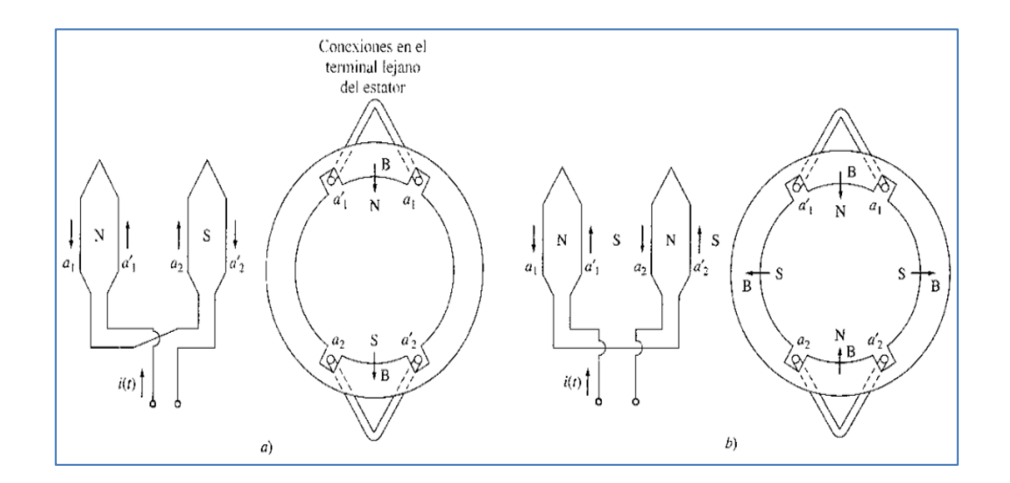

Fuente: CHAPMAN, Stephen J. *Máquinas eléctricas*. p. 447.

Dependiendo del diseño del devanado en el estator, se puede hacer que el momento de torsión permanezca constante al cambiar el número de polos, este tipo de configuración recibe el nombre de conexión de par constante. Si el motor disminuye el par a la mitad de su valor anterior al hacer el cambio o aumenta dos veces el valor previo, suele llamarse conexión de potencia constante. Este tipo de comportamiento suele utilizarse en ventiladores y bombas centrífugas.

#### **1.1.1.2. Estator con devanados múltiples**

Este método consiste en colocar, en un mismo estator, dos devanados independientes con diferente número de polos, para conectarlos de forma individual y cambiar la velocidad del motor. Por ejemplo, se puede tener un motor con un devanado de 4 y otro de 6 polos, al utilizar este diseño la velocidad síncrona del motor podría ser de 1 800 y 1 200 revoluciones por minuto. La desventaja de este diseño es que se necesita una carcasa de mayor tamaño para alojar los dos devanados, lo que influye en el aumento del precio, y tiene como consecuencia que son utilizados solo cuando es absolutamente necesario. Así mismo, se puede utilizar una combinación de este método con el de polos consecuentes para crear un motor de 4 velocidades.

### **1.1.2. Cambio de la resistencia del rotor**

Cuando se tiene un motor de inducción con el rotor devanado, es posible cambiar la curva par contra velocidad aumentando la resistencia del rotor, esto se obtiene insertando resistencias en serie con cada fase del rotor. Sin embargo, este método es poco eficiente ya que se tienen pérdidas de energía adicionales debido a la inserción de las resistencias insertadas, esto ocasiona que este método de control de velocidad se utilice durante períodos cortos.

En la figura 2 se muestra el cambio que se obtiene cuando se insertan distintos valores de resistencia en el rotor. Si la curva de par-velocidad de la carga es como la que se muestra en la figura, al cambiar la resistencia del rotor varía la velocidad del motor, siendo esta menor cuando la resistencia es más grande, y la corriente absorbida es proporcional al par que se suministra.

4
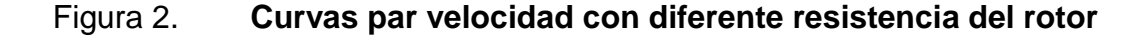

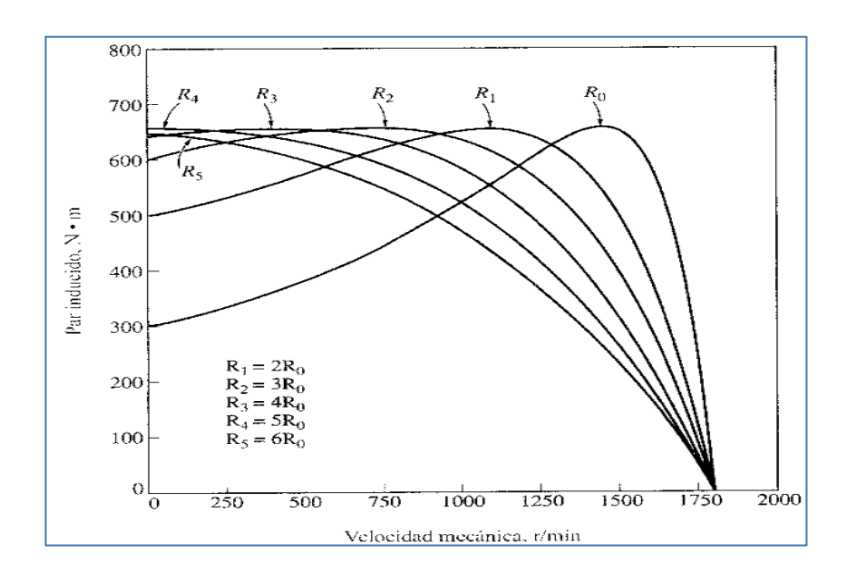

Fuente: CHAPMAN, Stephen J. *Máquinas eléctricas*. p. 453.

# **1.1.3. Control de velocidad utilizando variador de frecuencia**

En esta sección se hace un breve resumen de los avances que han sufrido los convertidores de frecuencia a lo largo del tiempo. Cabe mencionar que en los capítulos 2 y 3 se explicarán los fundamentos necesarios que se deben conocer para su correcta utilización y dimensionamiento.

Utilizar los convertidores de frecuencia es una forma más eficiente para variar la velocidad de los motores de inducción, ya que desde su creación hasta la actualidad han ido evolucionando por el avance de los microprocesadores que permiten, mediante el uso de complejos modelos matemáticos, el desarrollo de nuevas generaciones más inteligentes. La evolución de la electrónica de potencia ha permitido que las pérdidas por calor sean cada vez menores, gracias a elementos de conmutación cada vez más rápidos. Se puede utilizar el control vectorial que ofrece prestaciones de control de torque y velocidad similares a un sistema de accionamiento de corriente continua.

La innovación de convertidores ha ido avanzando a pasos gigantes hasta el punto que en la actualidad son los más utilizados. Los convertidores de CA han dominado el mercado de los accionamientos industriales completamente, ya que ofrecen las siguientes ventajas: controles dinámicos con muy buena precisión, modo de hibernación, son completamente parametrizables por software de computadoras y a pie de máquina. Asimismo, cuando el motor actúa como generador ofrecen el proceso regenerativo devolviendo la energía a la red, también poseen bloques libres como temporizadores, comunicación a través de bus de campo. Por último, la densidad de grandes potencias en tamaños reducidos debido a los avances de los métodos de refrigeración. Todas las características los convierten en auténticos autómatas programables.

### **1.2. Sistemas de accionamiento con variador de velocidad electrónico**

Los sistemas de accionamiento con variador de velocidad pueden utilizarse con distintos tipos de motores, a continuación se mencionan algunos.

#### **1.2.1. Accionamientos de corriente continua**

Actualmente, existen aplicaciones en las que se utiliza tecnología analógica de control en conjunto con motores de corriente continua, ya que presentan facilidades para el control de velocidad y momento de torsión.

Los sistemas de accionamiento de corriente continua están constituidos básicamente por un motor de corriente continua y un variador de velocidad electrónico. Este, a su vez, divide la forma de controlar el motor en dos etapas

de potencia, una designada para el control del devanado de armadura y otra para el devanado de campo. Se pueden utilizar con fuentes de alimentación de corriente continua y corriente alterna monofásica o trifásica.

En la figura 3, se muestra un diagrama esquemático sencillo del variador de corriente continua.

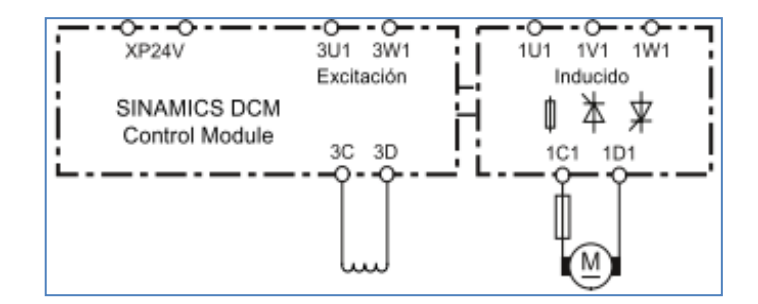

Figura 3. **Esquema sencillo de un variador de corriente continua**

Fuente: Siemens. *Manual sinamics dcm*. p. 66.

# **1.2.2. Servoaccionamientos**

Cuando el proceso de fabricación requiere altos niveles de precisión, velocidad y momento de torsión, se implementan servoaccionamientos con variador de velocidad. Frecuentemente se usan para desplazar un eje de máquina de una posición a otra.

El servoaccionamiento es utilizado en muchos proyectos de robótica, ya que en este campo las aplicaciones requieren movimientos controlados con la precisión que estos pueden otorgar, también se encuentran en etiquetadoras y máquinas herramientas como fresadoras o tornos de alta precisión, para la elaboración de piezas de máquinas específicas.

### **1.2.3. Accionamientos de corriente alterna**

Un accionamiento típico de CA está constituido por una fuente de alimentación de corriente alterna (puede ser monofásica o trifásica), un convertidor de frecuencia (también llamado variador de frecuencia), un motor de corriente alterna con rotor de jaula de ardilla y la carga mecánica.

Es el sistema de accionamiento más utilizado en la actualidad, la razón principal es que utiliza un motor de CA que, en comparación con los motores de corriente continua y los servomotores, presenta las siguientes ventajas: es barato, fácil de manejar, bajos costos por mantenimiento y menor tamaño, si se compara con un motor de CC. Se debe tomar en cuenta que la mayor parte de procesos de fabricación en las industrias requieren accionamientos con niveles de velocidad, exactitud y momento de torsión que pueden ser proporcionados por un motor de inducción trabajando en conjunto con un variador de frecuencia. En la figura 4 se muestra un sistema de accionamiento simple sin carga.

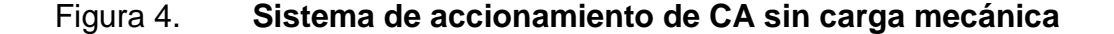

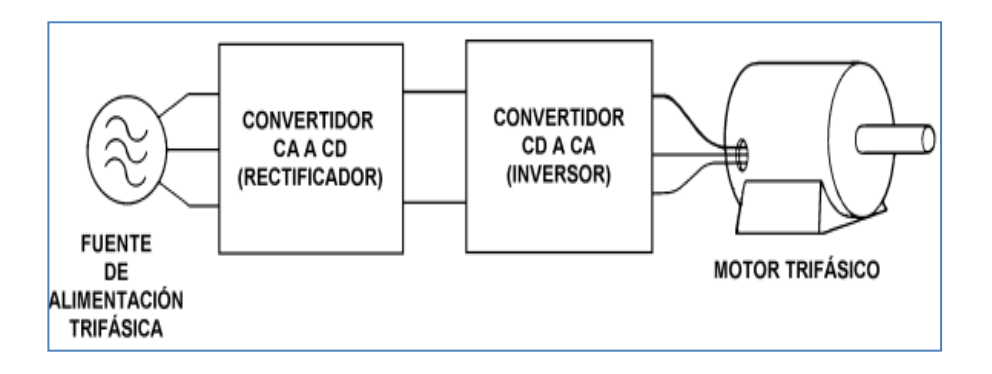

Fuente: *Inaoe.edu.mx*. www-elec.inaoep.mx/cidcsver/spanish/magistrales/APLICACIONES.pdf. Consulta: 3 de marzo de 2015.

# **1.3. Necesidad en la industria**

Con el avance de la tecnología y el aumento de la demanda de productos que requiere la sociedad, la industria de procesos ha crecido a pasos gigantes en las últimas décadas. Este crecimiento hace que sea necesario contar con sistemas de accionamiento cada vez más avanzados que cumplan con los requerimientos del sistema al que se incorporan. Al introducir un sistema de accionamiento de corriente alterna, es más eficiente el funcionamiento de la maquinaria donde se implementa, ya que puede haber reducción de la energía eléctrica consumida en comparación con los métodos antiguos. Otra ventaja de estos sistemas es el ahorro en costos por mantenimiento de las partes mecánicas acopladas al sistema, este ahorro se debe a que se puede manipular de mejor forma la cantidad de momento de torsión otorgada al eje de la máquina. Lo mencionado anteriormente reduce el estrés mecánico causado por arranques, en comparación con un motor arrancado en forma directa o estrella delta.

En todo ambiente industrial se pueden encontrar procesos que requieren arranque, manipulación y control de velocidad de motores para movimientos rotativos o de traslación de materias primas. Los sistemas de accionamiento de CA están sustituyendo a los accionamientos de CC en muchos campos de trabajo, ya que la variación de la velocidad de un motor de CA que antes resultaba difícil, con el desarrollo de los convertidores de frecuencia, ahora resulta muy fácil. Estas son algunas de las varias razones por las que los sistemas de accionamiento de CA se han vuelto necesarios con la evolución de los procesos de fabricación y la demanda creciente de productos que necesita el ser humano.

# **1.3.1. Bombas, ventiladores y compresores de pistón**

Las de bombas, ventiladores y compresores están presentes en la mayor parte de procesos industriales. Este grupo de aplicaciones presentan una característica en común, los tres se utilizan para manipular fluidos, por lo tanto, los requerimientos de momento de torsión en función de la velocidad es del tipo cuadrático. Cuando una carga mecánica tiene esta característica resulta conveniente implementar un sistema de accionamiento para mejorar la eficiencia del proceso.

Cuando el funcionamiento del accionamiento es de tipo continuo, la utilización del convertidor de frecuencia en conjunto con el motor de inducción ofrece las siguientes ventajas:

- Tomando como referencia de comparación accionamientos que utilizan la regulación de fluidos por medio de estrangulación, o cualquier tipo de regulación mecánica para la reducción de caudal en cualquier fluido involucrado, se pueden reducir costos energéticos, así como costos de mantenimiento y conservación. La suavidad en el arranque y parada reducen daños y desgastes en los sistemas mecánicos.
- Cuando se implementan en sistemas de tuberías, se puede impedir el golpe de ariete, cavitación o vibraciones perjudiciales para las instalaciones.
- Se puede adaptar la cantidad de caudal requerido tomando en cuenta la demanda del sistema, impidiendo pérdidas por disipación de energía, y ahorros de hasta un 70 % en accionamientos de gran tamaño.

En la figura 5, se muestra un ejemplo comparativo de un sistema de bombeo con convertidor de frecuencia y control mecánico.

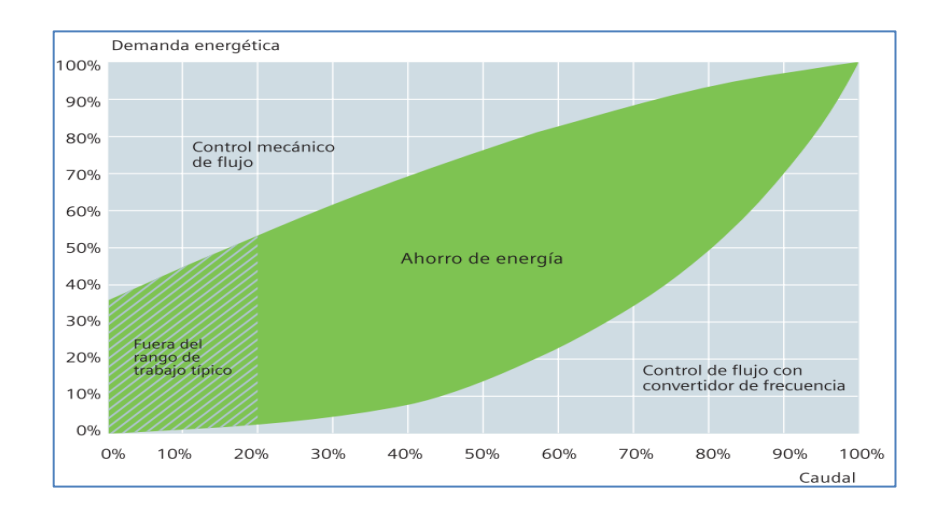

Figura 5. **Gráfico de ahorro energético en sistema de bombeo**

Fuente: Siemens. *Manual de soluciones en eficiencia energética*. p. 36.

# **1.3.2. Mover y procesar**

Algunas aplicaciones pueden agruparse según la función que realizan en la línea de producción, como se describe a continuación.

# **1.3.2.1. Mover**

Todas las industrias necesitan mover objetos en el proceso de fabricación, utilizando bandas transportadoras, elevadores, alimentadores de rodillo y otras aplicaciones de servicio continuo de alta dinámica.

En aplicaciones como los elevadores se imponen los accionamientos que utilizan motor en conjunto con reductor y los hidráulicos logran un menor

consumo de energía. Cuando se utiliza este tipo de aplicaciones, es recomendable colocar un convertidor que posea la capacidad de devolución de energía a la red, con el objetivo de obtener mejores resultados de ahorro energético. Aunado a esto, con un convertidor de frecuencia se puede ajustar la velocidad del motor a la que requiere el proceso, lo cual resulta muy útil en cintas transportadoras, consumiendo solo la energía necesaria para realizar un trabajo.

#### **1.3.2.2. Procesar**

En las industrias que utilizan máquinas para procesar materias primas, tales como centrifugadoras, agitadoras o máquinas de producción de funcionamiento de alta dinámica, se pueden implementar sistemas de accionamientos de CA para obtener mejor manipulación de las máquinas accionadas. También se puede contar con arranques y paradas de forma controlada, con esto se logra evitar picos de corriente en el arranque de motores y disminuir el estrés de las partes mecánicas acopladas al sistema. En máquinas que manipulan cargas con alta inercia, como es el caso de centrífugas, se puede implementar el proceso regenerativo de un convertidor, y así obtener devolución de energía a la red de alimentación durante la etapa de frenado.

# **1.4. Etapas de diseño**

El diseño de un sistema de accionamiento generalmente resulta sencillo, y esto se debe a que en la mayor parte de casos solo se debe hacer modificaciones del sistema ya existente. Sin embargo el diseño realizado utilizando las bases teóricas puede evitar problemas en la instalación, operación, mantenimiento y se pueden tener ahorros significativos.

# **1.4.1. Fuente de alimentación**

A continuación se presentan los requerimientos que debe cumplir la fuente de alimentación a la que se va a conectar el equipo, esto influye en la cantidad de accesorios que deben utilizarse en el accionamiento y las características que tiene que tener el convertidor para acoplarse sin ningún problema a la misma.

 Tensión de red y frecuencia de red: estos datos dan las características de funcionamiento del equipo. Es importante conocer el comportamiento de la red debido a que cada equipo viene con especificaciones de funcionamiento según el diseñador, así como los rangos de variación de estas dos variables. La operación fuera de los límites de variación puede ocasionar daños en el equipo o simplemente que no funcione.

En la tabla I se muestran las específicaciones de voltaje y frecuencia de equipos que se encuentran en la industria.

| Fases AC | Límites de tensión   | Frecuencia de red |
|----------|----------------------|-------------------|
|          | $200240$ V $\pm$ 10% | 4763 Hz           |
|          | $200240$ V $\pm$ 10% | $4763$ Hz         |
|          | 380480 V $\pm$ 10%   | 4763 Hz           |
|          | 500690 V $\pm$ 10%   | $4763$ Hz         |

Tabla I. **Límites de variación de tensión y frecuencia**

Fuente: elaboración propia, con datos de Siemens. *Catálogo D31*.

 Disturbios de tensión: las fuentes de alimentación pueden verse afectadas por anomalías en el sector en donde están instaladas, estos pueden perjudicar el buen funcionamiento de los convertidores haciendo que trabaje con fallas y puede dañar los mismos. Los bancos de condensadores para la corrección del factor de potencia, equipos soldadores en general y controladores de temperatura por semiconductores, entre otros, son equipos que por su principio de funcionamiento se deben tomar en cuenta, ya que pueden causarle daño al convertidor.

 Suministros sin puesta a tierra: en este tipo de instalación se debe asegurar que el variador opere sin ningún problema, esto debe ser consultado con el fabricante. Algunos equipos se pueden conectar en redes del tipo IT. El convertidor se dimensiona para los sistemas de distribución de corriente según IEC 60364-1(2005).

# **1.4.2. Características del accionamiento**

Antes de elegir el tipo de motor y de convertidor a utilizar se deben considerar los siguientes puntos:

- Los requerimientos de momento de torsión, incluye arranque y funcionamiento continuo.
- El comportamiento de la carga a las velocidades de funcionamiento, debido a que la relación entre velocidad y torque es diferente para distintos tipos de cargas. Los tipos de carga se estudiarán en los apartados siguientes.
- El rango de velocidad a la que trabaja el accionamiento.
- ¿Cómo se controlará el convertidor?, entradas digitales, bus de campo o entrada analógica. Todo esto influye en el modelo y el precio, si se tiene un accionamiento sencillo se pueden utilizar convertidores de bajos requerimientos.
- Consideraciones ambientales: tanto el motor como el variador son creados para trabajar en ambientes industriales, sin embargo, se debe tomar en cuenta la altura sobre el nivel del mar, corrosión / temperatura en el ambiente y los niveles de protección IP en que debe operar el equipo.

# **1.4.3. Selección del motor**

Si en el accionamiento ya existe un motor, se debe verificar que sea apto para el funcionamiento con convertidor. Lo mencionado anteriormente es importante porque cuando los devanados se alimentan con convertidor de frecuencia se ven expuestos a pulsaciones de tensión que dañan su aislante, reduciendo rápidamente la vida útil del mismo. Las pulsaciones de tensión pueden inducir corrientes de alta frecuencia en los rodamientos del motor dañándolos de forma permanente.

En los motores diseñados para uso con convertidor, el aislante soporta las pulsaciones de tensión y todos los efectos que estas causan en el motor. Los rodamientos traen una película de aislante para evitar la conducción de corriente y, en la actualidad, existen fabricantes de motores que toman en cuenta la conexión con convertidor en el diseño.

En el caso de que no se deba dimensionar el motor, es necesario tener información más detallada de las condiciones de trabajo, normas de

construcción y condiciones ambientales. Cabe resaltar que estas se estudiarán a fondo en capítulos posteriores, tomando en cuenta los fundamentos que intervienen en el diseño del mismo.

# **1.4.4. Selección del variador de frecuencia**

La selección del convertidor se vuelve sencilla al dimensionar el motor, sin embargo, se debe conocer el comportamiento de este en las zonas de trabajo a las que se ve sometido cuando se alimenta con variador de frecuencia, lo cual se estudia en la sección 2.5 de este trabajo de investigación.

También se tienen que conocer los accesorios que se deben colocar según las condiciones de trabajo, comportamiento de la carga mecánica y el tipo de aplicación. El dimensionamiento del variador de frecuencia se hace según la potencia y la corriente requerida por el motor en el punto más crítico del funcionamiento, este se puede hacer utilizando fórmulas matemáticas. Existen varias ventajas al hacerlo de esta manera, algunas influyen en los costos por consumo de energía y al ahorro de recursos económicos debido al correcto dimensionamiento.

 Actualmente, los vendedores de este tipo de producto lo dimensionan según la aplicación y la potencia nominal del motor con configuradores en línea, aplicaciones para teléfonos inteligentes (*smartphones*) o catálogos de productos.

# **2. CONCEPTOS FUNDAMENTALES**

El objetivo de este capítulo es proporcionar los conceptos necesarios que se involucran en el dimensionamiento de un sistema de accionamiento de CA, incluyendo principios de funcionamiento. Se llevará una secuencia lógica para ayudar a la comprensión de los capítulos siguientes, haciendo énfasis en los conceptos utilizados al dimensionar un motor de inducción y convertidor de frecuencia.

# **2.1. Movimiento rotativo**

El movimiento circular está presente en la mayor parte de procesos de la industria, por esta razón se tiene que tener claros los fundamentos para entender el diseño de un accionamiento. A continuación se presentan puntos claves que todo diseñador debe saber:

 Velocidad angular: se define como la relación del desplazamiento angular en un intervalo, cuando el tiempo tiende a cero. La velocidad es un vector, por lo tanto se debe tratar como tal. Las dimensiones en el sistema internacional de la velocidad angular son radianes sobre segundo, pero en la industria suele utilizarse comúnmente en revoluciones por minuto. A continuación se presenta la fórmula general de la velocidad angular.

$$
\overrightarrow{\omega} = \left. \frac{d\overrightarrow{\theta}}{dt} \right[ \frac{rad}{s} \right]
$$

 Aceleración angular: se define como la relación de cambio en la velocidad angular respecto a un intervalo de tiempo, cuando el tiempo tiende a cero. La aceleración angular tiene unidades de radianes sobre segundo cuadrado. A continuación se presenta la fórmula general de la aceleración angular.

$$
\vec{\alpha} = \frac{d\vec{\omega}}{dt} \left[ \frac{rad}{s^2} \right]
$$

 Momento de torsión: en los libros de texto también se encuentra como par o torque, refiriéndose al mismo concepto físico. Se define como momento de torsión a la tendencia a producir un cambio en el movimiento circular. Matemáticamente, se define por el producto cruz de la fuerza por el radio (distancia entre el eje de rotación y la fuerza aplicada), se debe tomar en cuenta que el producto cruz entre dos vectores es un vector, por lo tanto se debe tratar como tal. A continuación se presenta la fórmula general del momento de torsión.

$$
\vec{\tau} = \vec{F} \times \vec{r}
$$

 Momento de inercia: es una medida de la inercia rotacional de un cuerpo que representa la oposición del mismo al cambio en el movimiento circular, el cual depende de su geometría y de la posición del eje de rotación, pero no depende de las fuerzas que intervienen en el movimiento.

$$
J = \lim_{\Delta m_i \to 0} \sum_i r_i^2 \Delta m_i = \int r^2 dm
$$

 Momento de torsión neto: refiriendo el análisis a un objeto rígido, el momento de torsión neto en torno a un eje de rotación es directamente proporcional a la aceleración angular del objeto, multiplicada por una constante de proporcionalidad llamada momento de inercia, que depende de las características geométricas de este, como se muestra en la siguiente fórmula.

$$
\sum \tau = \int \alpha r^2 dm = \alpha \int r^2 dm = I\alpha
$$

# **2.2. Motor de inducción trifásico con rotor de jaula de ardilla**

La etapa de dimensionamiento del motor de inducción es la más importante, ya que encierra gran cantidad de conceptos que se deben tomar en cuenta y no se le da la importancia necesaria. Un diseño mal hecho se ve reflejado en reparaciones y mantenimientos continuos, e incluso en la sustitución del motor por falla. Esta sección estudia todos los conceptos necesarios para el dimensionamiento de un motor trifásico, siendo este el más utilizado en el sector industrial.

# **2.2.1. Principios de funcionamiento**

El motor eléctrico es una máquina que se utiliza para transformar energía eléctrica en energía mecánica. Funciona como un transformador de voltaje (por inducción), cuando los devanados del estator se conectan a una fuente de tensión variable en el tiempo se genera un campo magnético rotatorio, este campo induce corrientes en los devanados del rotor, las cuales generan un campo magnético rotatorio (campo magnético del rotor). La sumatoria del campo magnético del rotor y del estator produce una fuerza neta, generándose

así un torque que produce el movimiento del rotor. Para que sea un motor asíncrono, la velocidad del campo magnético en el rotor debe ser menor que la velocidad del campo magnético en el estator.

En la figura 6 se muestra un motor de inducción con rotor de jaula de ardilla con algunos de sus componentes enumerados.

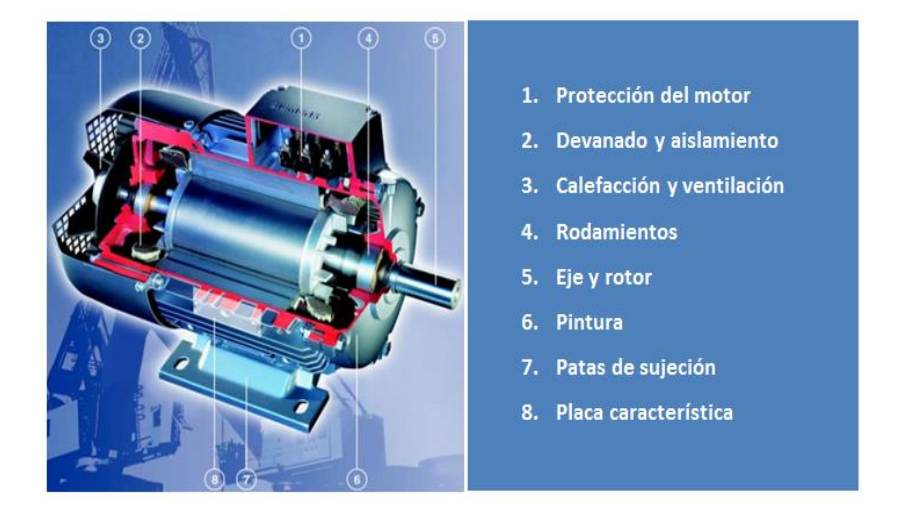

Figura 6. **Partes del motor de inducción**

Fuente: Siemens. *Catálogo de motores D81.1*. p. 13.

# **2.2.2. Frecuencia eléctrica**

Es la cantidad de ciclos de onda en un segundo, los motores eléctricos comunes son diseñados para trabajar a frecuencias de 50 y 60 Hz. La red de alimentación es la que define la frecuencia y actualmente en Guatemala se trabaja a una frecuencia de 60 Hz.

### **2.2.3. Velocidad**

Existen dos conceptos importantes que se deben tomar en cuenta cuando se estudia la velocidad de un motor eléctrico, los cuales se describen a continuación.

 Velocidad síncrona: es la velocidad en que gira el campo magnético en los devanados del estator. Cuando una bobina es recorrida por una corriente eléctrica, se crea un campo magnético dirigido hacia el eje de la bobina. Los devanados de un motor de inducción son distribuidos de tal manera que cuando se conectan a una red de alimentación de corriente alterna se genera un campo magnético giratorio. La velocidad del campo magnético depende del número de polos magnéticos que aparecen cuando se conecta a la red, este número de polos es un aspecto constructivo del motor. A continuación se muestra la fórmula para calcular la velocidad síncrona:

$$
n_s = \frac{60 * f}{p}
$$

 Velocidad de funcionamiento: el campo magnético del estator induce en el rotor corrientes que crean un campo magnético giratorio. Para que exista inducción, y por lo tanto torque, ambos campos tienen que estar desfasados (sus velocidades son distintas). Como los conductores de corriente del rotor se encuentran distribuidos excéntricamente con respecto al eje mecánico, la velocidad de funcionamiento es igual a la velocidad del campo magnético del rotor. A continuación se muestra la fórmula para calcular la velocidad de rotación en función del deslizamiento.

$$
n = \frac{60 * f}{p}(1 - s)
$$

#### **2.2.4. Deslizamiento**

Es la diferencia entre la velocidad de funcionamiento del motor y la velocidad sincrónica  $n_s$ . El deslizamiento suele expresarse en porcentaje. Cuando el motor funciona en vacío, el deslizamiento es bajo y la velocidad de sincronismo es casi igual a la del rotor, conforme aumenta la carga, aumenta el deslizamiento, la velocidad del eje disminuye y el motor entrega mayor momento de torsión al eje. Con esto se concluye que el deslizamiento es un indicador de cuánto momento de torsión entrega el motor al accionamiento.

Dependiendo del tamaño del motor, por lo tanto de la potencia nominal, los deslizamientos se encuentran entre 1,2 % y el 10 % de la velocidad del campo giratorio. Los motores pequeños tienen rendimientos bajos y, en consecuencia, mayores niveles de deslizamiento. El deslizamiento puede calcularse como se muestra en la siguiente fórmula.

$$
s(\%) = \frac{n_s - n}{n_s} * 100
$$

# **2.2.5. Característica de límite de torque con la red**

En la placa característica en las hojas técnicas de un motor de inducción se encuentra un dato de momento de torsión (par), este hace referencia al par nominal del motor funcionando a plena carga y a una temperatura de 40 grados centígrados. El par que desarrolla un motor en su eje, desde su velocidad cero a su velocidad nominal cuando se conecta a una red eléctrica de alimentación

de forma directa, puede representarse en un gráfico par contra velocidad, como se muestra en la figura 7.

Figura 7. **Gráfico de límite de torque del motor asíncrono con la red**

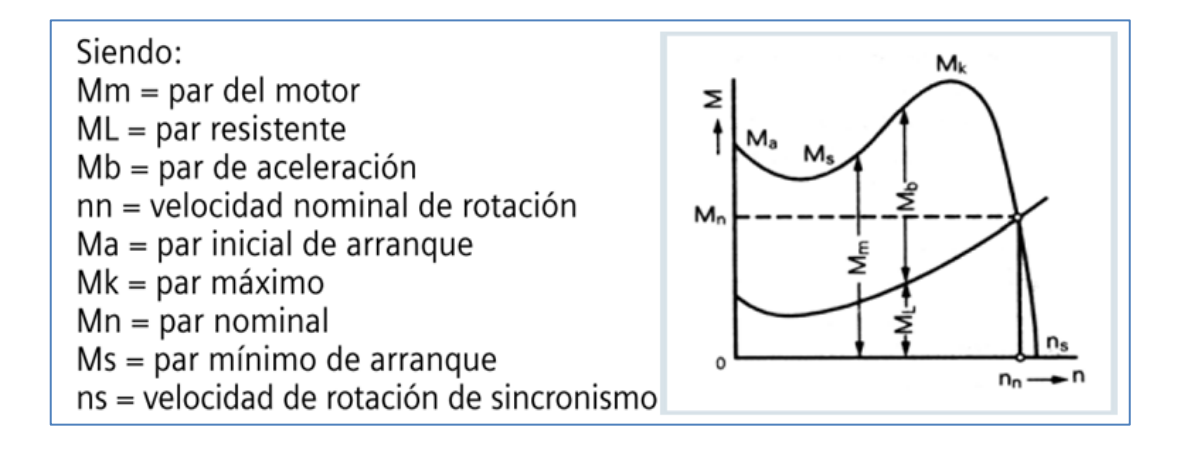

Fuente: Siemens. *Catálogo de motores 2013*. p. 80.

El límite de sobrecarga lo da el par máximo. Para que un motor desarrolle completamente su velocidad nominal, el par de carga debe ser inferior al par del motor en todo el ciclo de arranque (de  $n=0$  hasta  $n_{nominal}$ ). Dependiendo del diseño del motor y el fabricante, las magnitudes del gráfico anterior pueden variar en pequeñas cantidades.

# **2.2.6. Potencia**

Como en cualquier circuito conectado a una fuente de alimentación alterna, el motor eléctrico cuenta con componentes de potencia activa, reactiva y aparente. En este apartado se estudiarán los componentes de potencia y las contribuciones que cada una de ellas tiene en el funcionamiento del motor. En la figura 8 se muestra el triángulo de potencias para una mejor comprensión.

#### Figura 8. **Triángulo de potencias para un motor de inducción**

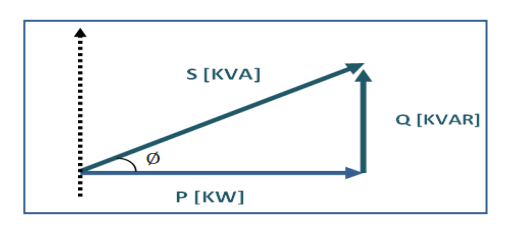

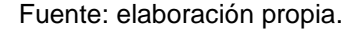

 Potencia reactiva: para un motor de inducción, la potencia reactiva es de tipo inductiva, esto se debe a que en el circuito equivalente predomina la componente inductiva de la reactancia. La potencia reactiva mantiene el campo magnético del motor, esta se crea por el desfase angular entre el voltaje y la corriente. Esta potencia se calcula tal y como se muestra en la siguiente fórmula.

 $Q = \sqrt{3} * V * I * \text{Sen}\emptyset$ 

 Potencia activa: es la que el motor toma de la red y la transforma en par, es la potencia utilizada para realizar trabajo. Se calcula como se muestra en la siguiente fórmula.

$$
P = \sqrt{3} * V * I * \cos \phi
$$

 Potencia mecánica: es la potencia que puede entregar el motor en su eje y puede leerse en la placa del motor. Por lo general, se da en caballos de fuerza (hp), caballos de vapor (CV) o kilowatt (kW). Puede calcularse con variable de placa o conociendo el momento de torsión y la velocidad.

Ambos son referidos al eje de rotación como se muestra en las siguientes fórmulas:

$$
P_m = \sqrt{3} * V * I * \eta * \cos \phi
$$

Donde

V: voltaje nominal

I: corriente nominal

η: eficiencia

Cos∅: factor de potencia

 $P_m = \tau_{nominal} * n_{eje}$ 

Donde

 $\tau_{nominal}$ : torque nominal  $n_{eje}$  : velocidad de rotación

# **2.2.7. Factor de potencia**

Cuando se conecta cualquier máquina a una fuente senoidal y se involucra cualquier carga inductiva o capacitiva, surge el término factor de potencia; dicho factor se define como el coseno del ángulo entre la corriente y el voltaje. Al tener cargas de este tipo, parte de la energía total utilizada de la fuente se usa para realizar un trabajo (energía activa) y la otra parte de la energía se emplea para generar campo magnético o eléctrico (energía reactiva). El factor de potencia es un indicativo de cuánta energía total es utilizada para realizar un trabajo, suele medirse de 0 a 1 y es adimensional.

En los motores, el factor de potencia varía dependiendo de la cantidad de carga que se le coloque. En vacío tienen un factor de potencia pequeño y conforme llegan a la carga nominal crece aproximándose al dato que se lee en su placa característica. Suele calcularse como se muestra en la siguiente fórmula.

$$
Cos\emptyset = \frac{P}{S}
$$

# **2.2.8. Eficiencia**

Como en toda máquina eléctrica, en el proceso de transformar la energía eléctrica en energía mecánica se tienen pérdidas por distintos factores. En la figura 9 se representan las pérdidas más significativas de un motor.

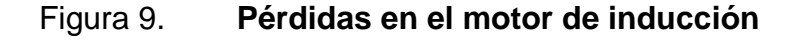

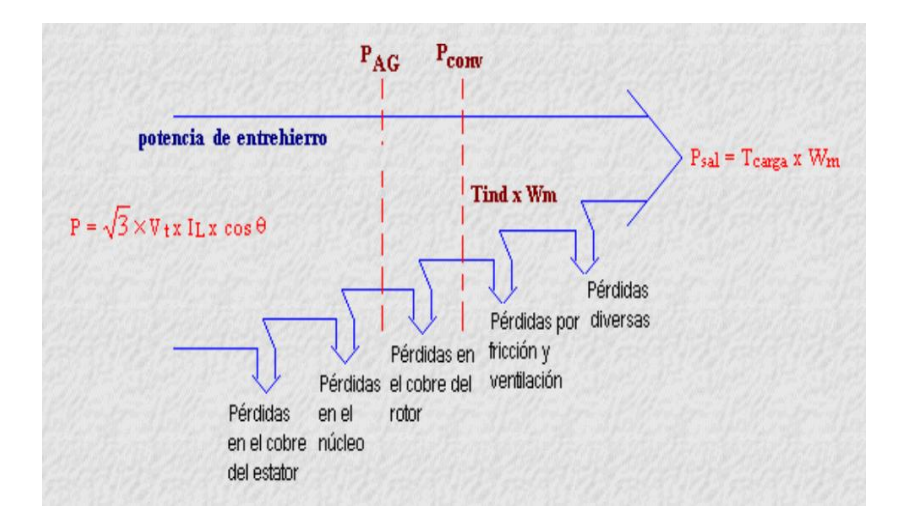

Fuente: Apuntes de máquinas eléctricas.

[patricioconcha.ubb.cl/maquinas/paginas/potencia.materia.html.](http://patricioconcha.ubb.cl/maquinas/paginas/potencia.materia.m) Consulta: 4 de abril de 2015.

Se le llama eficiencia al cociente entre la potencia mecánica y la potencia que el motor toma de la red, también se dice que es la habilidad del motor de convertir la energía activa tomada de la red, en energía mecánica aprovechable. La eficiencia se da en porcentaje y se calcula como se muestra a continuación.

$$
\eta(\%) = \frac{P_{\text{mecanica}}}{P_{\text{eléctrica}}} * 100
$$

#### Donde

P<sub>mecanica</sub>: potencia mecánica, es un dato de placa P<sub>eléctrica</sub>: potencia eléctrica

# **2.3. Normas que rigen el diseño del motor**

Existen organizaciones que se dedican a la normalización de equipos eléctricos, en esta sección se mencionan las que se dedican a normalizar motores eléctricos de inducción, las más conocidas en el ámbito industrial y las que rigen los aspectos constructivos son:

- DIN: acrónimo de Deutsches Institut fur Normung (Instituto Alemán de Normalización).
- IEC: siglas en inglés de International Electrotechnical Commission (Europa).
- NEMA: siglas en inglés de National Electrical Manufacturers Association (USA).

En este capítulo se estudian las normas del diseño de los motores eléctricos, según la región europea y la región americana, para así entender las diferencias entre ambas. Con esto se podrá elegir la norma que más se adapte a las necesidades (cuando se diseñen sistemas de accionamientos nuevos).

Frecuentemente, cuando se tiene un sistema de accionamiento y se desea implementar un convertidor ya existe un motor instalado. Los siguientes apartados ayudarán a identificar el tipo de motor, conocer los datos a tomar en cuenta según el diseño constructivo, y hacer mejoras o simplemente realizar el cambio de la mejor manera posible.

# **2.3.1. Categorías de diseño**

Dependiendo de las características del diseño mecánico, diseño eléctrico del rotor y los materiales constructivos, al conectar un motor de inducción a una red de corriente alterna, la curva par velocidad se comporta de manera distinta.

Las organizaciones encargadas de normalizar los motores eléctricos desarrollaron un sistema de identificación por letras según el comportamiento de la curva par velocidad, así, cada motor comercial se fabrica con determinada norma de diseño. Las letras de diseño más utilizadas para motores estándar suelen ser: N para IEC y B para NEMA.

En la figura 10 se muestran las distintas letras de diseño para las dos normas (IEC y NEMA), este dato suele encontrarse en la placa del motor y es de vital importancia cuando se desea realizar una sustitución del mismo. Cada una posee distintas características, pero las más relevantes son el comportamiento del par y la corriente (ver anexo 1).

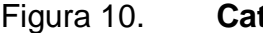

Figura 10. **Categorías de diseño IEC y NEMA**

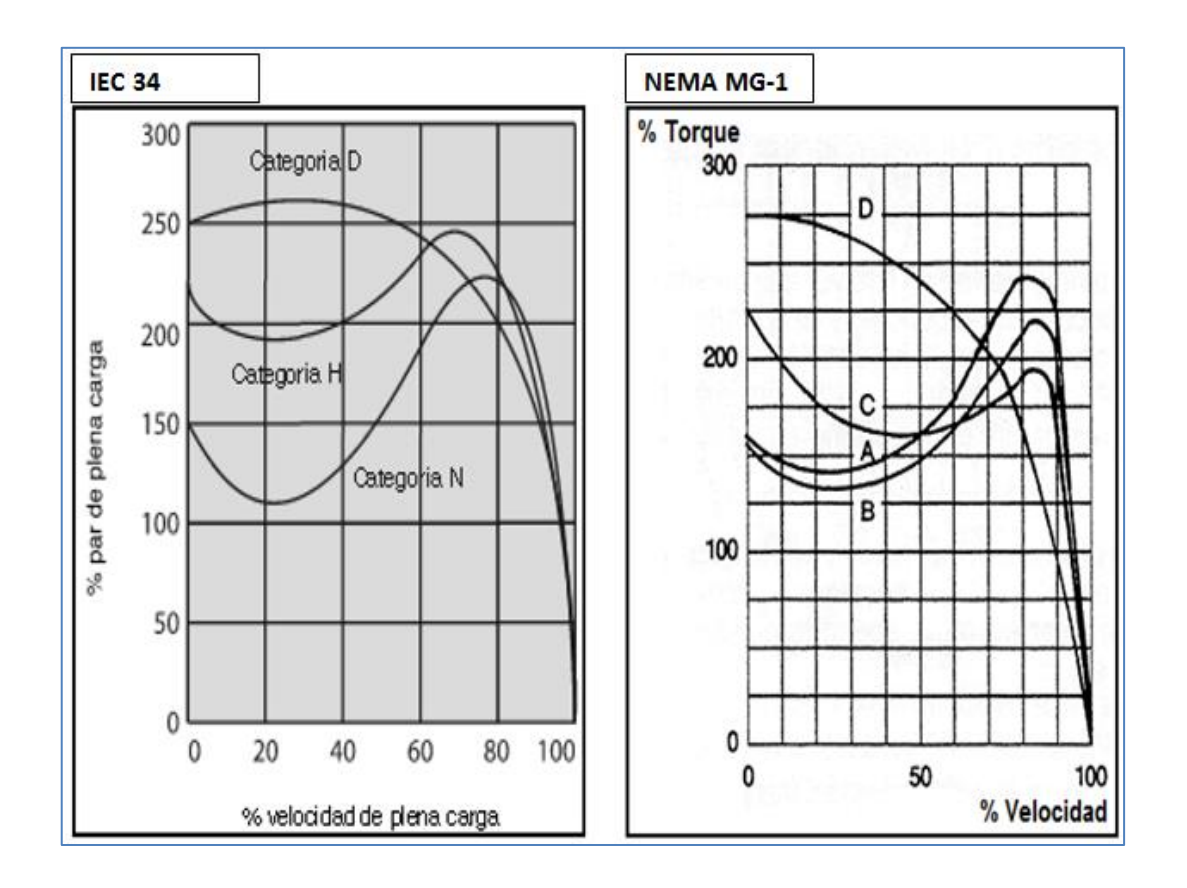

Fuente: Motortico. *Diseño y categoría en motores eléctricos*. p. 2.

Es importante mencionar que se pueden hacer equivalencias o apróximaciones entre estas dos normativas y se representan de la siguiente forma:

- $\bullet$  Diseño B  $\rightarrow$ categoría N
- Diseño C →categoría H
- Diseño D →categoría D

# **2.3.2. Clases térmicas**

Una clase térmica es la máxima temperatura permisible en un sistema de aislamiento electromecánico, puede ocurrir bajo condiciones definidas. Estas clases térmicas se clasifican según las normas IEC 60085 y UL 1446.

El fabricante del motor es responsable de asegurar que su equipo cumpla con las especificaciones de la clase térmica descrita en la placa característica. En el siguiente diagrama se muestra el límite del aumento de temperatura del devanado de cada clase térmica, se toma en cuenta que la potencia del motor se mide a temperatura ambiente de 40 °C (esto es estándar para todos los fabricantes).

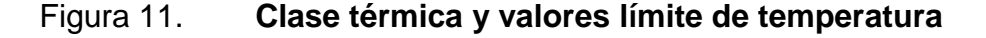

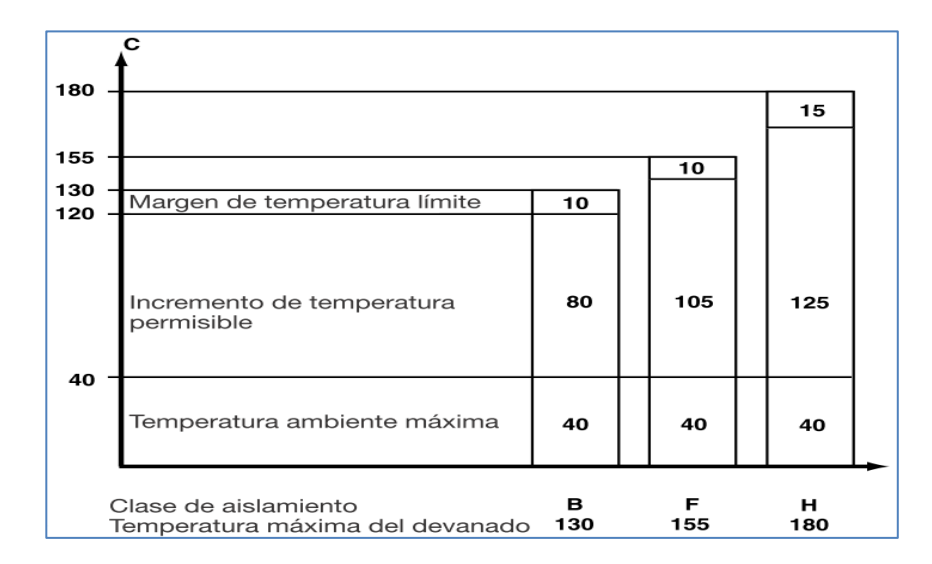

Fuente: ABB*. Guía del motor*. p. 49.

Se debe tener en cuenta que estos límites se toman en el punto más caliente del motor al operar con carga nominal, sin que afecte su vida útil.

# **2.3.3. Clases de eficiencia**

Existen diferentes leyes y acuerdos que miden el cumplimiento de los estándares de eficiencia para motores eléctricos. Estos miden la reducción de emisiones de dióxido de carbono y consumo de energía. En esta sección se hace referencia a las tres más utilizadas en este continente, las cuales son:

- Ley EPACT (USA, Canadá y México)
- Acuerdo CEMEP (Europa)
- Norma IEC 60034-30-1: 2014 (válido en la Unión Europea)

Se hace referencia a las normas EPACT, IEC y CEMEP, ya que actualmente se encuentran motores con este tipo de normativa. En la figura 12 se muestra un esquema de estas normas y sus equivalencias entre ellas.

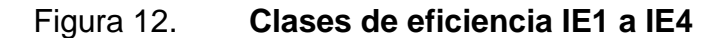

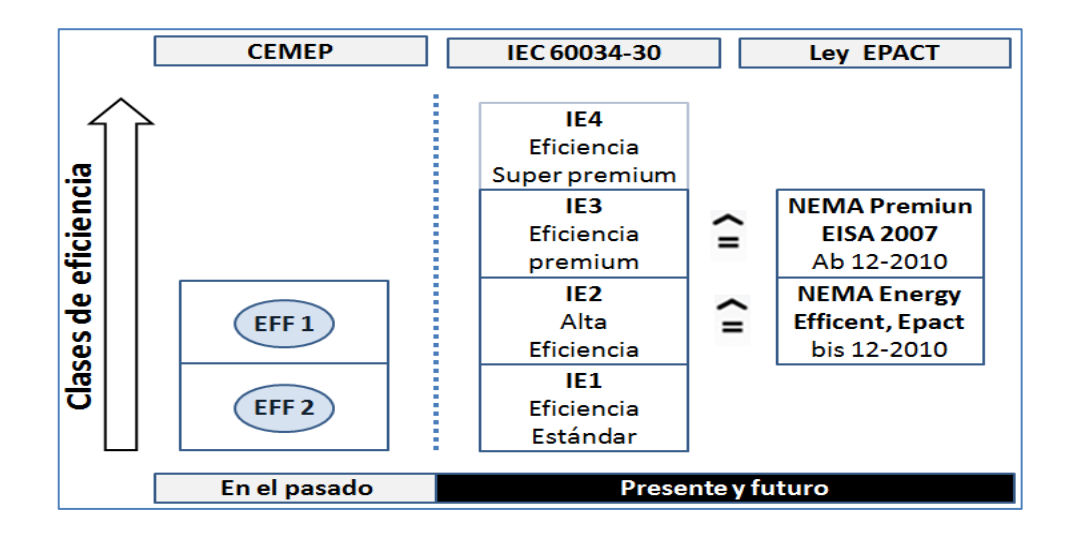

Fuente: Siemens. *Sirius control y protección de motor*. p. 3.

En la figura 13 se muestra un gráfico de potencia contra eficiencia para motores de 4 polos a 50 Hz, se observa que cuanto más grande es el motor, más alto el nivel de ahorro energético (se observan eficiencias según IEC).

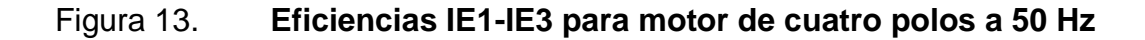

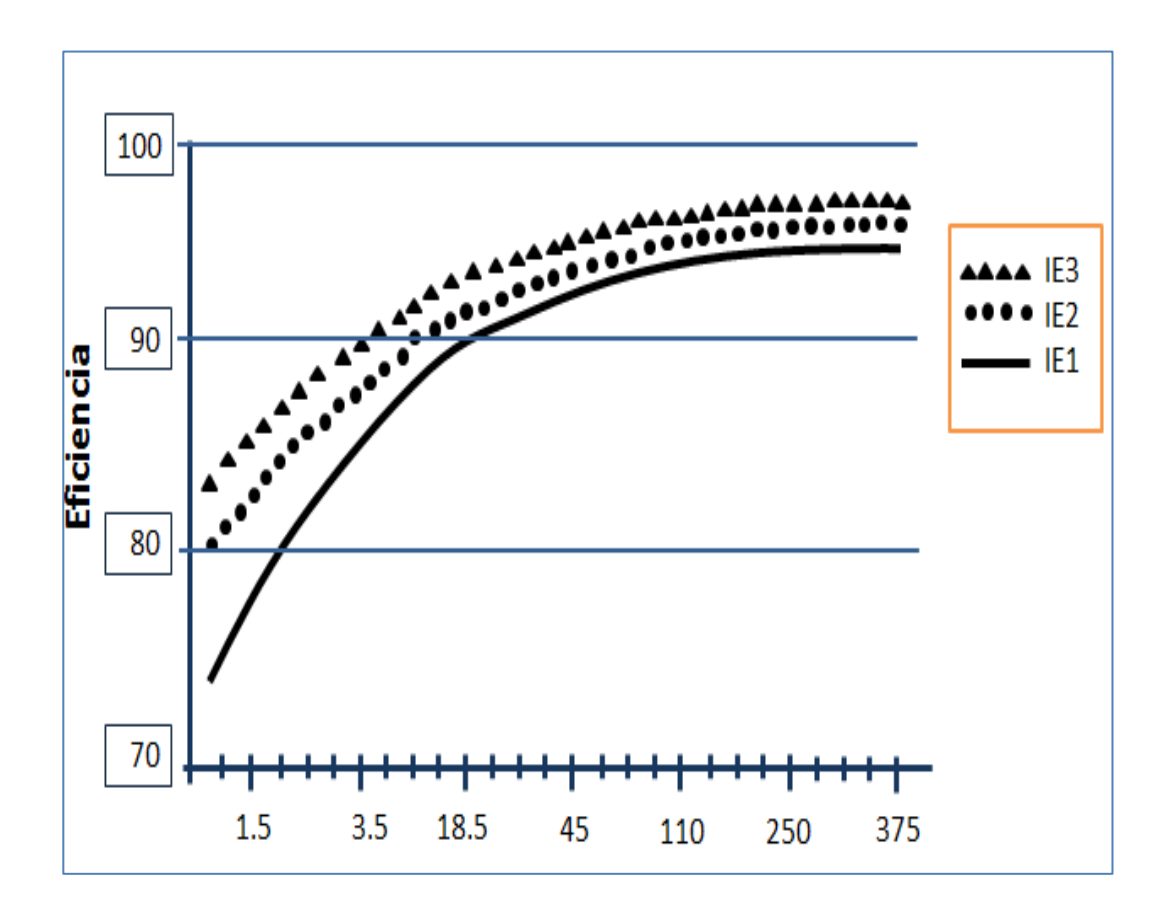

Fuente: Siemens. *Capacitación eficiencia energética*. p. 12.

#### **2.3.4. Tipo de servicio**

Cada motor está expuesto a ciclos de trabajo distintos durante su funcionamiento. El ciclo de trabajo normalizado por IEC 34-1 y VDE 0530 indica el grado de irregularidad de carga a la que el motor está sometido. Los motores

estándar son diseñados para un servicio continuo, esto quiere decir que la carga es constante en el tiempo y a la potencia nominal del motor por un intervalo indefinido.

### **2.3.4.1. Ciclo de trabajo relativo**

Es el porcentaje de tiempo con carga constante con respecto a la duración de un ciclo de trabajo. Se calcula de la siguiente manera:

$$
t_r = \frac{tiempo \, con \, carga \, constante}{tiempo \, con \,carga \, constante + tiempo \, sin \, corriente} * 100 \, \%
$$

Se deben tomar en cuenta las siguientes observaciones para el ciclo de trabajo:

- Los valores de tiempo recomendados para un ciclo de trabajo relativo según VDE 0530: 15, 25, 40 y 60 %.
- Si no se especifica la duración del ciclo en la placa característica, se asume que son 10 minutos.
- Al ser menor el ciclo de trabajo, aumentan los requerimientos de potencia nominal en comparación con un motor conectado al tipo de servicio continuo; con ciclos cortos se debe considerar el par máximo. Motores para grúas y equipos de elevación son dimensionados para este tipo de aplicaciones.

# **2.3.4.2. Clasificación de los tipos de servicio**

A continuación se muestran los tipos de servicios normalizados, estos pueden ser desde S1 hasta S9. Se hace una breve descripción de los mismos para su comprensión y la utilización según el tipo de comportamiento de los requerimientos de carga. En la tabla II se muestra la nomenclatura a utilizar en esta sección.

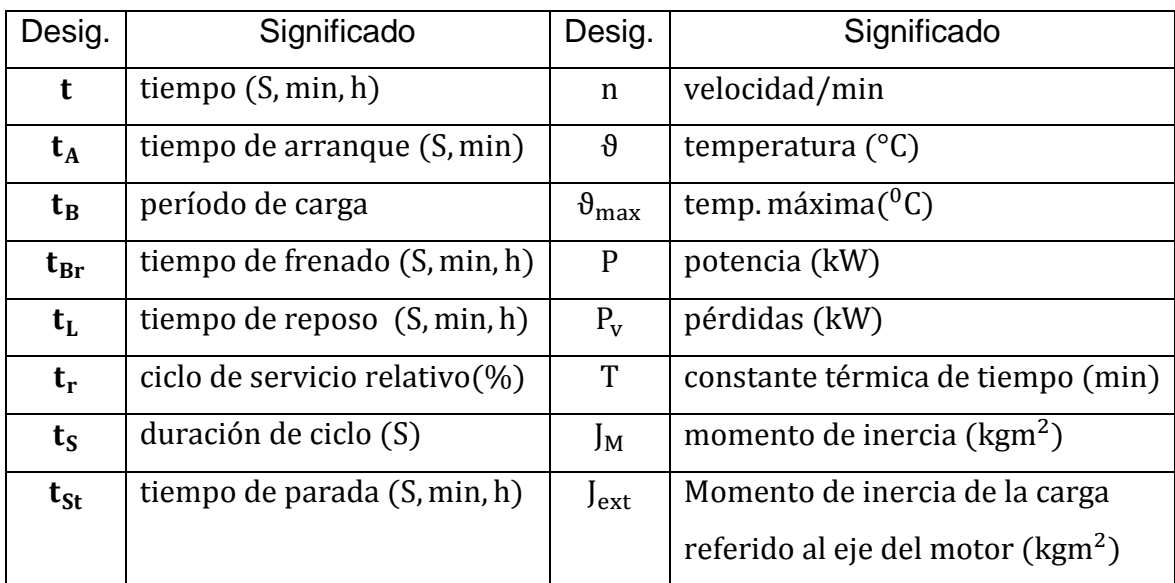

#### Tabla II. **Nomenclatura utilizada en los distintos tipos de servicios**

Fuente: eleboración propia, con datos de Rockwell Automation*. Motor management*.

 S1-servicio continuo: el motor funciona bajo carga constante y el período de funcionamiento es suficiente para alcanzar su equilibrio térmico, tal y como se muestra en la figura 14.

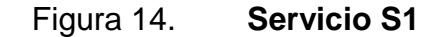

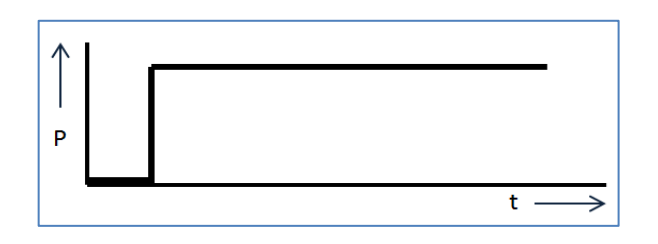

Fuente: Rockwell Automation. *Motor management*. p. 19.

 S2-servicio temporal: consta de una etapa de operación con carga constante, pero el tiempo no es suficiente para alcanzar el equilibrio térmico (estado térmico estacionario), seguido de otra etapa de desconexión del motor durante un intervalo de tiempo que dura hasta que la temperatura del motor se acerca a la temperatura del líquido refrigerante; la diferencia entre el refrigerante y motor no debe ser mayor a 2 K. Para el tiempo de funcionamiento  $t_B$  se recomienda 10, 30, 60 y 90 min. En la figura 15, se muestra el gráfico de comportamiento para este tipo de servicio, el tiempo requerido para que se enfríe puede ser de 30 minutos para motores pequeños y varias horas para motores grandes.

Figura 15. **Servicio S2**

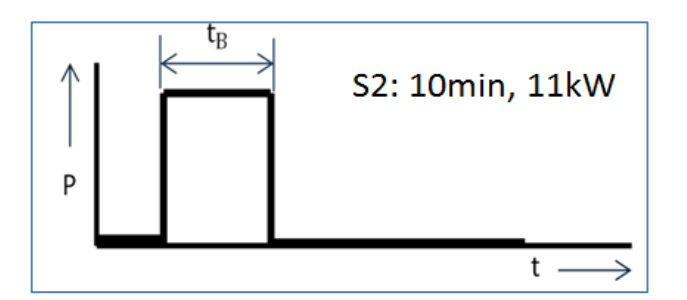

Fuente: Rockwell Automation. *Motor management*. p. 20.

 S3-servicio periódico intermitente sin arranque: operación que consiste en una serie de ciclos similares, cada uno compuesto por un tiempo  $t_R$ de carga constante y un período de parada. El tiempo de duración del ciclo es tan corto como para alcanzar el equilibrio térmico, por lo que, la corriente de arranque no influye significativamente en el aumento de la temperatura. Suele especificarse con el período de carga en minutos o por el ciclo de servicio relativo, la duración del ciclo y la potencia, tal y como se muestra en la figura 16.

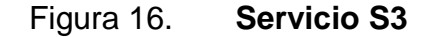

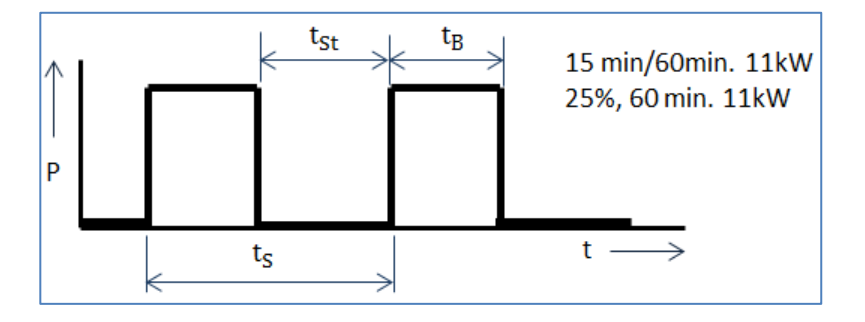

Fuente: Rockwell Automation. *Motor management*. p. 21.

 S4-servicio periódico intermitente con arranque: operación que consiste en una serie de ciclos similares, cada uno compuesto por un tiempo de arranque significativo, un tiempo de carga constante  $t_B$  y un período de parada. El tiempo de ciclo completo no es suficiente para alcanzar el equilibrio térmico y el motor para por la inercia de la máquina accionada o un freno mecánico, por lo que el motor no se carga térmicamente. Se identifica por el ciclo de servicio relativo, el número de arranques por hora y la potencia, como se observa en la figura 17.

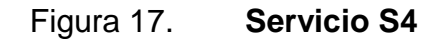

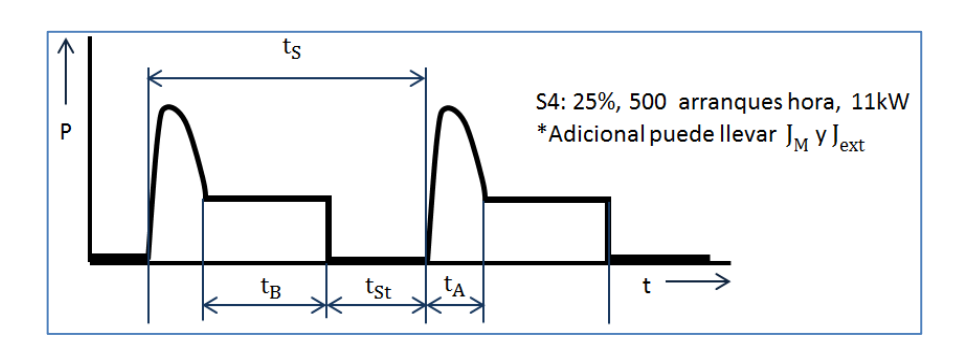

Fuente: Rockwell Automation. *Motor management*. p. 22.

 S5-servicio periódico intermitente con arranque y frenado eléctrico: esta operación consiste en una serie de ciclos similares, cada uno compuesto por un tiempo de arranque significativo  $t_A$ , un tiempo de carga constante  $t_B$  y un tiempo  $t_{Br}$  de frenado dinámico de alta velocidad. El tiempo total del ciclo  $t_s$  no es suficiente para que el motor alcance su estabilidad térmica. La identificación es parecida a S4 pero se agrega el tipo de frenado como se muestra en la figura siguiente.

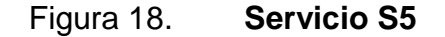

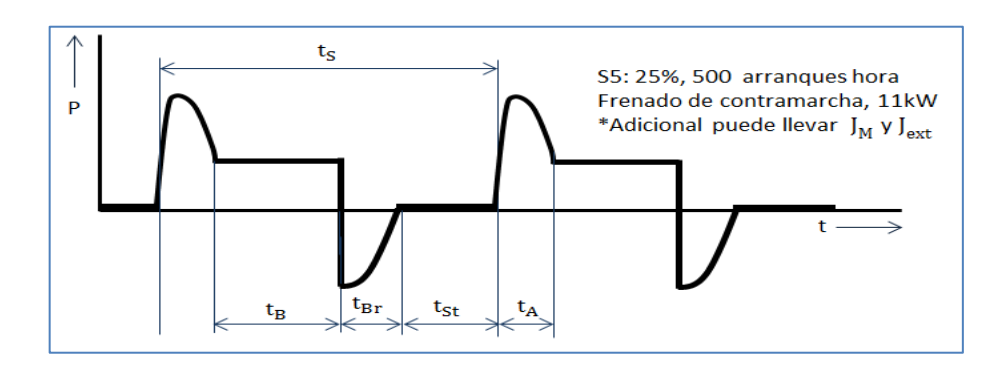

Fuente: Rockwell Automation. *Motor management*. p. 23.

.

 S6-servicio periódico de funcionamiento continuo: este tipo de servicio está compuesto de ciclos similares, en cada ciclo abarca un tiempo  $t_B$  de carga constante y un tiempo de  $t_L$  de funcionamiento en vacío. El motor no se enfría hasta la temperatura del refrigerante, pero se ventila durante este tiempo. Cabe mencionar que el tiempo del ciclo completo es demasiado corto para alcanzar su estabilidad térmica. Se identifica como en S3, por el ciclo de servicio  $t_B$ , la duración de ciclo  $t_S$  y la potencia, como se muestra a continuación.

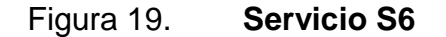

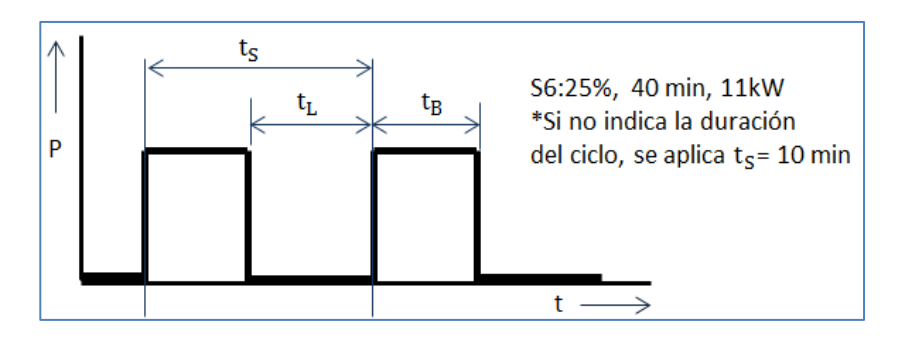

Fuente: Rockwell Automation. *Motor management*. p. 24.

 S7-Servicio de funcionamiento continuo con arranque y frenado eléctrico: consiste en una serie de ciclos similares, cada ciclo tiene un tiempo de arranque  $t_A$  determinado, un tiempo  $t_B$  con carga constante P y un tiempo  $t_{Br}$  con frenado eléctrico, por ejemplo frenado de corriente inversa. Los ciclos de servicio son muy cortos como para alcanzar el equilibrio térmico. A continuación se muestra, en la figura 20, la forma de identificación y el gráfico ilustrativo del servicio.

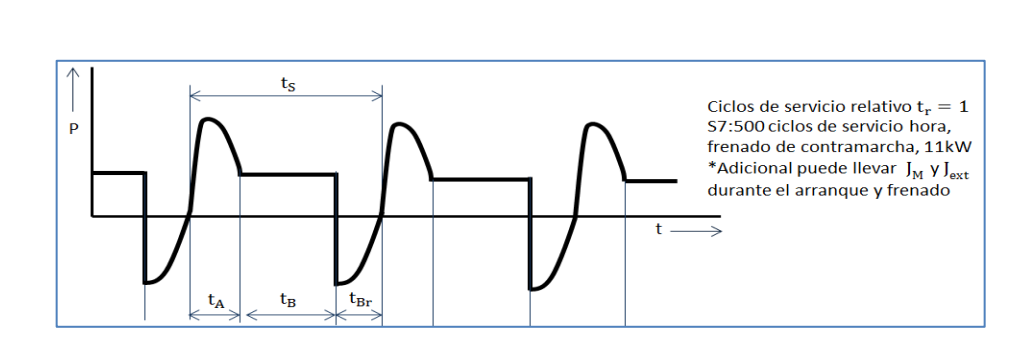

Figura 20. **Servicio S7**

Fuente: Rockwell Automation. *Motor management*. p. 25.

 S8-servicio periódico de funcionamiento continúo con cambios de carga/velocidad relacionados: operación que consiste en ciclos similares que constan de un tiempo de arranque determinado  $t_A$ , un tiempo con carga constante  $t_B$  y uno o varios tiempos con cargas distintas, cada una con su respectiva velocidad. No hay tiempo de reposo con motor desconectado, los ciclos de servicio son demasiado cortos como para alcanzar el equilibrio térmico. En la figura 21, se muestra el comportamiento del ciclo y la forma en que suele describirse.

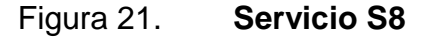

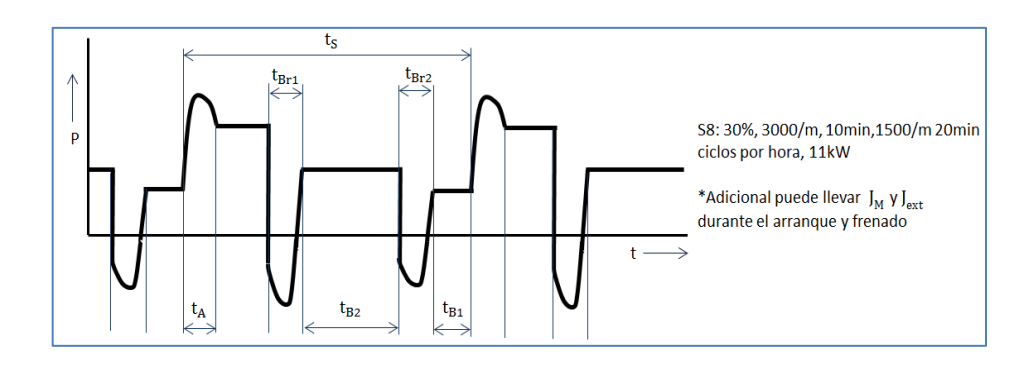

Fuente: Rockwell Automation. *Motor management*. p. 27.

 S9-servicio con variaciones de carga y velocidad no periódicas: servicio en el cual el comportamiento de la carga y la velocidad no tienen un comportamiento periódico similar, está expuesto a sobrecargas que pueden exceder los valores de plena carga. Para este tipo de servicio, debe emplearse una carga continua adecuada como referencia para el ciclo de carga, generalmente los fabricantes utilizan una potencia de salida equivalente (equ), en lugar de una variable para velocidades diferentes y funcionamiento irregular con sobrecargas (ver figura 22).

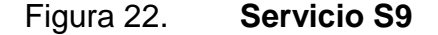

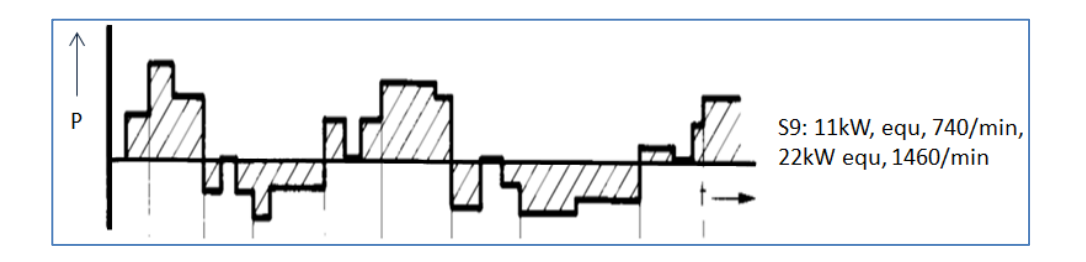

Fuente: Rockwell Automation. *Motor management*. p. 28.

#### **2.3.5.** *Frame*

Existen distintos fabricantes de motores, por eso los tamaños constructivos están estandarizados. Lo mencionado anteriormente, permite que para potencia y velocidades similares se puedan utilizar motores de distintos fabricantes. Para una misma designación de *frame* son iguales el tamaño de la carcasa, diámetro y largo del eje, altura de parte baja de la base y el eje del motor, distancia entre agujeros de montaje y la brida.

El tamaño de la carcasa del motor depende de la potencia y la velocidad, este es mayor cuanto mayor sea la potencia y cuanto menor sea la velocidad.
Los avances en las tecnologías de los aislantes y la utilización de distintos materiales en la construcción han permitido obtener las mismas potencias en motores de menor tamaño. Las normas que estandarizan la carcasa del motor son IEC Y NEMA, dependiendo de la región y el mercado.

#### **2.3.5.1.** *Frame* **según NEMA**

Décadas atrás se utilizaba la carcasa tipo U, pero fue hasta 1964 que se introdujo la carcasa tipo T y es la que actualmente se utiliza. Es importante mencionar que el espacio entre los agujeros de montaje en la base, altura del eje de las carcasas U y T son iguales si poseen los mismos dígitos. NEMA divide los tipos de *frame* de la siguiente manera:

- Potencia fraccionaria: se utiliza el término potencia fraccionaria para los motores con designaciones de dos dígitos. Los tamaños que generalmente se asocian a motores de potencia fraccionaria son 42, 48, 56 y 70, estos dos dígitos describen la altura del eje en dieciseisavo de pulgada. Por ejemplo un motor con *frame* 48 tiene una altura de 48 divido 16, esto es igual a 3 pulgadas. Cabe mencionar que no todos los motores con *frame* de dos dígitos poseen potencias fraccionarias, ya que existen motores de 3 y 5 HP con *frame* 56.
- Motores con potencia integral: se refiere a los motores con *frame* de 3 dígitos, como 143T o mayores. Para este tipo de motores los primeros dos dígitos divididos por 4, de izquierda a derecha, dan la altura en pulgadas al centro del eje. Se toma como nivel de referencia el fondo de la base del motor (la parte de la base que se coloca pegada a la base de montaje), por ejemplo 143T tiene una altura de eje de 14/4=3,5 pulgadas. En cuanto a lo que respecta al tercer dígito, este no indica ninguna

medida en pulgadas, cuanto más grande sea el dígito, mayor será la distancia de los pernos posteriores de la base de montaje.

La designación del *frame* de un motor puede variar dependiendo de sus características, la variación puede notarse cuando varía la letra que acompaña la numeración del mismo. Existen distintas letras que indican características constructivas distintas según NEMA (ver anexo 2).

## **2.3.5.2.** *Frame* **según IEC 34 parte 72**

En IEC, el *frame* puede tener dos o tres dígitos, al igual que en la norma NEMA, con la diferencia que la medida de este se da en milímetros y no se dividen en fraccionarios e integral, sino que los números del código del frame indican la altura al centro del eje. Por ejemplo, un *frame* 250M, se sabe que el motor tiene una altura de 250 mm, se toma como nivel de referencia el fondo de la base del motor (la parte de la base que se coloca pegada a la base de montaje). En cuanto a la letra después del número, que puede ser S, M, o L (corto, medio, o largo respectivamente) no hacen referencia a ninguna medida en milímetros, indica que hay diferencia entre las longitudes de la carcasa.

#### **2.3.6. Tipo de montaje**

El tipo de montaje más conocido es el IMB3, los motores pueden ser construidos con otros tipos de montaje. Los motores pequeños hasta el *frame* 160 pueden tener diversos tipos y los motores grandes suelen construirse solo con montaje IMB3. En la figura 23 se muestran los tipos de montaje existentes según IEC 34 parte 72.

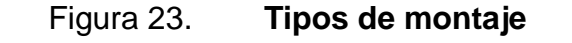

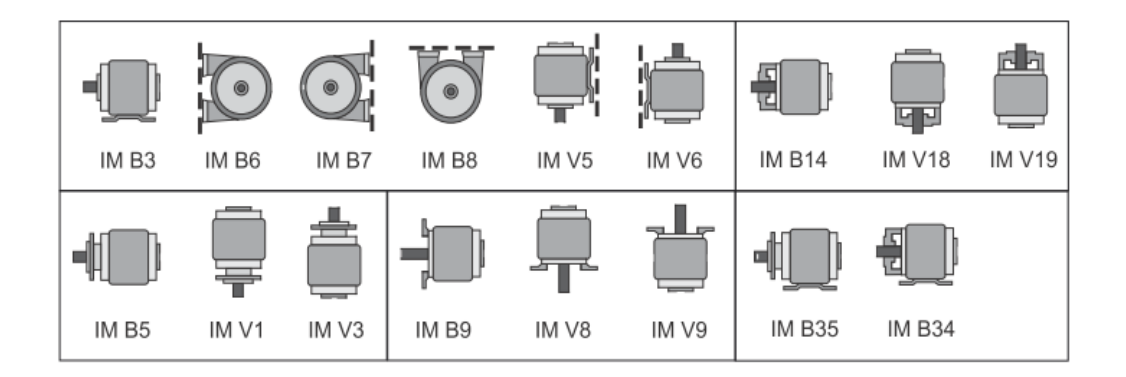

*Fuente: Siemens. ABC of motors. p. 86.*

# **2.3.7. Grados de protección mecánica**

Según DIN IEC 34 parte 5 o VDE 0530 parte 5, el grado de protección IP se refiere a la protección que el equipo presenta contra partículas externas que puedan introducirse en el interior del motor, se toman en cuenta partículas de sólidos y líquidos. El código de protección se encuentra en la placa característica y consta de las siglas IP, seguido de dos cifras características con el siguiente significado:

- Primera cifra: se toma de izquierda a derecha. Esta indica la protección del equipo contra penetración de cuerpos sólidos extraños.
- Segunda cifra: indica la protección del equipo contra penetración de partículas de agua y también la dirección de aplicación del fluido. En algunos casos, después de las siglas IP se adiciona otra consonante, que puede ser W, S o M; Se utilizan para indicar un grado de protección adicional bajo condiciones definidas y medidas de protección adicionales.

El grado de protección debe seleccionarse dependiendo de las condiciones ambientales y de funcionamiento (ver anexo 3).

En Norte América se utilizan las siguientes abreviaciones para indicar el grado de protección que no son completamente comparables con el grado de protección IP, en este caso el grado de protección IP esta combinado con el tipo de ventilación. En la tabla III se muestra la descripción de cada una de las abreviaturas.

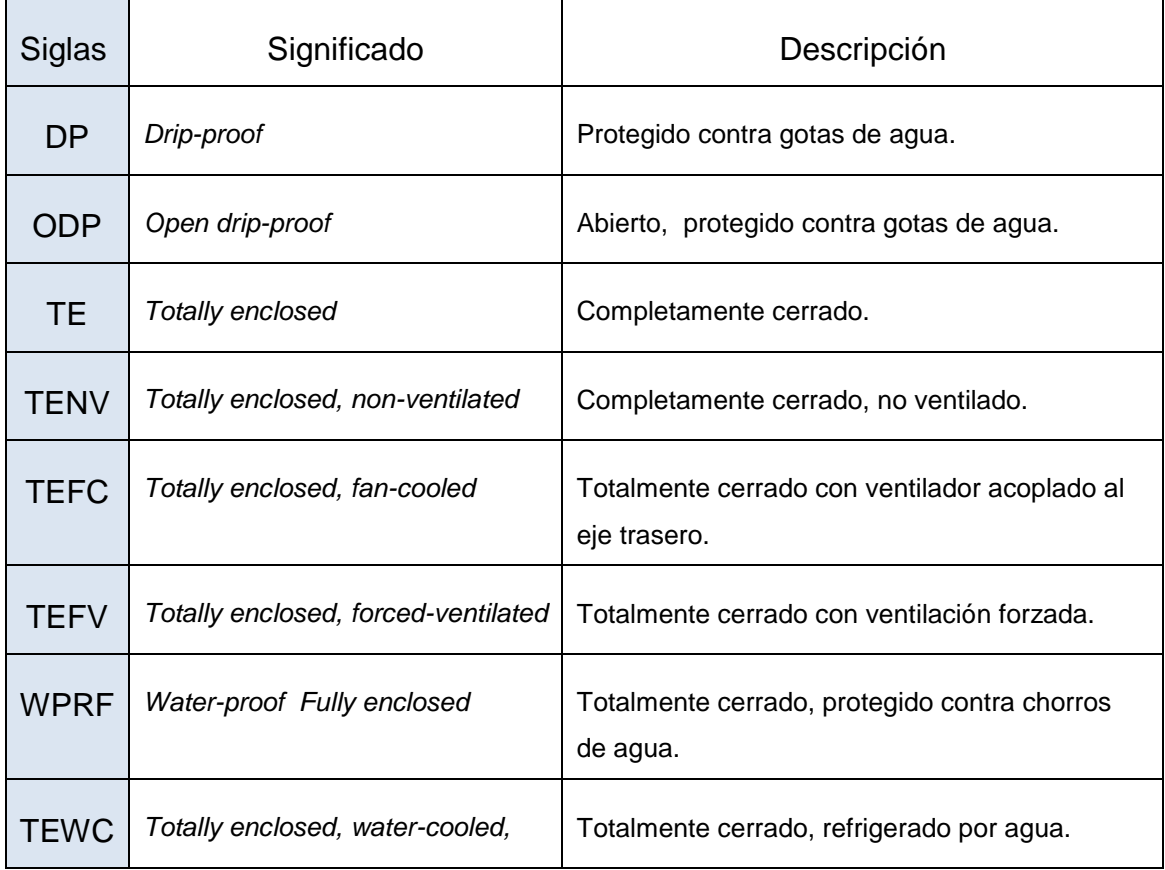

Tabla III. **Descripción de abreviaciones según NEMA**

Fuente: elaboración propia.

### **2.4. Variador de frecuencia**

Es un equipo electrónico muy útil en cualquier industria de procesos, esto se debe a que la mayor parte de motores utilizados para la manipulación de materias primas son los motores de inducción, y los variadores de frecuencia pueden manipular la velocidad del motor de inducción en todo su rango de velocidades, incluso más allá de su velocidad nominal.

### **2.4.1. Principios de funcionamiento**

Un equipo electrónico complejo consta de microprocesadores para la elaboración de tareas simples o muy complejas. En la actualidad, estos equipos suelen tener un micro PLC con bloques de programación como contadores, temporizadores, compuertas lógicas, controladores PID, entre otros.

Los variadores de frecuencia que se utilizan actualmente son variadores PWM (*pulse-width modulation*) con enlace de voltaje de corriente continua. La fuente de alimentación trifásica con voltaje de línea y frecuencia constante alimenta un rectificador trifásico que puede estar constituido por diodos rectificadores o tiristores. El rectificador produce corriente continua y voltaje de enlace continuo ( $V_{DCLink}$ ) que pasa por un circuito intermedio formado por un grupo de capacitores que suaviza la forma de onda. Después del circuito intermedio se encuentra el inversor que está formado por IGBT que convierten el voltaje de corriente continua en un sistema trifásico de voltaje y frecuencia variable. Este proceso se lleva a cabo con la técnica PWM, porque variando el voltaje y la frecuencia es posible variar la velocidad de un motor trifásico casi sin pérdidas.

En la figura 24 se muestra el proceso descrito en el párrafo anterior, así como la forma de onda en cada etapa de la modulación por ancho de pulsos, que es el principio de funcionamiento del variador de frecuencia.

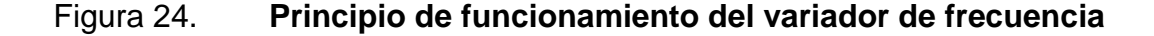

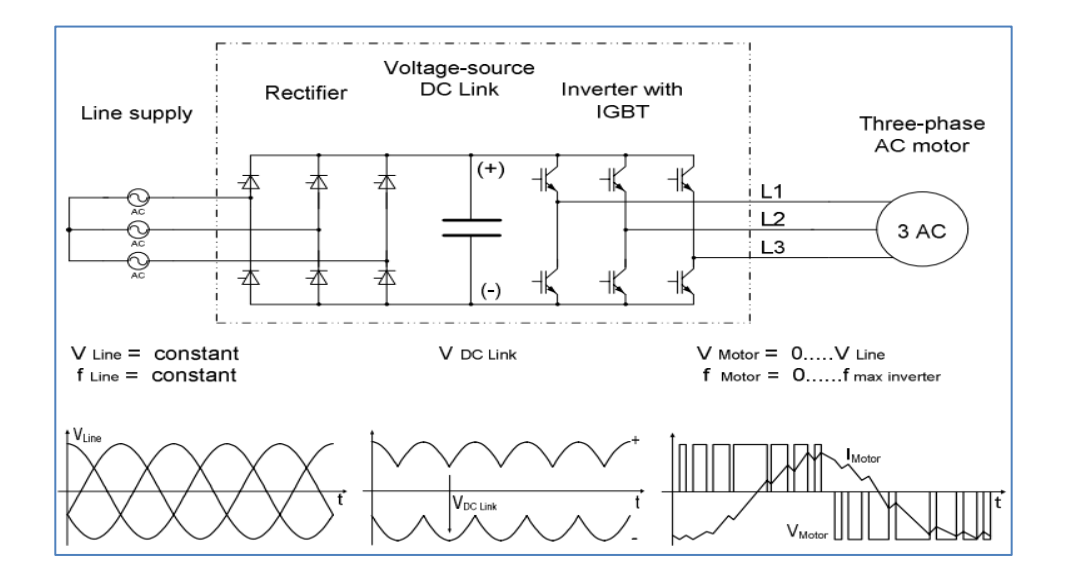

Fuente: Siemens. *Capacitación convertidores*. p.43.

#### **2.4.1.1. Rectificador**

Su función es convertir corriente alterna en corriente directa. Los rectificadores introducen armónicos a la red de energía eléctrica, esto se da en el proceso de conmutación de los semiconductores. Es inevitable que un variador de frecuencia introduzca armónicos debido a este proceso de rectificación, sin embargo, existen diseños de variadores que pueden reducir estos armónicos causados por la parte de rectificación. A continuación se describen los más comunes.

- Rectificador de seis pulsos: está compuesto de seis tiristores y recibe su nombre porque en un ciclo de onda senoidal completa, brinda seis pulsos de tensión en su salida, la figura 24 hace referencia a un rectificador de 6 pulsos.
- Rectificador de doce pulsos: no es la configuración más utilizada en variadores convencionales porque aumenta el precio, este consta de dos rectificadores de 6 pulsos alimentados por dos transformadores desfasados en  $30^{\circ}$ , esto se puede lograr utilizando un transformador con 2 devanados secundarios, uno conectado en delta y el otro en estrella. Cada uno de los secundarios debe alimentar un rectificador para lograr un desfase entre los ciclos de onda y así obtener los 12 pulsos. Con este tipo de conexión se puede entregar más potencia a la red y menos cantidad de armónicos en las corrientes de entrada, comparándolo con un rectificador de 6 pulsos. En la figura 25 se muestra un rectificador de 12 pulsos para un variador de frecuencia.

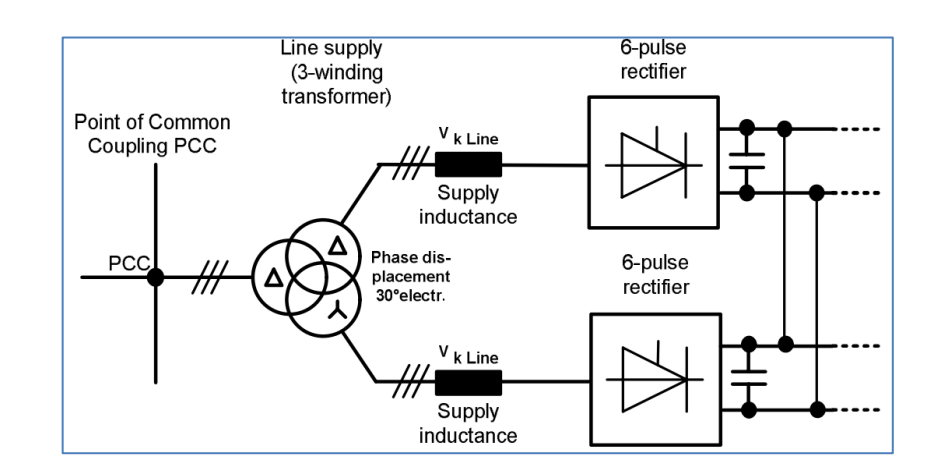

## Figura 25. **Rectificador de 12 pulsos con trafo de tres devanados**

Fuente: Siemens. *Capacitación convertidores*. p.88.

#### **2.4.1.2. Inversor**

Está alimentado por corriente continua a través del circuito intermedio, determina la salida de voltaje y frecuencia que el motor recibe. Al variar estas dos magnitudes, se obtiene un flujo magnético en el motor casi constante, la variación de voltaje y frecuencia se hace por modulación por ancho de pulso PWM.

#### **2.4.1.2.1 Modulación PWM**

También conocido simplemente como PWM, por sus siglas en inglés *pulse width modulation*. Las técnicas de modulación PWM más utilizadas son: modulación de vector espacial y modulación por flancos. A continuación se describe la primera, por ser la más utilizada.

Al utilizar la modulación de vector espacial, en la etapa de potencia se utilizan IGBT (*insulated gate bipolar transistor*), estos son semiconductores de alta velocidad y funcionan como interruptores que conectan el variador al polo positivo o negativo del voltaje del circuito intermedio. La duración del pulso y la magnitud del voltaje del circuito intermedio determina el voltaje de salida y, por lo tanto, el voltaje del motor. La frecuencia de encendido y apagado de los IGBT en, el inversor se conoce como frecuencia de pulso o frecuencia de reloj del inversor. La modulación del vector espacial varía la conexión y desconexión del tren de pulsos (ancho de pulso), siendo la amplitud de los pulsos constante sobre el período total.

En la figura 25 se muestra el gráfico de voltaje y corriente de una de las tres fases a la salida del inversor, conectado a un motor asíncrono estándar a una frecuencia de 50 o 60 Hz. Se muestra un tren de pulsos perteneciente a

una fase, este tipo de modulación trabaja sobre la sumatoria de pulsos de R y S, teniendo como resultado la salida del voltaje  $V_{RS}$ . Este voltaje tiene el mismo valor RMS que la onda fundamental a la frecuencia deseada.

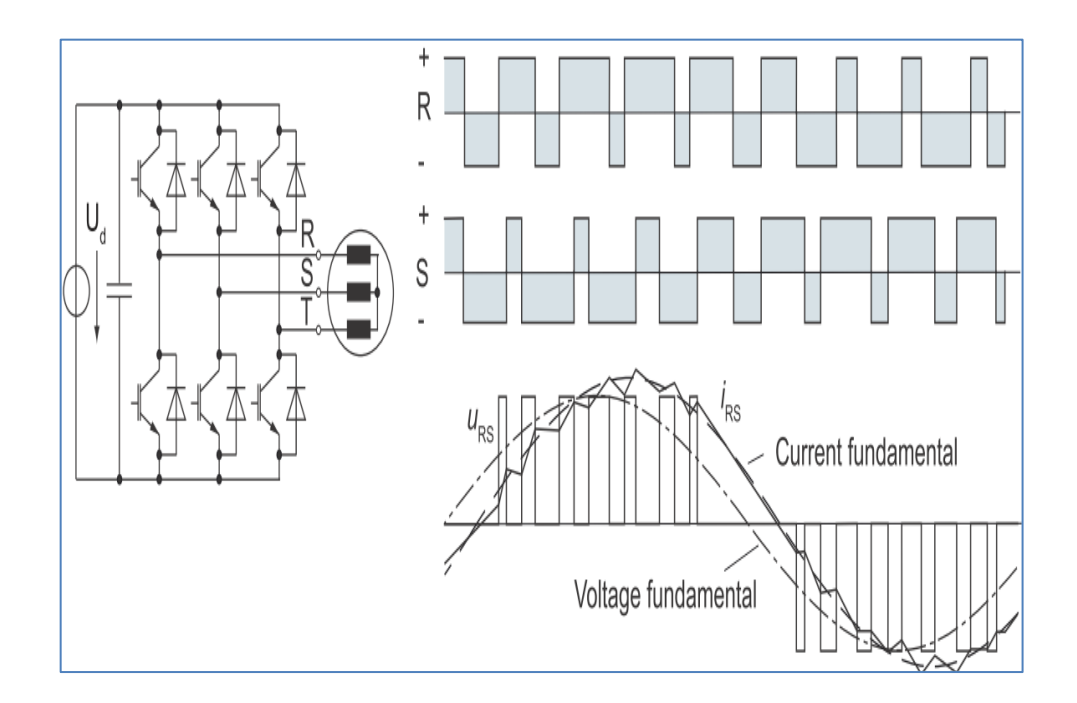

Figura 26. **Principios del funcionamiento del inversor PWM**

Fuente: Siemens. *ABC of drives*. p. 54.

# **2.4.2. Efectos de la conmutación rápida de los IGBT**

Una de las ventajas de utilizar estos elementos de conmutación es que son muy rápidos, es por eso que reducen las pérdidas de operación del equipo. Los variadores de frecuencia tienen velocidades de conmutación altas, en consecuencia se puede tener un control dinámico de torque muy bueno y corriente eléctrica casi senoidal.

La rápida conmutación de los IGBT puede tener las siguientes consecuencias indeseables:

- Cuando se utilizan cables hacia el motor muy largos, la capacitancia cambia rápidamente debido a la conmutación. Como resultado, el inversor, los contactores o interruptores instalados en la salida del inversor se cargan con picos de corriente adicional.
- El tiempo de propagación de las ondas electromagnéticas que se desplazan a lo largo del cable produce picos de voltaje en los bornes del motor, sometiendo las bobinas a tensiones transitorias que pueden dañar su aislante, si este no está diseñado para estas condiciones de trabajo se deteriora a tal grado que el motor puede quemarse.
- Los aumentos de tensión en los bornes del motor aumenta el flujo de corriente en los cojinetes del motor. Cabe mencionar que los cojinetes de los motores que se van a utilizar con variador de frecuencia deben soportar ese aumento de flujo de corriente.

#### **2.4.2.1. Efectos causados por cables largos**

La capacitancia de los cables del motor es proporcional a la longitud. Es muy importante tomar en cuenta la capacitancia cuando los cables son muy largos, especialmente si son blindados o se utilizan en paralelo en unidades con niveles de potencia altas. Estas capacitancias son cargadas y descargadas en el inversor con cada conmutación de los IGBT, como resultado se adicionan picos de corriente que se superponen en la corriente del motor, como se muestra en la figura 27.

# Figura 27. **Valores instantáneos del voltaje de salida del inversor y corriente de salida con cables de motor largo**

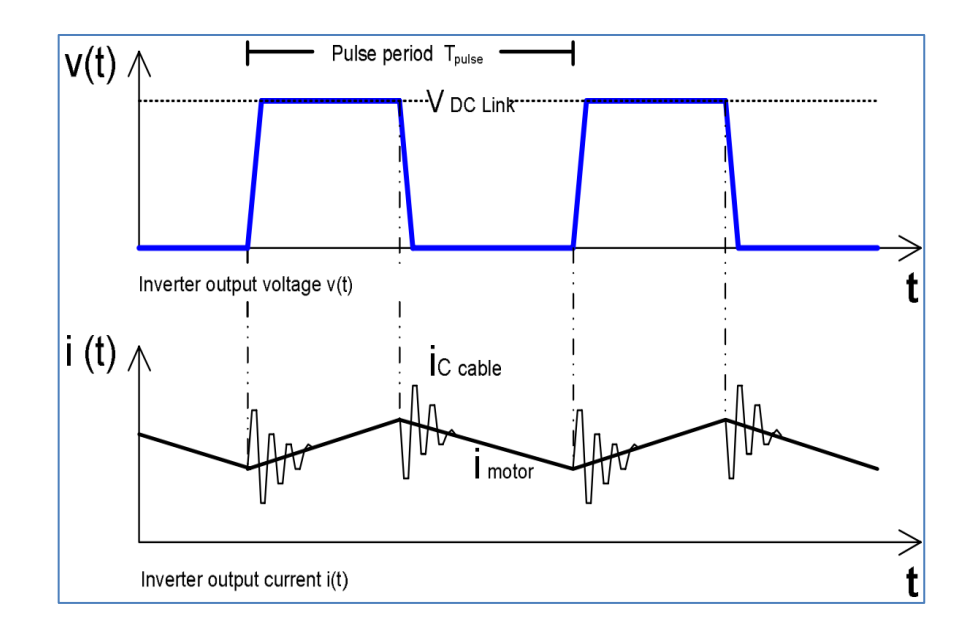

Fuente: Siemens. *SINAMICS-Low voltaje engineering manual*. p. 130.

La amplitud de los picos de corriente adicionales es proporcional a la capacitancia del cable y a la proporción del aumento de voltaje dU/dt en la salida del convertidor, como se muestra en la siguiente fórmula.

$$
IC_{\rm cable} = C_{\rm cable} * \frac{dU}{dt}
$$

Aunque los picos de corriente solo están presentes en períodos de microsegundos, el inversor debe ser capaz de proveer esta corriente adicional. El variador tiene la capacidad de proveer picos de corriente hasta un nivel límite específico de la capacitancia de los cables del motor, sin embargo, si se supera este límite por lo largo de los cables del motor, se puede exponer al equipo a trabajar en condiciones más allá de la nominal.

#### **2.4.2.2. Efecto dU/dt**

Para cables de longitud mayor a 7,5 m, la onda de tensión PWM se propaga hacia el motor y regresa al convertidor. La onda que viaja a través de los cables puede tener una magnitud igual al doble de la tensión del circuito intermedio de los convertidores, aunque la onda es atenuada por la resistencia óhmica después de aproximadamente un microsegundo. Cuando un motor es diseñado para trabajar directamente con la red, no soporta este incremento de tensión y su aislamiento tiende a deteriorarse. Por esta razón, durante la etapa de diseño es importante considerar la distancia y la sección transversal del conductor especificada para cada variador.

### **2.4.2.3. Corrientes en los cojinetes**

Las corrientes de los cojinetes suelen existir en el motor aún cuando se conecte a la red de alimentación, pero son insignificantes en motores pequeños. Cuando se utiliza modulación PWM, estas corrientes toman importancia a pesar que se trate de motores pequeños porque introduce corrientes de alta frecuencia en los rodamientos. Si el nivel de potencial es demasiado alto, puede romper el dieléctrico que forma el lubricante del rodamiento, emitiendo chispas y entonces fluye corriente de descarga a través de los cojinetes. El nivel de corrientes se ve afectado por el gradiente de tensión dU/dt y la tensión del circuito intermedio.

La velocidad de conmutación hace que el desgaste sea rápido, como resultado, el motor puede fallar debido al deterioro de sus rodamientos aunque no lleve mucho tiempo de funcionamiento. Cuando se trata el tema de corrientes en los cojinetes se deben de tomar en cuenta los siguientes puntos:

Corrientes modo común

Un sistema trifásico es equilibrado cuando la suma vectorial de sus voltajes es igual a cero, por esta razón el potencial del neutro es cero. Cuando se utiliza modulación PWM no se trabaja con voltajes equilibrados, por lo tanto, el potencial del neutro no es igual a cero, se toma como referencia cero un punto que puede ser el negativo del circuito intermedio o tierra. A este tipo de potencial de alta frecuencia se conoce como modo común*,* y es la principal razón de la circulación de corrientes en los cojinetes, estas corrientes suelen ser directamente proporcionales a la velocidad de conmutación.

Métodos para evitar la corriente en los cojinetes

Las corrientes de los cojinetes pueden afectar tanto al motor como a la maquinaria a la que se acopla el cojinete cuando el acople entre el eje del motor y máquina no es aislado. Por esto, es de vital importancia conducirlas a una ruta donde no puedan hacer daño a ningún componente del accionamiento. A continuación se mencionan algunas soluciones para afectar las corrientes de los cojinetes.

- o Cables a motor multíparas: el cable debe ser simétrico para evitar las corrientes a frecuencia fundamental.
- o Ruta de impedancia corta: se debe utilizar cable blindado, lo que se busca es que las corrientes vuelvan a la fuente emisora (variador) a través de una ruta corta y de baja impedancia.
- o Conexiones sólidas a tierra y de altas frecuencias.

o Cojinetes aislados y conexión del eje a tierra a través de escobilla de grafito: Con esto se cortocircuita el capacitor formado por los cojinetes y la corriente se envía directamente a tierra evitando la circulación por los rodillos del cojinete. Se puede aislar el cojinete trasero del motor o ambos según sean los requerimientos del accionamiento. En la figura 28 se muestra el circuito eléctrico equivalente y la disposición de un accionamiento con cojinetes aislados y escobilla de grafito en los ejes.

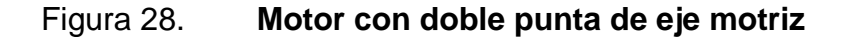

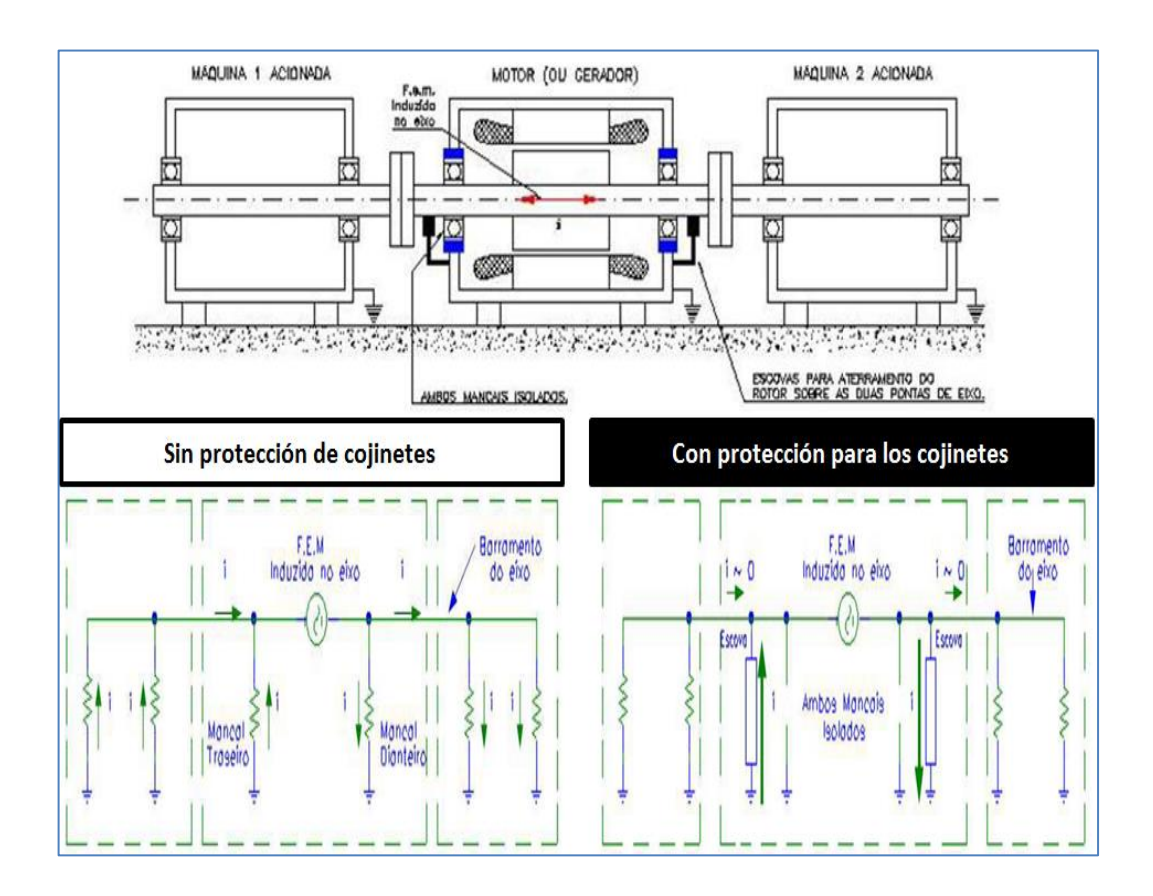

Fuente: Weg. *Motores de inducción alimentados por convertidores de frecuencia PWM*. p.22.

# **2.4.3. Accesorios para variadores de frecuencia**

Existen accesorios que pueden utilizarse en conjunto con el variador de frecuencia, estos son requeridos por ser necesarios o para mejorar su funcionamiento. En esta sección se describen y se realiza una breve explicación de su funcionamiento. En la figura 29 se muestra un esquema de un sistema de accionamiento donde se incluye cada accesorio en el orden de conexión en el sistema de accionamiento.

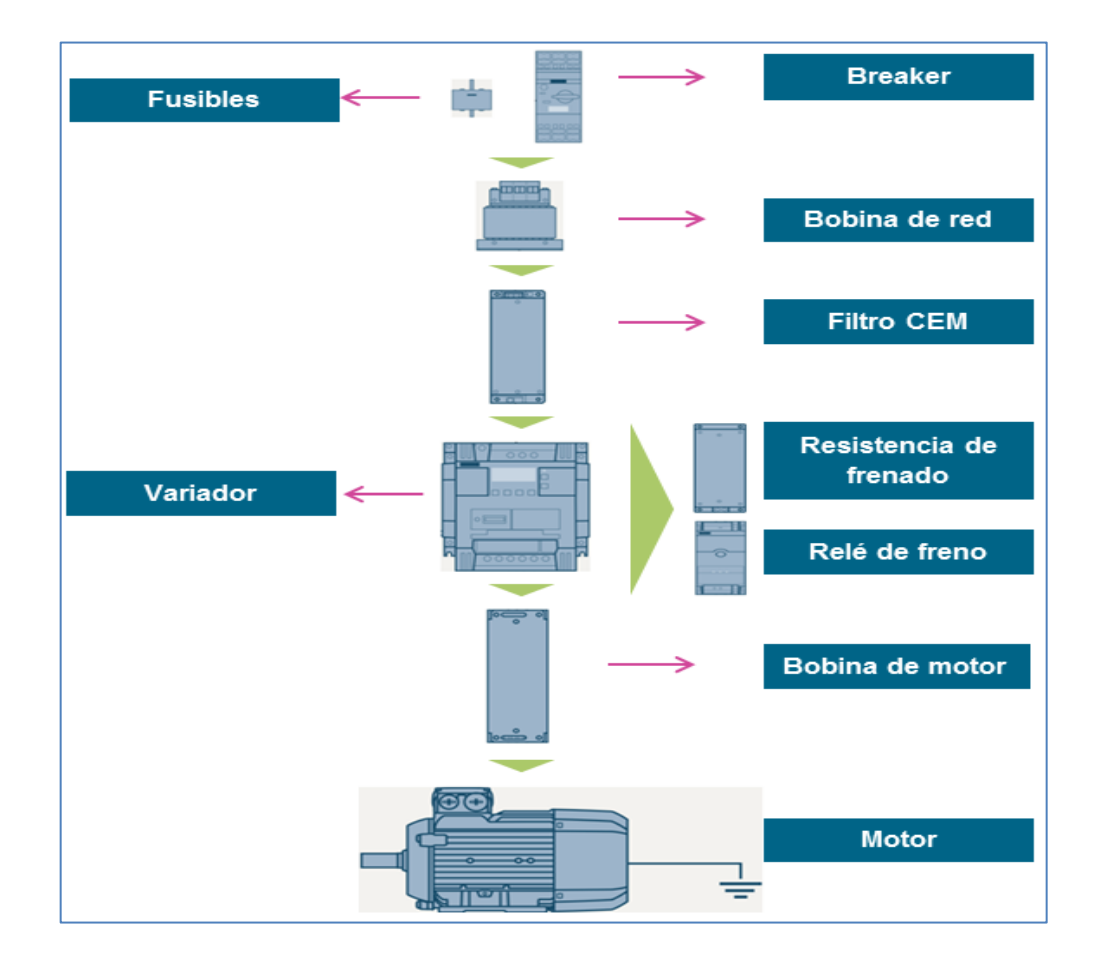

Figura 29. **Accesorios para un variador de frecuencia**

Fuente: elaboración propia, con datos de Siemens. *Catálogo siemens D87.*

#### **2.4.3.1. Filtro de compatibilidad electromagnética**

Los dispositivos y sistemas eléctricos o electrónicos que poseen componentes que pueden ocasionar perturbaciones electromagnéticas, o cuyo funcionamiento puede ser afectado por interferencias, deben cumplir con las directivas de compatibilidad electromagnética (CEM), según la Norma EN 61800-3 para sistemas de accionamiento de velocidad variable. Esta norma no aplica al variador de forma específica, sino a todo el sistema donde se incluye. Para que un sistema pueda cumplir con dicha Norma, todos los dispositivos del accionamiento deberán cumplirla, porque el variador es considerado como componente del sistema. El fabricante de los dispositivos debe proporcionar las especificaciones de funcionamiento y proveer la información de sus características electromagnéticas, uso e instalación.

Existen distintos tipos de filtros de compatibilidad electromagnética. Con el objetivo de elegir el adecuado para cada accionamiento, se describen los dos entornos existentes:

Descripción del primer entorno.

Hace referencia a redes públicas, esto significa que el accionamiento está instalado en un sector domiciliar, la Norma es más rigurosa con este sector por tratarse de un sector que está poco contaminado por interferencias electromagnéticas. La instalación y puesta en marcha debe encomendarse a personal cualificado en CEM, y se divide en dos categorías que son:

o Categoría C1: sistemas de accionamiento para uso en primer entorno con niveles de voltaje menores a 1 000 voltios.

- o Categoría C2: sistemas de accionamiento fijos sin conexión con conectores, para uso en primer entorno con niveles de voltaje menores a 1 000 voltios.
- Descripción del segundo entorno.

Hace referencia a redes industriales de baja tensión, esto significa que el accionamiento está instalado en un sector industrial. La Norma es menos rigurosa, comparándola con el sector domiciliar, porque se asume que es un ambiente contaminado con interferencias electromagnéticas. Se divide en dos categorías que son:

- o Categoría C3: sistemas de accionamiento para uso en segundo entorno con niveles de voltaje menores a 1 000 voltios.
- o Categoría C4: sistemas de accionamiento para uso en primer entorno con niveles de voltaje mayores o iguales a 1 000 voltios, o intensidades mayores o iguales a 400 amperios.

#### **2.4.3.2. Bobina de entrada**

Funciona en forma bidireccional, protegiendo al variador de picos y huecos de tensión a los que puede estar expuesto. Suaviza la corriente consumida por el convertidor y, por lo tanto, se utiliza para limitar los armónicos de baja frecuencia a valores permisibles, los armónicos de orden alto no son afectados cuando se utiliza bobina de red. Como resultado de la reducción de armónicos de corriente, el calentamiento en la etapa de potencia del rectificador y los capacitores del circuito intermedio se reducen, aumentando el tiempo de vida útil de los capacitores. Los efectos de armónicos en la red se reducen, tanto

armónicos de corriente como de voltaje en la red son atenuados. En la figura 30 se muestran los gráficos de corriente en función de la potencia de cortocircuito de un variador a 6 pulsos utilizando bobina de red.

La bobina de entrada se conecta a la fuente de alimentación de corriente alterna y la salida se conecta a los bornes de alimentación del variador. Sin embargo a bajas frecuencias de funcionamiento se puede colocar hasta a 100 metros de distancia. Excepción: los convertidores con filtro de CEM clase C2, se debe colocar el reactor directamente en el variador.

Se puede omitir el uso de reactores de línea solamente si la inductancia de la línea es muy alta y la potencia de corto circuito en ese punto es muy baja (la inductancia de línea y potencia de corto circuito son inversamente proporcionales entre sí).

# Figura 30. **Típica corriente de línea de un rectificador de 6 pulsos con**  $V_k = 2$  % en función de la potencia de corto circuito relativa

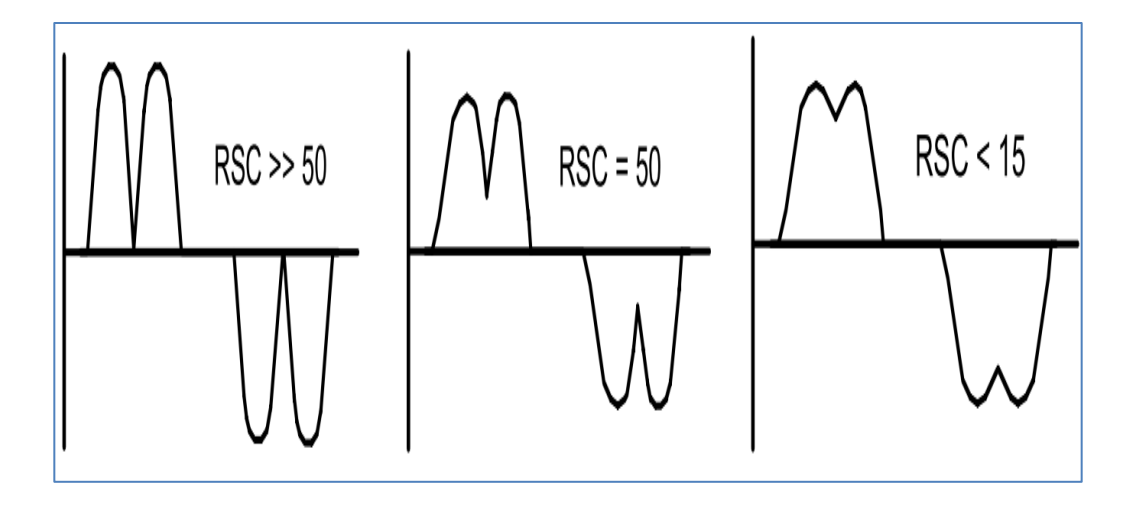

Fuente: Siemens. *SINAMICS-Low voltaje engineering manual*. p. 76.

### **2.4.3.3. Resistencia de frenado**

Se sabe que el motor de inducción puede funcionar como generador cuando el variador de velocidad lo frena, cuanto mayor sea el momento de inercia de la máquina accionada, mayor será la energía regenerada. La dirección de esta energía es del motor al variador, este absorbe cierta cantidad pero está limitado por la energía máxima que pueden almacenar los capacitores del circuíto intermedio, cuando se cargan al máximo, el exceso es desviado a una resistencia de frenado.

El variador manipula un transistor de frenado y solamente requieren un resistor externo para disipar la energía de forma controlada. El fabricante del variador puede proporcionar la resistencia indicada para cada equipo. También pueden utilizarse otros resistores, pero se debe asegurar que tengan el nivel de voltaje y la disipación de potencia adecuada.

# **2.4.3.4. Bobina de salida**

La modulación por ancho de pulsos (PWM) impone un gradiente de tensión dU/dt que se propaga de los cables al motor, si se reduce este gradiente también se reducen las corrientes capacitivas en el cable que sobrecarga el variador. Se puede obtener esta reducción utilizando una bobina de salida, con esto también se reducen los picos de corriente adicionales, ya que la capacitancia de los cables se invierte de forma más lenta. Cuando se utiliza una bobina de salida, se puede aumentar la longitud de los cables del motor y cada variador posee una capacidad de sobrecarga específica para cables largos, los cuales se pueden encontrar en la hoja técnica del mismo.

#### **2.4.3.5. Filtros senoidales**

Limita tanto el gradiente de tensión dU/dt, como tensiones pico de los devanados del motor y corrientes en rodamientos. Cuando se utiliza un filtro senoidal se pueden usar motores con aislamiento estándar, es decir que el esfuerzo dieléctrico del devanado del motor se sitúa en un nivel similar a cuando se conecta a una fuente de alimentación senoidal. También se puede prescindir de la utilización de cables apantallados para el motor en tramos cortos. Se recomienda que al utilizar filtro senoidal se verifique la hoja técnica y las características de conexión según el fabricante.

## **2.5. Motor funcionando con variador de frecuencia**

Los motores de inducción con rotor de jaula de ardilla pueden funcionar con red de alimentación trifásica senoidal y con variadores de frecuencia. El comportamiento depende de la fuente de alimentación, si se alimenta directamente con la red tendrá voltaje, frecuencia y velocidad constante. Cuando se utiliza variador de frecuencia se puede conseguir la variación de la velocidad con pérdidas relativamente bajas. Sin embargo, las corrientes y voltajes del motor ya no son senoidales, por esta razón, cuando se selecciona un motor para funcionar con variador de velocidad se debe tomar en cuenta las siguientes condiciones.

## **2.5.1. Comportamiento del motor**

El variador de frecuencia modifica el voltaje y la frecuencia para obtener la variación de la velocidad del motor, ya que así también se varía la velocidad del campo magnético en el estator. El par que puede otorgar el motor se describe con la siguiente ecuación.

$$
\tau = k * \emptyset_m * I_q
$$

Si se desprecia la caída de tensión causada por la resistencia del cobre y por la reactancia de dispersión, se puede escribir de forma simplificada la fórmula del flujo magnético como se muestra a continuación.

$$
\emptyset_m = k * \frac{V}{f}
$$

Como puede observarse en las fórmulas anteriores, al variar en la misma proporción el voltaje y la frecuencia puede obtenerse un flujo magnético constante. Si el flujo magnético y la corriente permanecen constantes, como es el caso en casi todos los sistemas de accionamiento, se puede tener un par motor constante a cualquier velocidad. Cuando se utiliza el método de variación de velocidad por voltaje y frecuencia existen dos áreas de funcionamiento a la que se ve sometida el motor y su funcionamiento se describe como:

- Área de campo constante: surge cuando se trabaja desde frecuencia y voltaje cero hasta el punto nominal (voltaje, frecuencia, y velocidad nominal). El variador realiza la regulación de velocidad manteniendo la relación de voltaje y frecuencia constante. Cuando el motor trabaja a velocidades bajas, el variador aumenta esta relación, ya que las pérdidas en el cobre son más significativas a voltajes y frecuencias de nivel bajo.
- Área de debilitamiento de campo: surge porque solamente se puede variar el voltaje hasta el voltaje de alimentación que impone la red, es posible seguir cambiando la velocidad del motor variando solamente la frecuencia, pero el momento de torsión disminuye debido a que el flujo magnético también lo hace, en estas condiciones no se puede conseguir

una relación de voltaje frecuencia constante. Cuando se utiliza variador de frecuencia se puede hacer girar el motor a velocidades mayores de la que se muestra en su placa de característica, pero cuando se sobrepasa el punto nominal, el momento de torsión que puede entregar el motor decae. Se recomienda consultar con el fabricante si se desea sobrepasar el punto nominal.

### **2.5.1.1. Característica del límite de torque**

La curva par velocidad de los motores y las cargas mecánicas son muy importantes para el diseño de ingeniería en sistemas de accionamiento. Para un motor alimentado por la red, la característica par velocidad es muy importante y al operar con variador la característica de límite de torque toma gran importancia. Si se respeta el límite de torque en funcionamiento continuo, el motor no sobrepasará la temperatura especificada en la clase térmica de su aislante.

En la figura 31 se muestra la característica del límite de torque, se describen los distintos puntos de operación del motor tomando en cuenta una curva característica de motor con ventilación forzada y una característica de un motor autoventilado. Como se observa, el motor autoventilado disminuye la cantidad de par que puede entregar en bajas velocidades, esto se debe a que al disminuir la velocidad, disminuye la cantidad de flujo de aire que utiliza para enfriarse y cuando se utiliza un motor con ventilación forzada, no se castiga el par motor, ya que la refrigeración del motor no depende de la velocidad en su eje.

# Figura 31. **Característica del límite de torque de motor conectado con variador de frecuencia**

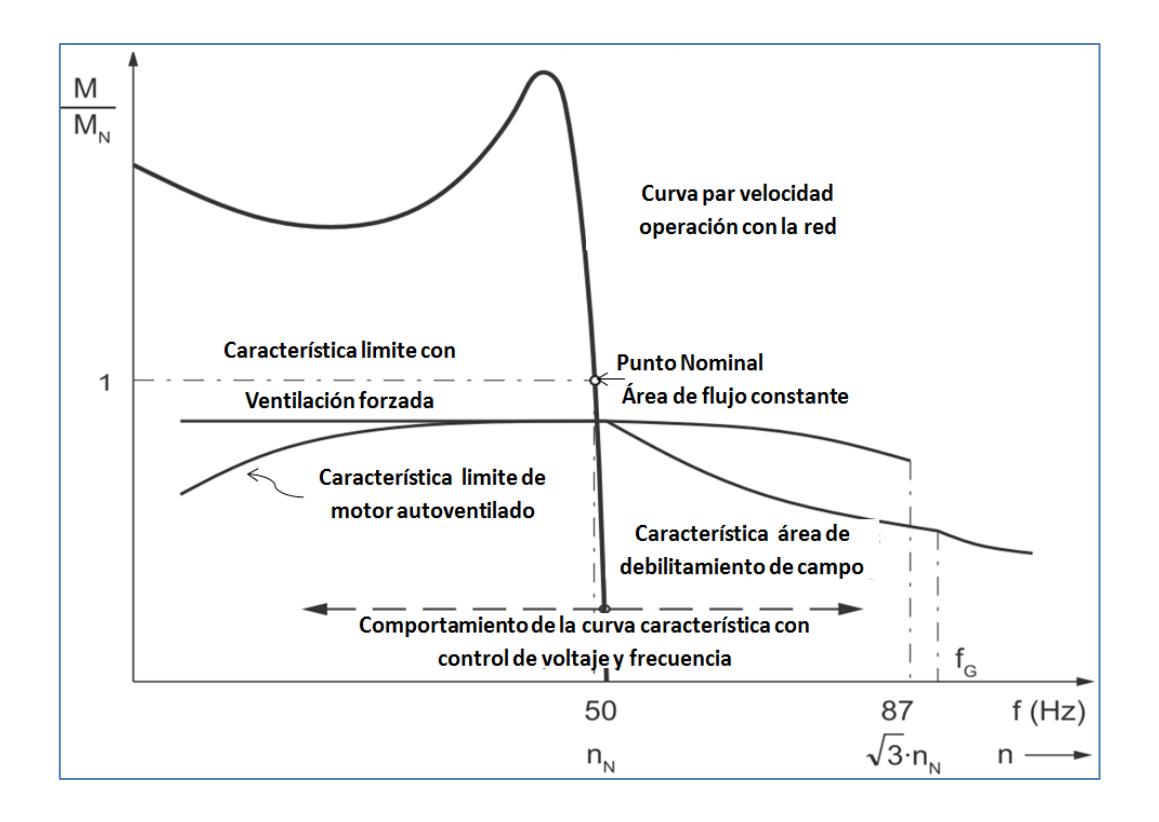

Fuente: Siemens. *ABC of motors*. p.8.

#### **2.5.2. Selección del variador adecuado**

En la siguiente sección se muestran las fórmulas utilizadas por los fabricantes de variadores de velocidad para su dimensionamiento, pueden haber algunas variaciones entre los cálculos obtenidos, esto se debe a que cada fabricante tiene materiales de construcción y diseños de refrigeración distintos.

## **2.5.2.1. Corriente en área de flujo constante**

Cuando el motor opera desde cero a su punto nominal (torque, velocidad, voltaje y corriente nominal), se denomina área de operación con flujo constante ya que el variador puede realizar la modulación del voltaje y frecuencia, manteniendo su relación como una constante. Se puede calcular la corriente del motor con muy buena exactitud utilizando la siguiente fórmula.

$$
I_{\text{Mot}} = \sqrt{I_{\mu}^{2} + \left(\frac{M}{M_{\text{nom}}}\right)^{2} * I_{\text{act-nom}}^{2}}
$$

#### Donde

I<sub>µ</sub>: corriente de magnetización del motor. Se calcula para la corriente I<sub>Mot−nom</sub> y el factor de potencia cosØ<sub>Mot−nom</sub> nominal del motor como se muestra en la fórmula siguiente I<sub>µ</sub> = I<sub>Mot-nom</sub> $\sqrt{1-\cos\phi_{\text{Mot-nom}}}\$ .

M: par del motor en el punto considerado.

 $M_{\text{nom}}$ : par nominal del motor.

IAct−nom: corriente activa nominal del motor. Se calcula para la corriente nominal del motor I<sub>Mot−nom</sub> y la corriente de magnetización con la siguiente fórmula  $I_{\text{Act-nom}} = \sqrt{I_{\text{Mot-nom}}^2 - I_{\mu}^2}$ .

#### **2.5.2.2. Corriente, área de debilitamiento de campo**

Cuando el motor opera más allá de su velocidad nominal, se denomina área de debilitamiento de campo debido a que el variador no puede mantener la relación de voltaje y frecuencia constante. Se puede calcular la corriente del motor con muy buena exactitud utilizando la siguiente fórmula.

$$
I_{Mot} = \sqrt{\left(\frac{f_{nom}}{f}\right)^2 * I_{\mu}^2 + \left(\frac{f}{f_{nom}}\right)^2 * \left(\frac{M}{M_{nom}}\right)^2 * I_{Act-nom}^2}.
$$

## Donde

f: frecuencia del motor en el área de debilitamiento de campo en consideración.  $f_{nom}$ : frecuencia nominal del motor.

I<sub>µ</sub>: corriente de magnetización del motor. Se calcula para la corriente I<sub>Mot−nom</sub> y el factor de potencia cosØ<sub>Mot−nom</sub> nominal del motor como se muestra en la siguiente fórmula  $I_{\mu} = I_{\text{Mot-nom}} \sqrt{1 - \cos \phi_{\text{Mot-nom}}}$ .

M: par motor en el área de debilitamiento de campo en consideración.

 $M_{\text{nom}}$ : par nominal del motor.

IAct−nom: corriente activa nominal del motor. Se calcula para la corriente nominal del motor I<sub>Mot−nom</sub> y la corriente de magnetización con la siguiente fórmula

$$
I_{\text{Act-nom}} = \sqrt{I_{\text{Mot-nom}}^2 - I_{\mu}^2}.
$$

# **3. DISEÑO MECÁNICO**

Existen conceptos mecánicos que se deben tomar en cuenta cuando se diseña un sistema de accionamiento que utiliza variador de frecuencia, a continuación se presenta una explicación de estos conceptos y cómo utilizarlos para el diseño de ingeniería.

## **3.1. Variaciones de la carga con respecto a la velocidad**

Las cargas mecánicas que se pueden acoplar al eje de un motor de inducción suelen ser diversas, pero afortunadamente pueden asociarse a cuatro comportamientos de curvas de par resistente, también suelen encontrarse combinaciones de estas cuatro en aplicaciones especiales. Las curvas de par resistente es el gráfico del torque requerido por la máquina en función de la velocidad.

Se debe saber cuál es el comportamiento de la curva de par resistente de la máquina para el dimensionamiento del motor y del variador de frecuencia. Por esta razón, en las siguientes secciones se muestra la descripción de algunos tipos de cargas comunes.

# **3.1.1. Par constante**

Los requerimientos de par de una máquina con par constante no cambian con la velocidad, hay que tomar en cuenta que en el arranque el motor debe vencer el momento de inercia estático, por lo tanto, los requerimientos de par y corriente cambian de forma transitoria en el arranque. La curva de par constante se encuentra en accionamientos que manejan volúmenes fijos, como compresores de tornillo, cintas transportadoras, grúas, ascensores, prensas de imprenta, entre otros.

Como se estudió en el capítulo 2, la potencia mecánica es función de la velocidad, por esta razón la potencia en este tipo de curva varía linealmente con la velocidad. En la figura 32 se observa la curva desde cero hasta el punto nominal del par resistente y potencia para este tipo de aplicaciones.

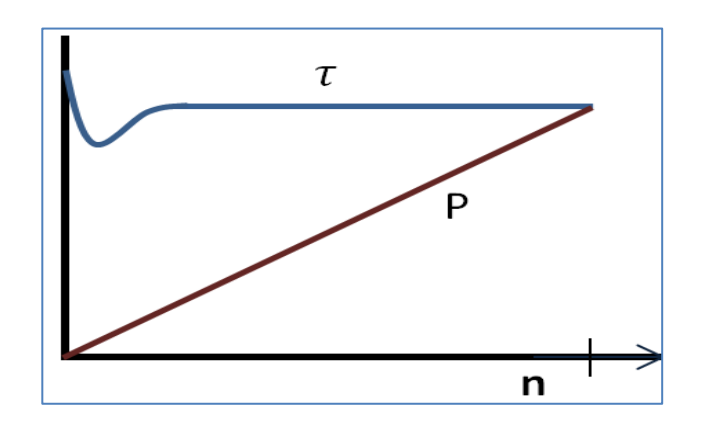

Figura 32. **Curva de par velocidad, par constante**

Fuente: elaboración propia.

## **3.1.2. Par proporcional**

Los requerimientos de par de la máquina aumentan de forma directamente proporcional con la velocidad, siguiendo un gráfico con pendiente constante. Se puede encontrar en cargas como calandrias, extrusoras, mezcladores, agitadores, bombas de desplazamiento positivo, frenos electromagnéticos, entre otras.

La potencia aumenta con el cuadrado de la velocidad, por lo que regulando la velocidad del accionamiento puede obtenerse pequeños ahorros de energía. En la figura 33 se observa la curva de par resistente y la potencia en función de la velocidad, desde cero a la velocidad nominal.

Figura 33. **Curva de par velocidad, par proporcional**

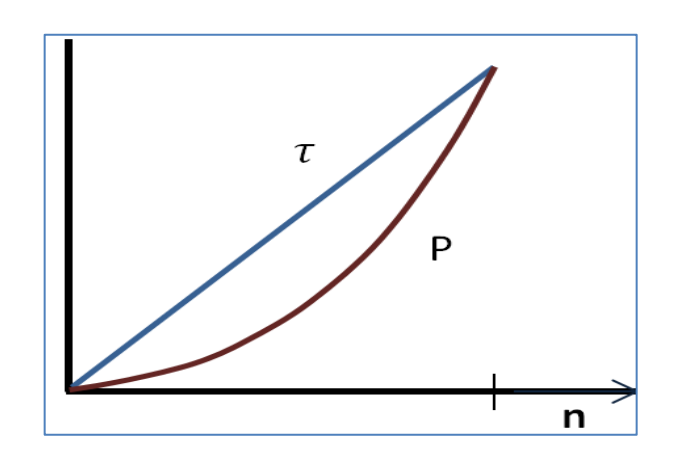

Fuente: elaboración propia.

# **3.1.3. Par cuadrático**

Los requerimientos de par de la máquina aumentan de forma parabólica cuando aumenta la velocidad, comportándose como una función cuadrática. El par resistente se comporta de esta manera principalmente en cargas que presentan rozamiento entre las partículas de un gas o un líquido. Se puede encontrar en aplicaciones como bombas centrífugas, compresores centrífugos, ventiladores centrífugos, centrífugas, motores de pistón en un circuito abierto de tubos, aparatos mezcladores, entre otras.

En este caso, la potencia es función del cubo de la velocidad, estas aplicaciones son las más indicadas para el ahorro energético. Generalmente no

se necesita la misma velocidad en todo el proceso donde se incluyen este tipo de cargas. Por ejemplo, en una torre de enfriamiento no se requiere que el ventilador gire a la misma velocidad todo el día, hay momentos donde aumenta la temperatura ambiente y se requiere la velocidad nominal, pero cuando la temperatura ambiente es mínima, se puede bajar la velocidad y tener ahorros de energía significativos.

En la figura 34 se observa la curva de par resistente, el punto nominal y el comportamiento de la potencia.

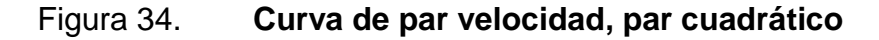

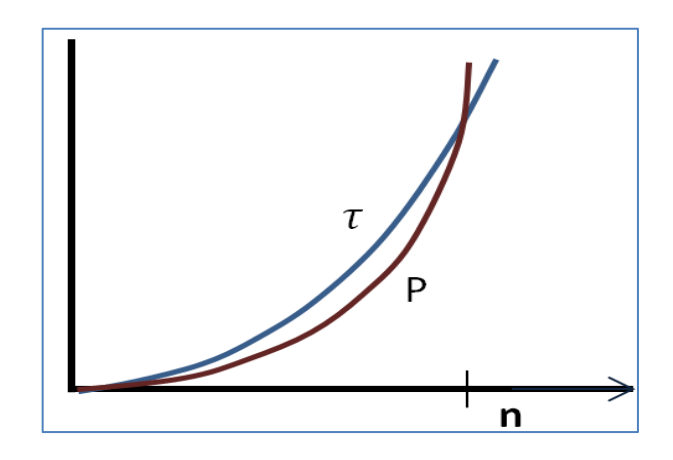

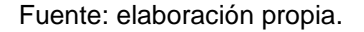

## **3.1.4. Par inverso**

Cuando los requerimientos de par de la máquina disminuyen al aumentar la velocidad, se dice que el par cambia en proporción inversa a la velocidad. Se puede encontrar en aplicaciones como bobinadoras, devanadoras, tornos, descortezadoras, entre otras.

En estos tipos de carga, la potencia permanece constante, esto se debe a la reducción de par cuando aumenta la velocidad, ya que la potencia es el producto del torque por la velocidad. En la siguiente figura se muestra el comportamiento del par resistente, el punto nominal y la curva de potencia.

Figura 35. **Curva de par velocidad, par inverso**

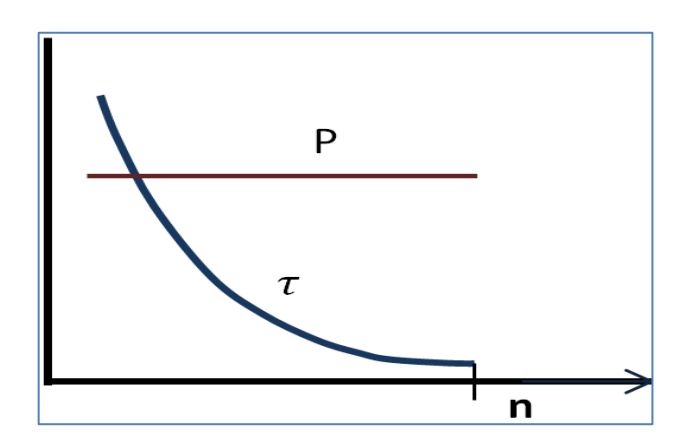

Fuente: elaboración propia.

## **3.2. Variaciones en el comportamiento del par resistente**

Algunas aplicaciones experimentan cargas transitorias o cambio de carga en algún intervalo de tiempo corto, este tipo de variación puede dividirse en dos tipos.

Primer caso

Se refiere a las aplicaciones en las que la máquina puede experimentar de forma periódica cambios discretos. Un ciclo de carga puede o no depender de la velocidad.

#### Segundo caso

Carga con alto impacto que generalmente se debe a cambios bruscos en la carga que no son dependientes de la velocidad, son impactos de cargas que pueden no ser cíclicos. Cuando un motor está expuesto a este tipo de cargas variables se debe tomar en cuenta en el diseño y se deben considerar los siguientes puntos.

- o Paros del motor durante el ciclo de trabajo: los motores con el ventilador montado en la parte trasera del eje tienen mejor capacidad de refrigeración cuanto más cerca de su velocidad nominal trabajen. Al apagarse el motor de forma breve el calor tarda más en disiparse.
- o Requerimientos de torque por las cargas: un aumento del torque requerido puede sobrecalentar el motor más allá de su límite térmico y necesitar una clase de aislamiento superior, este puede ser el caso de cargas momentáneas que requieran un torque superior al 140 % del torque de plena carga, a velocidad nominal o debajo de esta, lo cual debe especificarse en las características del motor. Cuando la carga excede el 110 % del torque nominal en forma periódica a la velocidad máxima, se debe consultar con el fabricante. Las sobrecargas de torque pueden ser necesarias para acelerar una inercia determinada durante intervalos de tiempo cortos.
- o Frenado regenerativo: como se mencionó en secciones anteriores, el motor de inducción puede trabajar en el cuadrante regenerativo. Esto toma importancia cuando se trabaja con maquinaria con alta

inercia, y tanto variador de frecuencia como motor tienden a desacelerar la carga. Este efecto aumenta la temperatura del motor, por lo que se debe tomar en cuenta para su dimensionamiento. En lo que respecta al variador, se puede tomar en cuenta un equipo regenerativo o uno que tenga resistencia de freno dinámico.

### **3.3. Torque requerido para acelerar una carga**

Es la sumatoria de dos componentes: el torque de la carga y el torque necesario para vencer la inercia de la máquina (par de aceleración  $\tau_a$ ).

$$
\tau = \tau_a + \tau_{\text{carga}}
$$

Al observar la ecuación anterior se deduce que este torque es el que tiene que entregar el motor al accionamiento para su correcto funcionamiento. El par de carga representa la sumatoria del par que ejerce la fuerza de fricción y el par resistivo de carga (debido a la propia inercia de la máquina).

La segunda Ley de Newton aplicada a movimiento rotativo expresa que la sumatoria de los momentos de torsión en un sistema que se mueve con aceleración constante, es igual al producto entre el momento de inercia y la aceleración angular. Si se aplica esta ecuación al eje del motor, se obtiene el siguiente resultado.

$$
\sum \tau = J \propto \rightarrow \sum \tau = J \propto = \frac{d}{dt} (J\omega) = J * \frac{d\omega}{dt} + \omega * \frac{dJ}{dt}
$$

En el eje del motor, la sumatoria de momento de torsión es igual al par motor  $(\tau)$  menos el par de carga  $(\tau_{carga})$ . En el caso de  $j = constante$  se tiene la siguiente fórmula.

$$
\tau_a = \tau - \tau_{carga} = J * \frac{d\omega}{dt} = J * \frac{\Delta\omega}{\Delta t}
$$

Con la ecuación anterior, se calcula el par de aceleración para una máquina con momento de inercia constante cuando se conozca el cambio de velocidad y el tiempo para dicho cambio. Como en la mayoría de sistemas de accionamiento, el momento de inercia que se desea acelerar no cambia. En el caso de  $\omega$  = constante se tiene la siguiente fórmula:

$$
\tau_a = \tau_m - \tau_{carga} = \omega * \frac{dJ}{dt}
$$

Con la ecuación anterior se puede calcular el par de aceleración para una máquina con velocidad constante y momento de inercia variable en el tiempo.

Como se observa en las fórmulas anteriores, la cantidad de torque y, por lo tanto, la corriente requerida por el motor aumenta cuando disminuye el tiempo para aceleración de la carga. Esto se debe tomar en cuenta cuando se desea acelerar una carga utilizando variador de frecuencia, si el momento de inercia de la máquina es muy grande y el tiempo es corto, el torque de aceleración tiene un valor significativo y los equipos deben dimensionarse utilizando este dato.

## **3.4. Cadena cinemática**

Algunos sistemas de accionamiento utilizan medios de transmisión mecánicos como poleas o cajas de engranes para dimensionar correctamente el motor y el variador de frecuencia, sin embargo, se necesita saber el momento de torsión o el momento de inercia referidos al eje del motor. En esta sección se describe como referir estas variables al eje del motor.

#### **3.4.1. Momento de inercia práctico**

Tal y como se estudió en el capítulo 2, el momento de inercia es el producto de la masa en rotación por el cuadrado del radio, también es la oposición que el objeto tiene al cambio en el movimiento rotativo alrededor de su eje. El momento de inercia se utiliza para el cálculo del par de aceleración cuando se diseñan sistemas de accionamiento. La siguiente fórmula indica el momento de inercia en función del peso, se toma el peso en lugar de la masa ya que los diseñadores de máquinas suelen utilizarlo así.

$$
J = m * (R)2 = \frac{W * R2}{g}
$$

Donde

m: masa equivalente g: gravedad,  $9,8~\frac{\text{m}}{\text{s}^2}$  para el sistema internacional R: radio equivalente W: peso equivalente

Tomando en cuenta la fórmula anterior, la ecuación del torque de aceleración queda de la siguiente forma.

$$
\tau_a = \frac{W * R^2}{g} * \frac{\Delta \omega}{t}
$$

El término  $W^*R^2$  comúnmente recibe el nombre de inercia de la carga, se debe recordar que el término W es el peso de la carga que se desea acelerar.

La mayor parte de los componentes de las máquinas tienen formas simétricas como cilindros huecos o anillos, cilindros sólidos, entre otros. Cuando se trata de formas simétricas, el momento de inercia se puede calcular de forma simple, utilizando fórmulas ya establecidas (ver anexo 4).

### **3.4.2. Referir el momento de torsión al eje del motor**

La ecuación que define la potencia transmitida en función del torque y la velocidad se escribe de la siguiente manera.

$$
P = \tau * n
$$

Cuando se transmite potencia a través de engranajes o poleas, la potencia de entrada no es igual a la potencia de salida, ya que hay pérdidas a través de la transmisión. Por eso al referir el momento de torsión a un eje, se debe tomar en cuenta la eficiencia de la misma. El sistema de la figura 36 se utiliza para encontrar la ecuación que refiere el momento de torsión al eje del motor.
## Figura 36. **Transmisión mecánica, motor y carga**

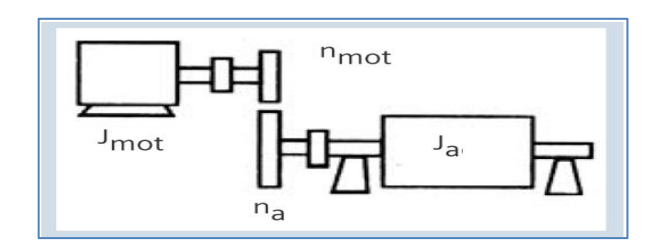

Fuente: Siemens. *Catálogo de motores 2013*. p. 79.

La transmisión de potencia se describe en la siguiente ecuación.

 $\eta * P_{mot} = P_a \rightarrow \eta * \tau_{mot} * n_{mot} = \tau_a * n_a$ 

Donde

η: eficiencia de la transmisión

P<sub>mot</sub> : potencia del motor

Pa : potencia transmitida al accionamiento

τmot: torque del motor

n<sub>mot</sub>: velocidad mecánica del motor

 $\tau_{\sf a}$ : torque transmitido al accionamiento

 $\rm n_a$ : velocidad del accionamiento

Despejando la fórmula anterior se obtiene el momento de torsión del accionamiento referido al eje del motor y se muestra en la siguiente fórmula.

$$
\tau_{motor}=\frac{\tau_a*n_a}{\eta*n_{mot}}
$$

#### **3.4.3. Referir el momento de inercia al eje del motor**

Cuando en el accionamiento hay varios ejes acoplados con el fin de variar la velocidad de forma mecánica, cada eje tiene velocidad distinta. Para el dimensionamiento del motor eléctrico se debe conocer el momento de inercia en el eje del motor, a lo que se llama inercia efectiva. Al referir el momento de inercia al eje del motor, se debe tomar en cuenta que la energía cinética puede transferir el momento de inercia de un eje a otro. Se utiliza la figura 36 para deducir la fórmula que refiere el momento de inercia a través de la transmisión.

La energía cinética para movimiento rotativo se calcula de la siguiente manera:

$$
K = \frac{1}{2} * J * \omega^2
$$

#### Donde

J: momento de inercia del objeto en rotación ω: velocidad angular en radianes sobre segundo

Igualando las energías cinéticas de los dos ejes para la transmisión se tiene la siguiente ecuación.

$$
K_{\text{mot}} = K_a \qquad \rightarrow \qquad \frac{1}{2} * J_{\text{mot}} * \omega^2_{\text{mot}} = \frac{1}{2} * J_a * \omega^2_a
$$

Para referir el momento de inercia al eje del motor se tiene la siguiente expresión.

$$
J_{\text{mot}} = \frac{J_a * \omega_{a}^2}{\omega_{\text{mot}}^2} = J_{\text{mot}} * \left(\frac{\omega_a}{\omega_{\text{mot}}}\right)^2
$$

## **3.4.4. Momento de inercia de una masa en traslación**

En muchos accionamientos se incluye movimiento de cargas en forma lineal, como cables de grúas, transportadores, entre otras. No importa si el movimiento es horizontal o vertical, los cálculos son iguales. En la figura 37 se muestra un accionamiento que levanta una carga y la carga se acopla al motor a través de una transmisión de engranes.

Figura 37. **Sistema de accionamiento de elevadores**

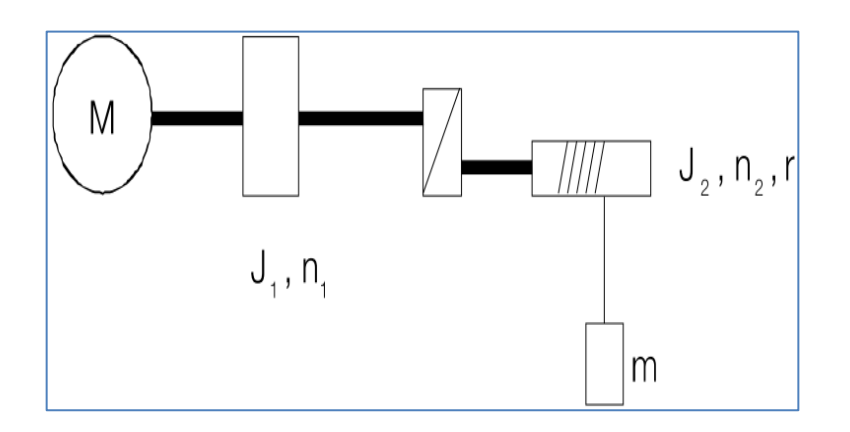

Fuente: ABB. *Dimensionamiento de un sistema de accionamiento*. p. 19.

Utilizando el principio de transformación de la energía:

$$
K = \frac{1}{2} * m * v^2 = \frac{1}{2} * J_{trans} * \omega^2_{mot}
$$

#### Donde

K: energía cinética M: masa del objeto en traslación  $\omega_{\text{mot}}$ : velocidad angular del eje del motor J<sub>trans</sub>: momento de inercia de la masa levantada referida al eje del motor

Como resultado se tiene el momento de inercia de la masa en traslación referida al eje del motor.

$$
J_{\text{trans}} = m * \left(\frac{v}{\omega_{\text{mot}}}\right)^2
$$

### **3.5. Embragues**

Un embrague es un dispositivo mecánico que se utiliza para conectar y desconectar el eje que impulsa el movimiento rotativo. En maquinaria de servicio continuo suelen utilizarse métodos mecánicos para la variación de velocidad y así ajustarse a distintas velocidades de operación.

Al usar embrague no es necesario apagar el motor, solamente acoplar y desacoplar el eje de la parte móvil de la máquina, logrando acelerar o desacelerar la carga sin tomar en cuenta el pesado eje del motor.

El método de variación de velocidad con variador de frecuencia sustituye los accionamientos que utilizan embrague, ya que poseen la habilidad de desacelerar el motor y hacerlo funcionar en un rango de velocidades muy amplio, sin que los devanados se sometan a corrientes transitorias elevadas. Por esta razón no se hace énfasis en este tema, ya que en el diseño de un

sistema de accionamiento con variador de frecuencia se omiten los embragues y solo se utilizan las transmisiones mecánicas.

#### **3.6. Frenos**

Es un dispositivo que se utiliza para desacelerar o detener un cuerpo en movimiento. Los frenos forman parte de la vida cotidiana, se encuentran en automóviles, bicicletas, ascensores, trenes, entre otros. En los sistemas de accionamiento se utilizan para frenar cargas con alta y baja inercia, pero con tiempo de frenado corto o como medio de seguridad cuando hay ausencia de tensión en el motor, para así evitar el movimiento de la carga.

Cuando un cuerpo en movimiento tiene contacto con un cuerpo en reposo existe una fuerza que se opone al movimiento del objeto, esta fuerza se denomina fuerza de fricción. En el movimiento rotativo, la fuerza de fricción causa el desarrollo de un par torsional de fricción, utilizándolo para frenar el movimiento. La cantidad del par torsional depende de los materiales de contacto y el brazo de palanca del momento de torsión.

Un freno se acciona por algún cambio en el sistema, por ejemplo la ausencia de tensión, presión de un fluido, un pulso enviado por el usuario o por el movimiento manual de una palanca, entre otras. También pueden existir frenos de emergencia, estos se accionan automáticamente por medio de resortes cuando es necesario parar el motor en forma rápida en ausencia de tensión.

Los materiales que se utilizan en los frenos pueden ser distintos pero deben ser resistentes, dúctiles y rígidos para soportar las fuerzas aplicadas. También debe conservar sus dimensiones y, al mismo tiempo, absorber el calor

81

y disiparlo al medio ambiente. En décadas anteriores se utilizaban materiales compuestos de asbesto, sin embargo se ha demostrado que es un riesgo para la salud, por esta razón en la actualidad se utilizan polímeros compuestos de hule, hierro colado y otros componentes que son patentados por su fabricante.

#### **3.6.1. Momento de torsión en el freno**

Cuando existe un cambio en la velocidad del sistema, también cambia la energía cinética, así se da el control de movimiento. El freno absorbe energía cinética para desacelerar la carga y la convierte en calor.

Distintos parámetros intervienen al utilizar frenos, los cuales pueden ser: el torque necesario para desacelerar el sistema, el número de arranques del ciclo, la inercia de las piezas en rotación o traslación, duración, confiabilidad del sistema y costos. Un dato muy importante para la elección de un freno es la capacidad de torque requerida por él mismo y se expresa en la siguiente fórmula.

$$
T = \frac{C \ast P \ast K}{n}
$$

Donde

T: capacidad de torque del freno

P: potencia del motor

C: factor de conversión y depende de las unidades con que se trabajen

Ҡ: factor de servicio basado en la aplicación, este se debe elegir en el diseño o consultar al fabricante.

## **3.6.2. Tipos de frenos**

Como se mencionó anteriormente, el freno es un dispositivo mecánico que utiliza la fuerza de fricción para transmitir momento de torsión con el fin de parar un mecanismo, estos se pueden clasificar por su forma geométrica y por el método utilizado para accionarlos. En la figura 38 se muestran los distintos tipos de frenos y se describen a continuación:

 Freno de placa**:** las superficies de fricción tienen forma de disco y se mueve de forma axial para tocar una placa correspondiente. Normalmente es fabricada de acero.

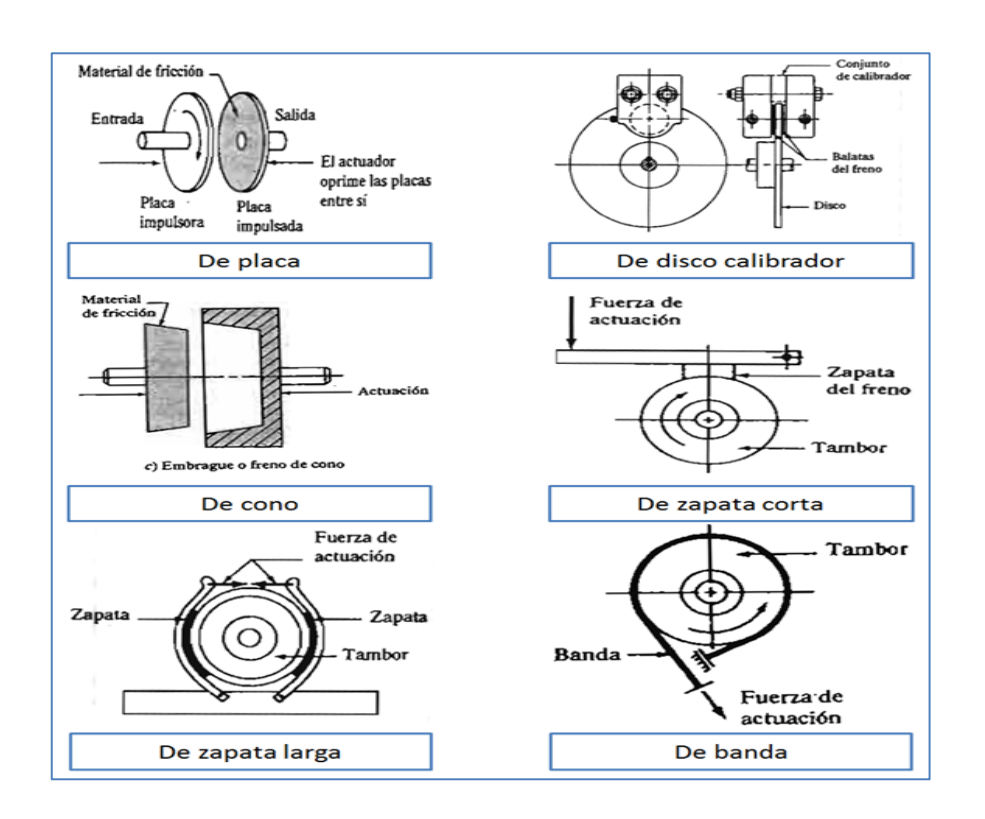

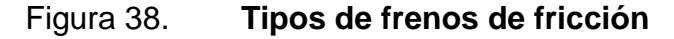

Fuente: MOTT, Robert. *Diseño de elementos de máquinas*. p. 836.

- Freno de disco calibrador: al eje del rotor se acopla un disco que rota con él mismo; en el conjunto calibrador se encuentran montadas las secciones que frenan el disco llamadas balatas, estas cubren una pequeña parte del área del disco que se va frenar. Las balatas son accionadas contra el disco mediante presión hidráulica o neumática.
- Freno de cono: la forma física del freno es de un cono, es muy similar al freno de placa, pero la fuerza de fricción se aplica sobre las superficies inclinadas del cono.
- Freno de bloque o de zapata: las balatas son las que ejercen un par torsional contra las superficies cilíndricas, estas pueden ser el eje del motor o un cilindro acoplado al eje del mismo, también existen zapatas largas o cortas.

La energía que absorbe el freno es igual al cambio en la energía cinética de los componentes a detener o desacelerar, en otras palabras esta es la energía que se disipa en la unidad y se calcula con la siguiente ecuación:

$$
E = \Delta KE = \frac{1}{2} * J * \omega^{2} = \frac{1}{2} * m * R^{2} * \omega^{2} = \frac{W * R^{2} * \omega^{2}}{2g}
$$

Donde

- J: momento de inercia del accionamiento incluyendo el eje del motor
- ω: velocidad angular de eje a frenar
- R: radio de acción del freno
- W: peso de la carga a acelerar incluyendo el eje del motor

#### g: gravedad

Si se diseña el accionamiento para ciclos repetitivos de operación se debe calcular la capacidad de disipación de calor del freno, y este se debe comparar con la opción de freno que se esté considerando. Se calcula de la siguiente manera.

$$
\Delta KE * f_{\text{ciclos}} = \frac{W * R^2 * \omega^2}{2g} * f_{\text{ciclos}}
$$

#### **3.6.3. Tiempo de respuesta del freno**

Se define como el tiempo de reacción del equipo después de recibir la señal que le indica entrar en operación. Los frenos que se encuentran en la industria tienen tiempos de respuesta del orden de milisegundos para máquinas con muy poco momento de inercia, y hasta de un segundo aproximadamente para accionamientos relativamente grandes. Como ejemplo, en la tabla IV se muestran algunos datos de frenos y embragues que se encuentran en la industria, tomando en cuenta características como tamaño de la unidad, capacidad torsional, inercia, disipación de calor y tiempo de respuesta.

En la figura 39 se muestra un ciclo completo de trabajo, este ciclo debe tomarse en cuenta para diseñar el accionamiento porque con base en este se elige el motor, variador y freno si fuera necesario. En la línea sólida se muestra un ciclo ideal, mientras que en la línea punteada se muestra la forma general del sistema. El tiempo de cada etapa del ciclo puede ser distinto y depende de las variables del sistema, como condiciones ambientales, variaciones de carga, desgaste de los materiales del freno y otras condiciones de operación.

# Tabla IV. **Datos de ejemplo del comportamiento del sistema de embrague-freno y tiempo de respuesta**

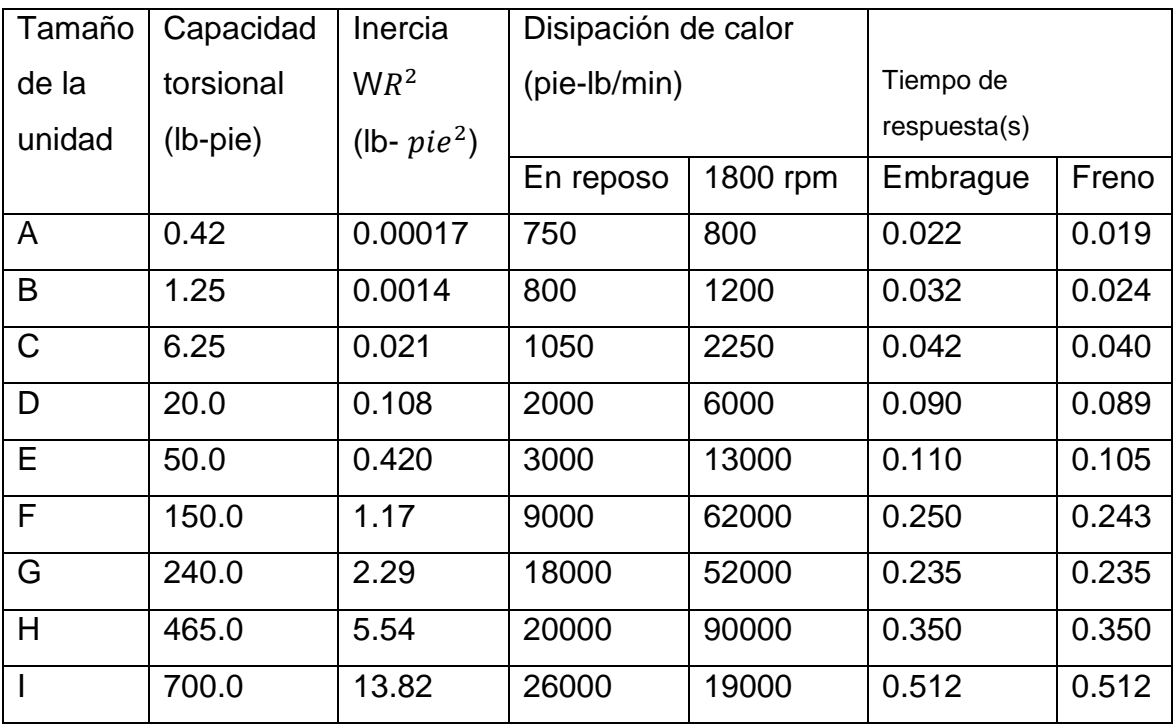

Fuente: MOTT, Robert*. Diseño de elementos de máquinas*. p. 848.

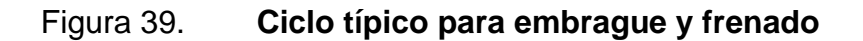

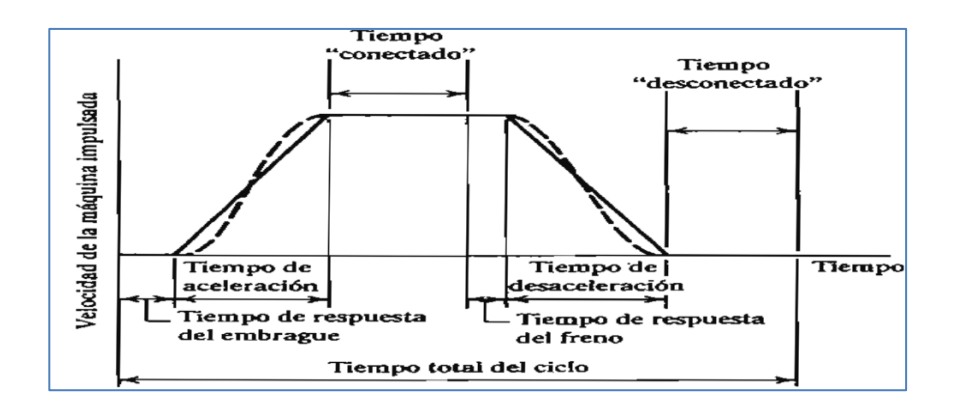

Fuente: MOTT, Robert. *Diseños de elementos de máquinas*. p. 848.

# **4. DISEÑO DEL SISTEMA DE ACCIONAMIENTO**

En esta sección se utilizarán los conceptos mencionados en los capítulos anteriores para dimensionar dos sistemas de accionamiento y se hará referencia a las aplicaciones más utilizadas en la industria centroamericana. Para el dimensionamiento se parte de un sistema de accionamiento que ya posee diseño mecánico (en esta investigación no se hace referencia al diseño mecánico, sin embargo, se utilizarán conceptos mecánicos básicos).

Se hará referencia a dos fabricantes de motores reconocidos mundialmente, con el objetivo de demostrar que los fundamentos son invariables y no dependen del fabricante. Al final de cada ejemplo se realiza el dimensionamiento con el programa Sizer, con el que se obtienen resultados tomados de la base de datos de productos Siemens. Cuando se tienen los datos de placa o la hoja técnica de los equipos, se pueden utilizar para hacer el pedido a cualquier fabricante que cumpla con las características deseadas. Es importante mencionar que gracias a la normalización de los equipos eléctricos, dichas características pueden encontrarse con otros fabricantes.

### **4.1. Condiciones Iniciales**

A continuación se enumeran los datos que se deben tomar en cuenta para el correcto dimensionamiento de un sistema de accionamiento, utilizando variador de frecuencia y motor de inducción con rotor de jaula de ardilla.

Se debe partir de los datos de la carga mecánica porque esta define varios de los parámetros de funcionamiento del accionamiento, después de analizar la

carga se procede a observar las condiciones ambientales, ya que afectan el funcionamiento de los equipos, y si existen condiciones especiales, como partículas de material explosivo o algún tipo de protección mecánica, se deben tomar en cuenta. También se tienen que analizar las propiedades de la red eléctrica, porque es la que impone las características de conexión del equipo a seleccionar y los accesorios necesarios para su correcto funcionamiento.

Cuando existe un motor en el accionamiento, se debe verificar que cumpla con las características para conectarse a un variador de frecuencia (*inverter duty*). En el caso de que no cumpla con dichas características, se deben elegir los accesorios necesarios para que el motor no se averíe.

#### **4.1.1. Datos mecánicos**

Los datos mecánicos que el diseñador debe tomar en cuenta para el correcto diseño del sistema de accionamiento son:

- Tiempo necesario para que el accionamiento llegue a su velocidad máxima después de darse la orden de arranque (tiempo de aceleración=t<sub>aceleración</sub>).
- Tiempo en el que se tiene que detener el sistema después de dar la orden de parada (es importante saberlo, ya que si es un tiempo rápido y se cuenta con alta inercia de rotación, se debe elegir un freno. Tiempo de parada=t<sub>parada</sub>).
- Rango de velocidad en el que trabaja el accionamiento.
- El número de ciclos por hora.
- Se debe verificar si en el ciclo de la máquina existen cambios de giro.
- Cuánta carga estará presente cuando se arranque el accionamiento y cuánta carga estará presente cuando se pare el mismo, así como el cambio de la carga durante el ciclo.
- Momento de torsión estático referido al eje del motor o momento de inercia referido al eje del motor.
- Momento de inercia de la carga referido al eje del motor.
- La forma del comportamiento de carga con respecto al tiempo (curva de par resistente contra velocidad), con el fin de asociarla a una de las cuatro formas base.
- Medio de transmisión de la velocidad (fajas, poleas, engranes entre otros).

## **4.1.2. Datos del ambiente**

Los datos del medio ambiente que el diseñador debe tomar en cuenta para el correcto diseño del sistema de accionamiento son:

 Altura sobre el nivel del mar del lugar donde se colocará el accionamiento, porque el comportamiento de motores eléctricos, variadores de frecuencia y todos los dispositivos eléctricos y electrónicos se ven afectados cuando el aumento de la altura es significativo, si esta supera lo establecido por el fabricante, se deben utilizar las tablas de *derating* correspondiente a cada equipo.

- Máxima temperatura a la que se expone el equipo, si esta sobrepasa lo especificado por el fabricante en cualquier punto de operación, se debe tomar en cuenta el *derating.* Generalmente se utiliza aire acondicionado en el área donde se utilizará el equipo para protegerlo o no tener que sobredimensionarlo.
- Si el equipo está expuesto a partículas de materiales que puedan dañar el equipo, como agua, polvo conductivo, partículas de material corrosivo, suciedad o cualquier material que impida el correcto funcionamiento del mismo. Con base en estas pautas se elige el grado de protección mecánica de los equipos (IP20, IP21, IP55, entre otras) y la protección contra explosión de los motores.

## **4.1.3. Datos de la red eléctrica**

La red eléctrica impone sus características a los equipos utilizados en el accionamiento, los datos que se deben tomar en cuenta para el diseño del accionamiento son:

- Nivel de voltaje y frecuencia de la red eléctrica.
- Variaciones en el voltaje: según el fabricante existen variaciones de voltaje mínima y máxima para que el equipo trabaje correctamente.
- Disturbios de la fuente: los variadores de frecuencia pueden ser afectados por los disturbios de tensión provocados por cargas no lineales, por ejemplo hornos de arco, bancos de condensadores, equipos con semiconductores, entre otros. Si se cuenta con estos disturbios se

debe proteger los equipos colocando supresores de transitorios, pararrayos, bobinas de red, entre otros.

 Suministros de puesta a tierra: cuando no se cuenta con red de tierra física, se debe tomar en cuenta en el diseño del accionamiento, ya que sirve para la protección del sistema completo.

## **4.2. Ejemplo de aplicación con par variable**

En la tabla V se muestran los datos requeridos para diseñar un sistema de accionamiento perteneciente a una bomba centrífuga. Cabe mencionar que los requerimientos de torque de la aplicación son del tipo cuadrático.

Los cálculos de la potencia de la bomba se hicieron con la siguiente fórmula.

$$
P=\frac{Q*\rho*g*h}{\eta}
$$

Donde

P: potencia

- Q: caudal del fluido en metros cúbicos por segundo
- ρ: densidad del fluido en kilogramos por metro cúbico

g: gravedad =  $9.8 \text{ m/s}^2$ 

h: altura de elevación en metros

η: rendimiento mecánico en decimal

# Tabla V. **Recopilación de datos para bomba centrífuga**

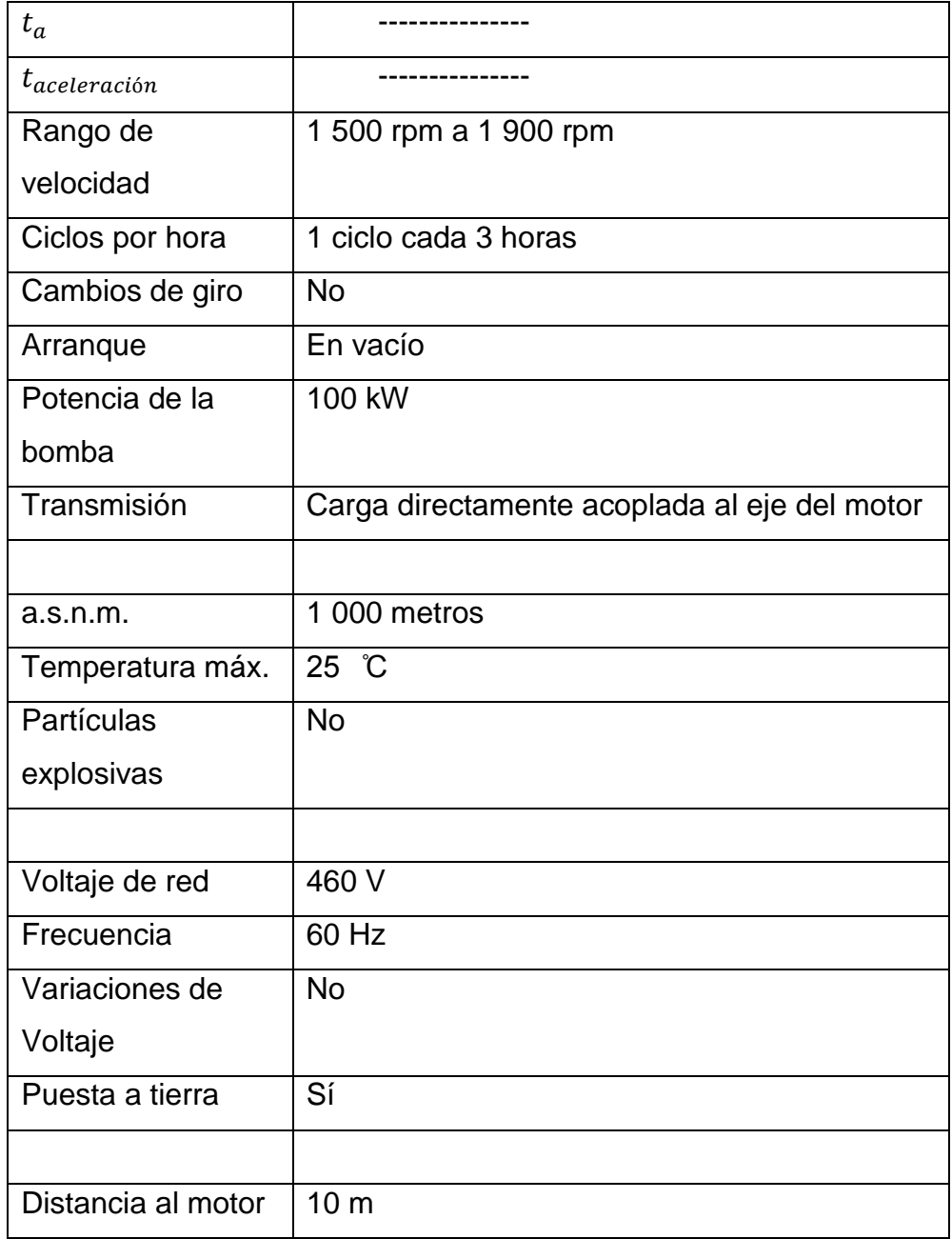

Fuente: elaboración propia.

#### **4.2.1. Cálculo del motor**

Como se trata de una bomba centrífuga, el tipo de carga es cuadrático, por lo mismo, cuando se arranca el motor, la carga mecánica es mínima y hasta que la velocidad llega a su valor máximo, la potencia y el par mecánico aumentan a su valor máximo. Por estas razones, el dimensionamiento se debe hacer en las peores condiciones de trabajo del motor, que en este caso es a la velocidad máxima de giro.

Despejando la fórmula de potencia mecánica (ver capítulo 2, sección 2.2.6), se tiene que el torque requerido por un motor de inducción con potencia 100 kW a 1 900 rpm.

$$
P_m = \tau_{Carga} * n_{eje}
$$

Si

1 900 rpm = 198,9675 rad⁄s 100 kW=100 000 W

$$
\tau_{\text{Carga}} = \frac{P_{\text{m}}}{n_{\text{eje}}} = \frac{100\ 000}{198.97} = 502.59 \text{ Nm}
$$

En la figura 40 se observa la curva de par resistente (en Newton metros) en función de la velocidad (en revoluciones por minuto) para la bomba de 100 kW, con los datos de velocidad y torque en el punto nominal utilizando los datos calculados con la fórmula anterior.

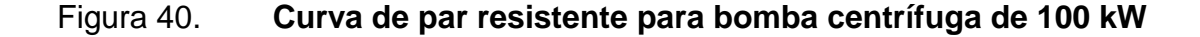

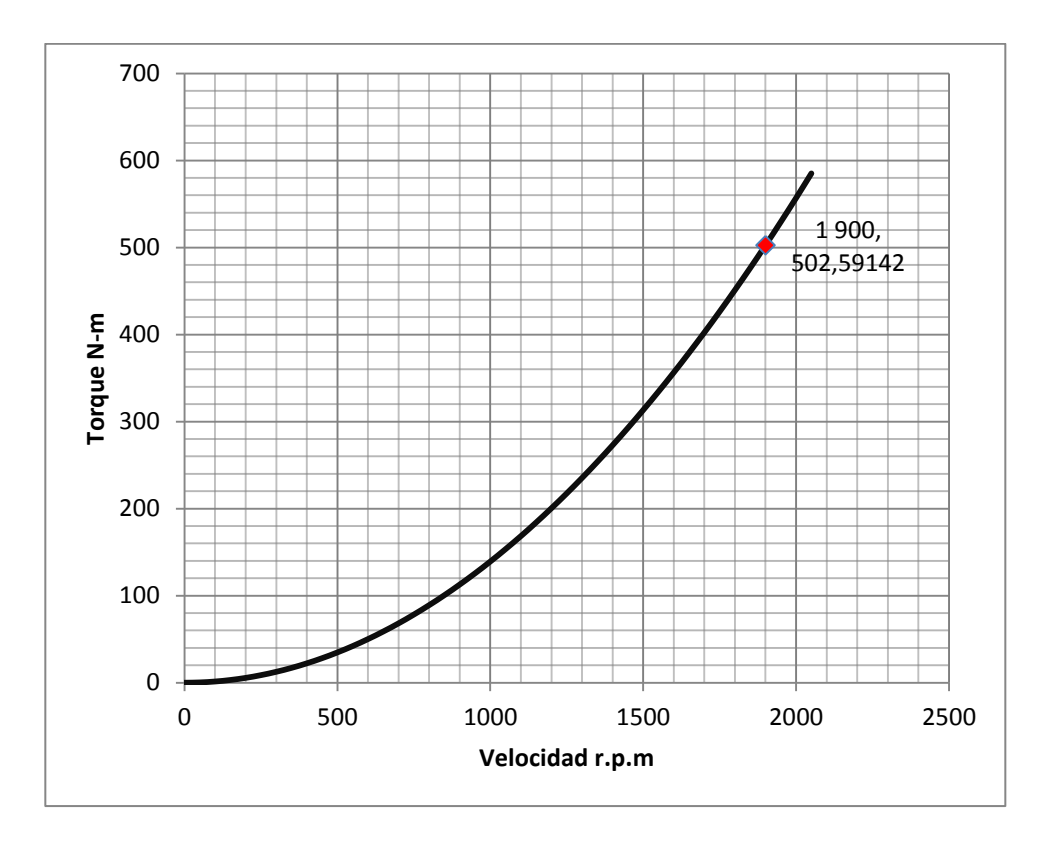

Fuente: elaboración propia.

En este ejemplo se realizarán los cálculos para dos tipos de motores (motores de 2 y 4 polos), con el fin de comparar el comportamiento y ofrecer la mejor solución en cuanto a consumo de energía y precio.

### **4.2.1.1. Motor de 2 polos**

Se calcula el torque requerido del motor a velocidad de 1 900 rpm por tratarse de la peor condición de trabajo. En la figura 41, se muestra la curva de capacidad de carga de un motor del fabricante ABB conectado a una fuente de tensión PWM (variador de frecuencia). Para un motor con frecuencia nominal de 60 Hz, la curva presenta de forma aproximada el comportamiento del torque, en función de la frecuencia sin exceder el límite térmico del motor.

## Figura 41. **Motor alimentado por fuente PWM de otro fabricante, 60Hz y aumento de temperatura F**

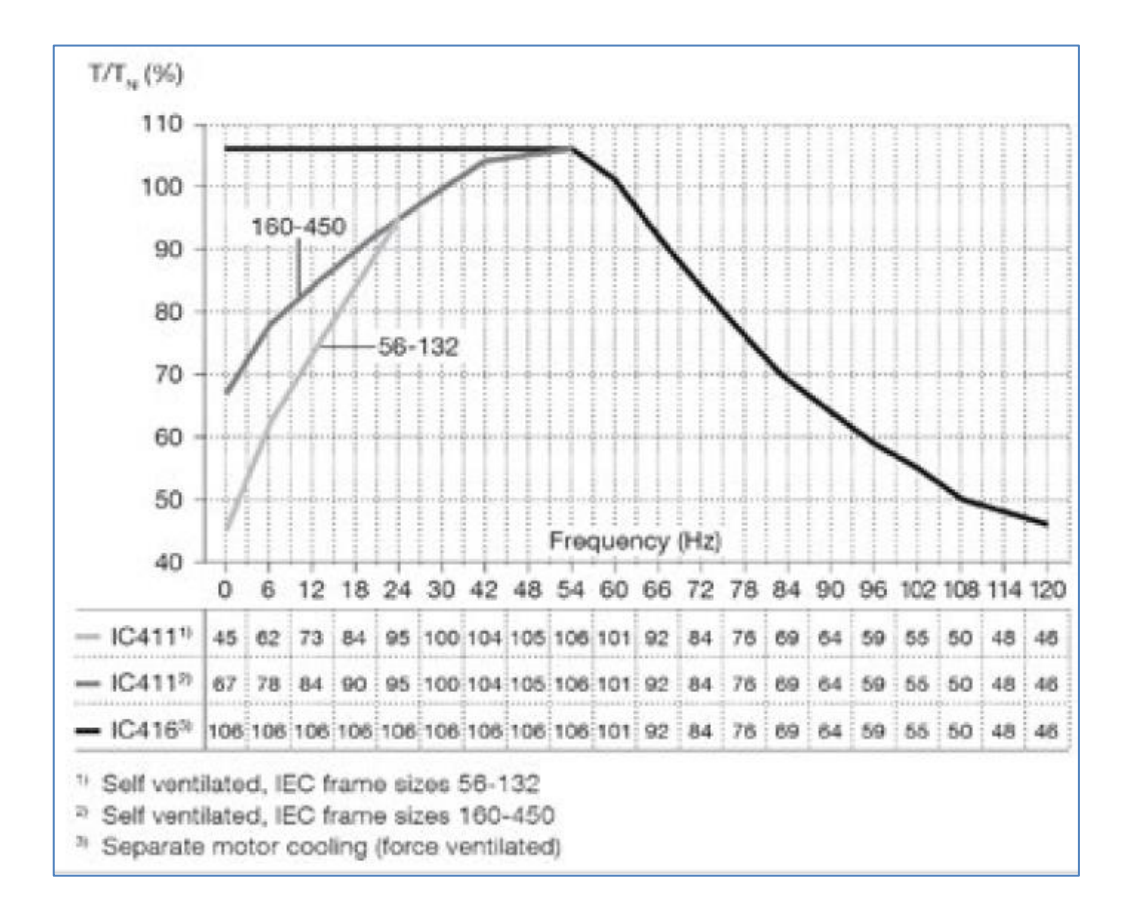

Fuente: ABB. *Manual de instalación, funcionamiento, mantenimiento y seguridad*. p. 26.

Al despejar la frecuencia del capítulo 2, sección 2.3.3, se tiene la siguiente fórmula que se utiliza para calcular la proporción de torque a la frecuencia de operación del motor.

$$
f = \frac{n*p}{60} = \frac{1900*1}{60} = 31.67
$$
 Hz

Donde p: número de pares de polos del motor n: velocidad mecánica del motor

De la figura 41 se toma la curva de motor IEC, autoventilado*, frame* entre 160 y 460. Con la fórmula anterior se calculó que la frecuencia de operación es 31,67 Hz y según la curva, el torque correspondiente para un motor de dos polos es 101 % del torque nominal. Con este dato se procede a calcular el torque nominal del motor con la siguiente fórmula.

$$
\tau_{2 \text{ polos}} = \frac{\tau_{\text{carga}}}{1.01} = \frac{502.59}{1.01} = 497.61 \text{ Nm}
$$

Calculando la potencia correspondiente a un motor de dos polos:

$$
P_{2 \text{ polos}} = \tau * n = 497,61 \text{ Nm} * 375,00 \text{ rad/s} = 186,60 \text{ kW}
$$

#### Donde

3 580 rpm = 375 rad⁄s

Del catálogo *Motores para la industria de procesos acorde con EU MEPS*, del fabricante ABB, editado en noviembre de 2014, se utilizó el motor con las características de potencia y torque que se acercan a los requeridos por la aplicación. En la tabla VI se muestran las características del motor utilizado:

## Tabla VI**. Motor seleccionado de 2 polos**

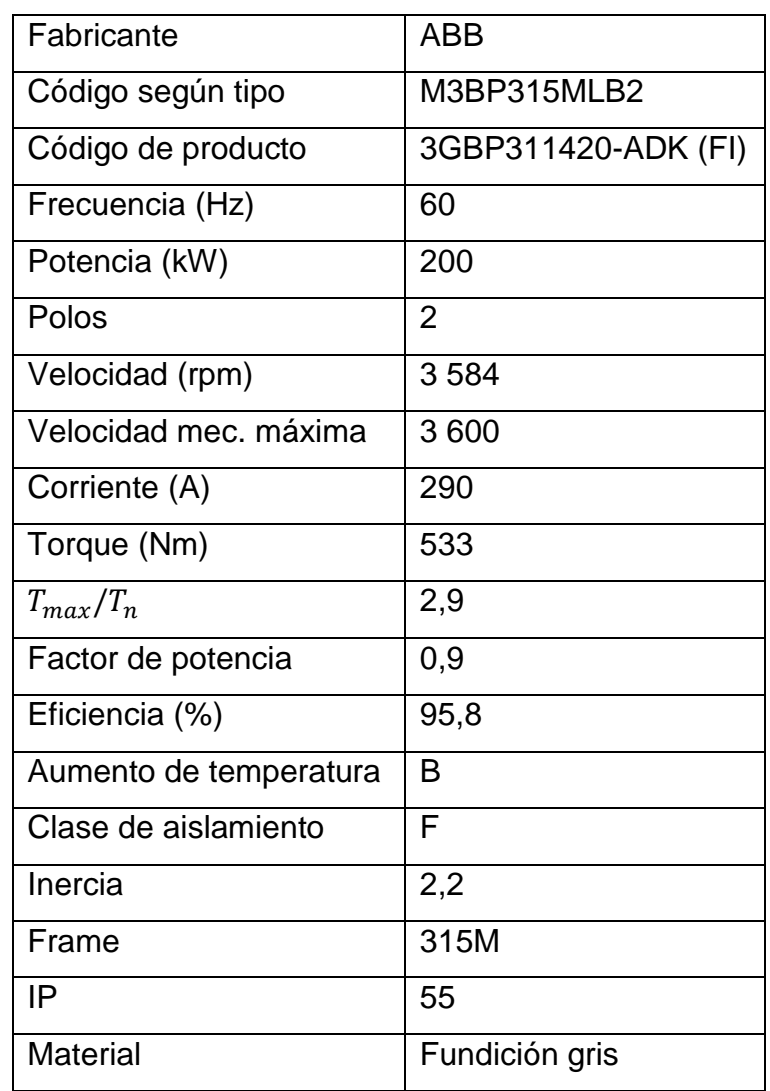

Fuente: elaboración propia, con datos de ABB. *Process performance motors according to EU MEPS*.

En la figura 42 se muestra la característica de límite de torque y el par máximo del motor, así como la curva de par resistente de la carga.

# Figura 42. **Curvas par velocidad de motor y carga en un mismo plano de referencia**

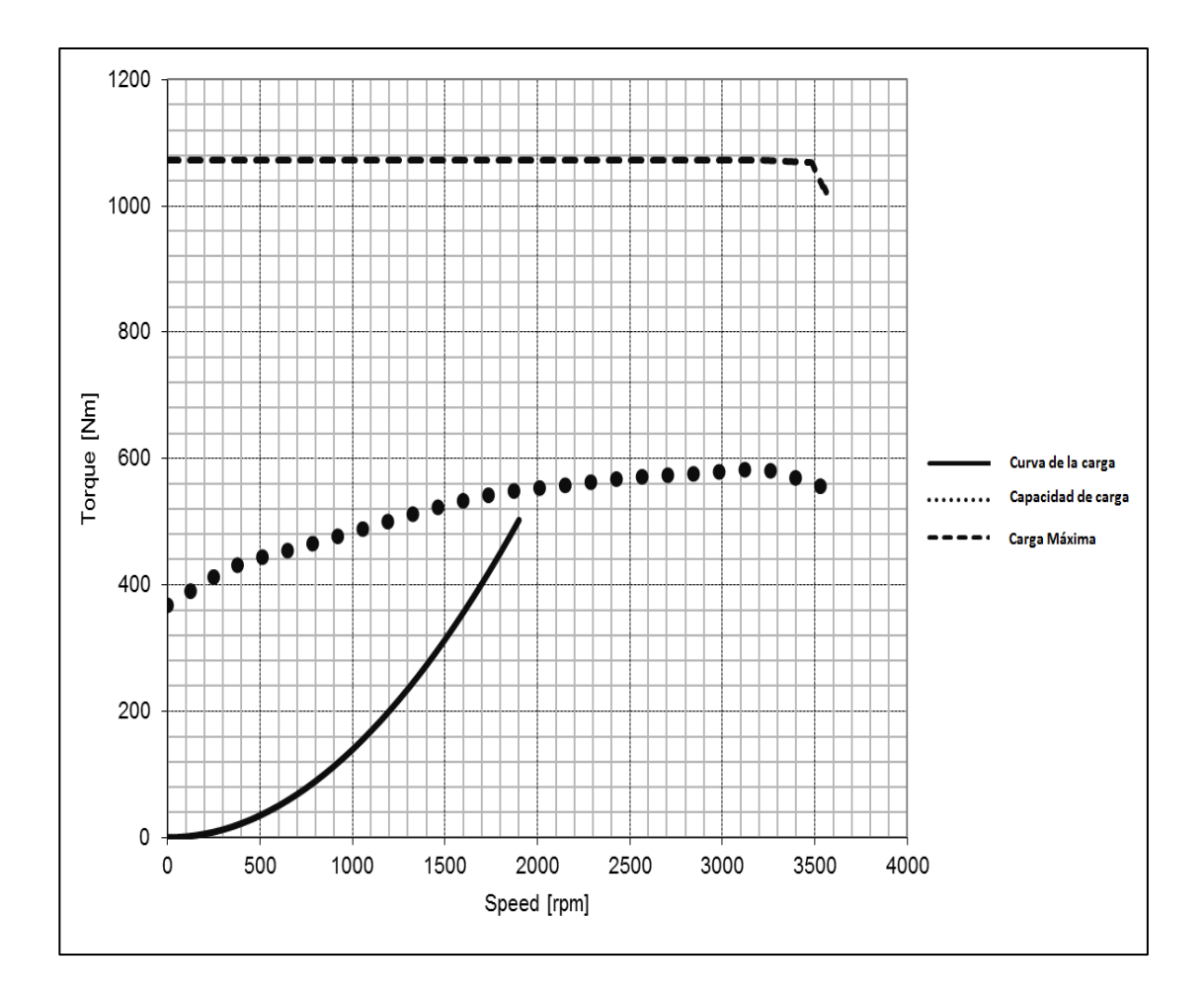

Fuente: elaboración propia, con datos de ABB. *Drive size.*

Se observa que en ningún momento la curva de carga (línea sólida) sobrepasa la característica de límite de torque (línea punteada), lo cual es un indicativo de que el motor cumple con los requerimientos de la carga sin ningún problema y se puede usar en esta aplicación.

#### **4.2.1.2. Motor de 4 polos**

A continuación se presentan los cálculos para un motor de 4 polos, de la misma manera que se realizó para el motor de 2 polos.

$$
f = {n*p \over 60} = {1900*2 \over 60} = 63,33
$$
 Hz

De la figura 41 se toma la curva de motor IEC, autoventilado, *frame* entre 160 y 460. Se calculó que la frecuencia de operación es 63,33 Hz y para un motor 4 polos el torque del motor es 85 % del torque nominal. Con este dato se calcula el torque del motor y se procede de la siguiente manera:

$$
\tau_{4 \text{ polos}} = \frac{\tau_{\text{carga}}}{0.96} = \frac{502.59}{0.97} = 523.53 \text{ Nm}
$$

La potencia del motor se calcula con la siguiente fórmula.

Si

1 800 rpm = 188,50 rad/ s

$$
P_{4\;polos} = \tau * n = 523,53\; Nm * 188,50 \frac{rad}{s} = 98,68\; kW
$$

Del catálogo *Motores para la industria de procesos acorde con EU MEPS,* se utilizó el motor con las características de potencia y torque que se acercan a los requeridos por la aplicación. En la tabla VII se muestran las características del motor utilizado.

## Tabla VII. **Motor seleccionado de 4 polos**

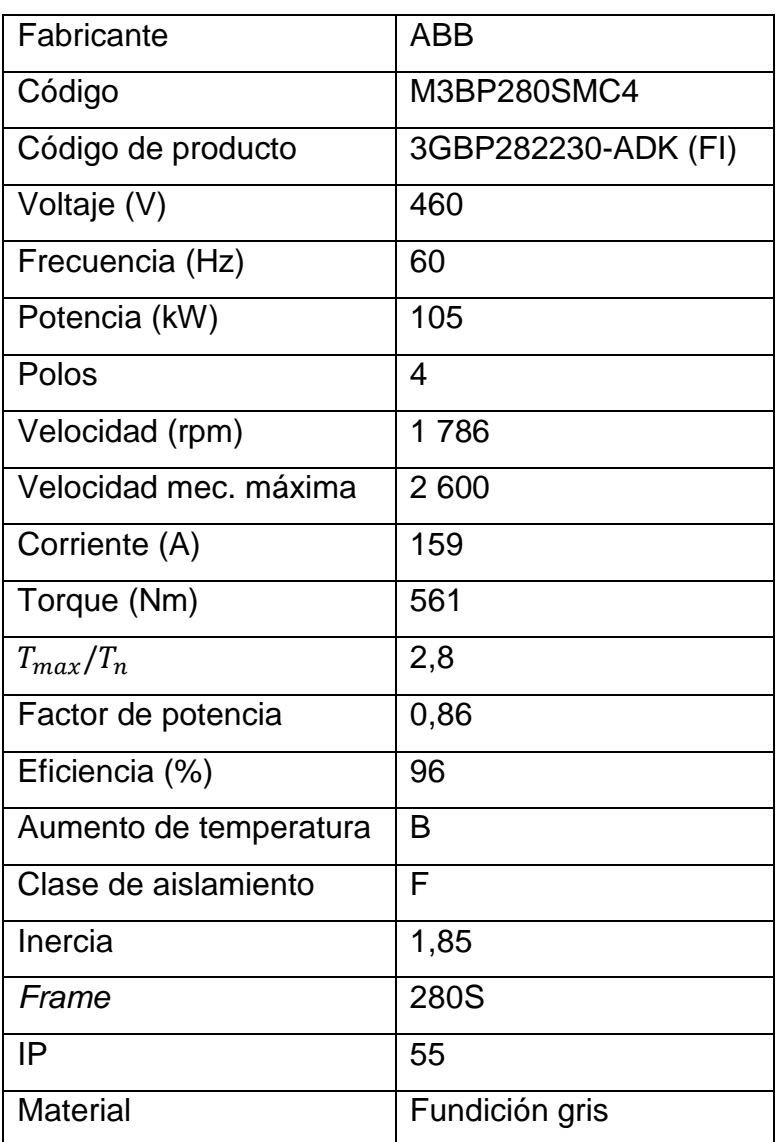

Fuente: elaboración propia, con datos de ABB*. Process performance motors according to EU MEPS.*

En la siguiente figura se muestra la característica de límite de torque y el par máximo del motor, así como la curva de par resistente. Se observa que en ningún momento la curva de carga sobrepasa la curva de capacidad de carga, lo cual es un indicativo de que el motor es apto para mover la carga sin ningún problema.

## Figura 43. **Curvas par velocidad de motor y carga en un mismo plano de referencia**

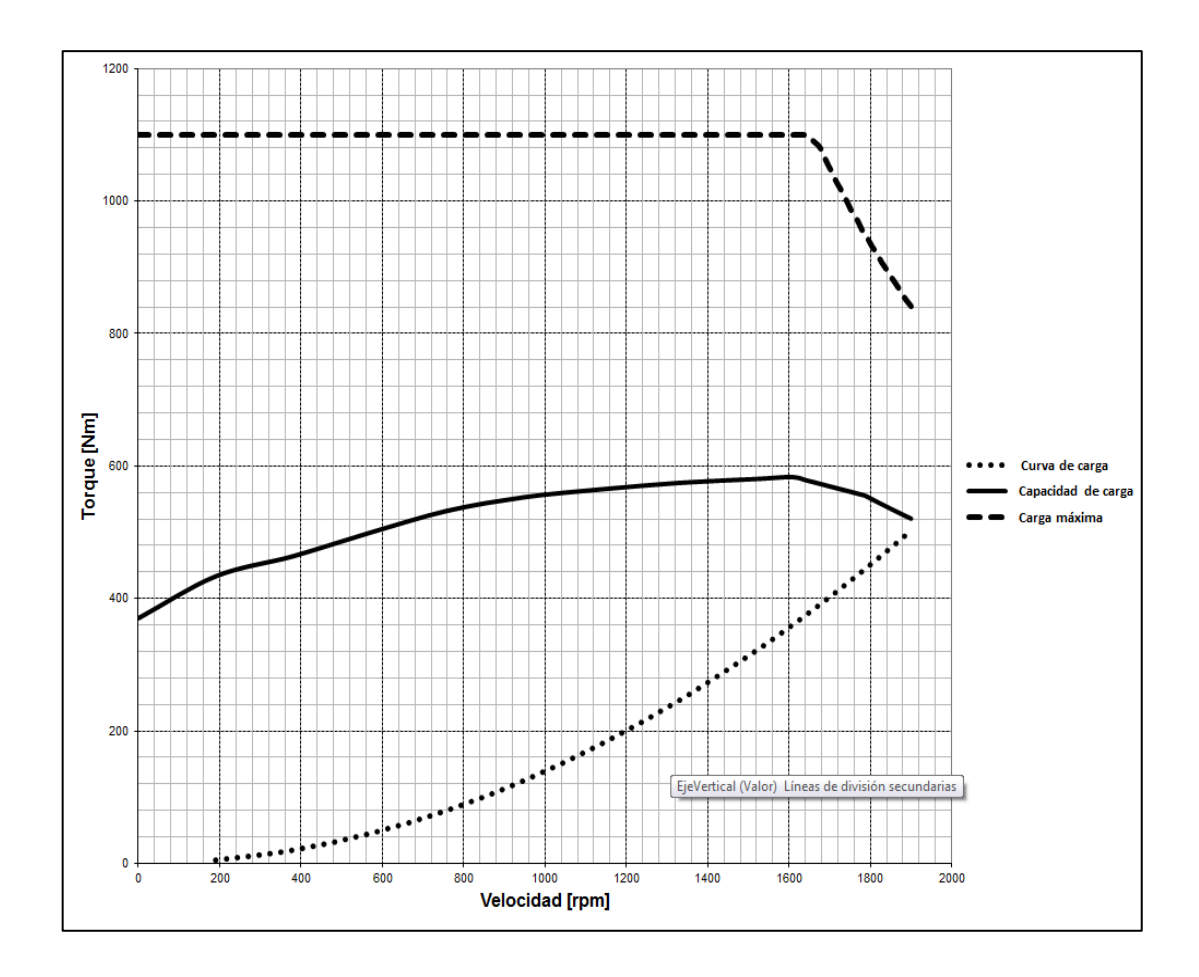

Fuente: elaboración propia, con datos de ABB. *Drive size.*

## **4.2.2. Selección del motor adecuado**

Se elige el motor de 4 polos porque es de tamaño menor (*frame* =280S), trabaja lejos de los límites mecánicos de velocidad, que son 2 600 rpm. Los requerimientos de potencia y corriente son menores en comparación con los motores de 2 y 6 polos.

Se elige el motor de cuatro polos por ser el más óptimo para la aplicación por las siguientes características:

- Tamaño constructivo menor: el motor seleccionado tiene un tamaño de *frame* 280S y el motor de dos polos es 315M. Esto influye en costos por cambio de piezas y por mantenimiento.
- Menor potencia: el consumo de potencia es significativamente bajo, teniendo en cuenta que el motor de dos polos es de 200 kW y el motor seleccionado es de 105 kW. El consumo de energía es menor cuando se selecciona un motor de cuatro polos.
- Consumo de corriente: el motor de cuatro polos consume menos corriente que el de dos polos, influyendo en costos menores por cables, protecciones, accesorios e incluso en el tamaño del variador de frecuencia.

## **4.2.3. Cálculo del variador de frecuencia**

En la siguiente sección se calcula el variador de frecuencia adecuado para la aplicación. Se utilizan los datos del motor seleccionado y las fórmulas descritas en el capítulo 2 (sección 2.5), para encontrar la corriente en el punto de operación más crítico.

Por tratarse de una aplicación del tipo cuadrático, los requerimientos del torque máximo se obtienen cuando la velocidad es máxima. No se requiere par de arranque alto y tampoco se reciben golpes de carga, por lo tanto, el convertidor requiere capacidad de sobrecarga mínima o nula.

La corriente nominal de salida que se muestra en la placa del variador debe ser igual o mayor que la del motor cuando la aplicación alcance su velocidad máxima (por ser una aplicación con par resistente cuadrático). Los fabricantes de variadores diseñan sus equipos para soportar sobrecargas por tiempos cortos, preparando los equipos para alguna anomalía en el funcionamiento.

El motor seleccionado en este ejemplo trabaja más allá de su velocidad nominal, por consiguiente trabaja en el área de debilitamiento de campo. Se calcula la corriente requerida por el motor a 1 900 rpm utilizando la fórmula del capítulo 2 (sección 2.5.2.2) teniendo como resultado:

Calculando la corriente de magnetización con los datos de la tabla VII.

$$
I_{\mu} = I_{\text{Mot-nom}} * \sqrt{1 - \cos \phi_{\text{Mot-nom}}} = 159 * \sqrt{1 - 0.86} = 59.49 \text{ A}
$$

Calculando la corriente activa nominal con la siguiente fórmula.

$$
I_{Act-nom} = \sqrt{I_{Mot-nom}^2 - I_{\mu}^2} = \sqrt{159,00^2 - 59,49^2} = 147,45 \text{ A}
$$

Con los datos anteriores se calcula la corriente del motor en el punto de funcionamiento.

$$
I_{Mot} = \sqrt{\left(\frac{f_{nom}}{f}\right)^2 * I_{\mu}^2 + \left(\frac{f}{f_{nom}}\right)^2 * \left(\frac{M}{M_{nom}}\right)^2 * I_{Act-nom}^2}
$$

$$
= \sqrt{\left(\frac{60Hz}{63,33Hz}\right)^2 * (59,49 \text{ A})^2 + \left(\frac{63,33 Hz}{60 Hz}\right)^2 * \left(\frac{502,59 Nm}{561 Nm}\right)^2 * 147,45^2} = 148,27 A
$$

#### **4.2.4. Selección del variador de frecuencia adecuado**

Del *Catálogo de variadores del fabricante ABB. Convertidores de propósito general ACS550*, se utilizó el variador de frecuencia con las características requeridas por la aplicación. Si se desea saber otras características del equipo, como dimensiones, curvas de *derating*, protección contra ambientes corrosivos, humedad relativa, entre otras, se pueden consultar en el catálogo mencionado anteriormente. En la tabla VIII se muestran las características del equipo utilizado. Entre las pautas que sobresalen del equipo y el porqué de la selección, están los siguientes puntos:

- El variador seleccionado tiene una capacidad de corriente en operación continua de 180 amperios y el motor de trabajo en el punto de operación más crítico consume 148,27 amperios. Con estos datos se concluye que el variador puede entregar más corriente de la necesaria.
- En el catálogo donde se seleccionó el variador se encuentra que este equipo es para aplicaciones de bajos requerimientos, y puede sobrecargarse 1,1 veces la corriente nominal por un minuto. En caso de

sobrecarga, puede otorgar 198 amperios en ciclos de 10 minutos y seguir trabajando sin ningún problema.

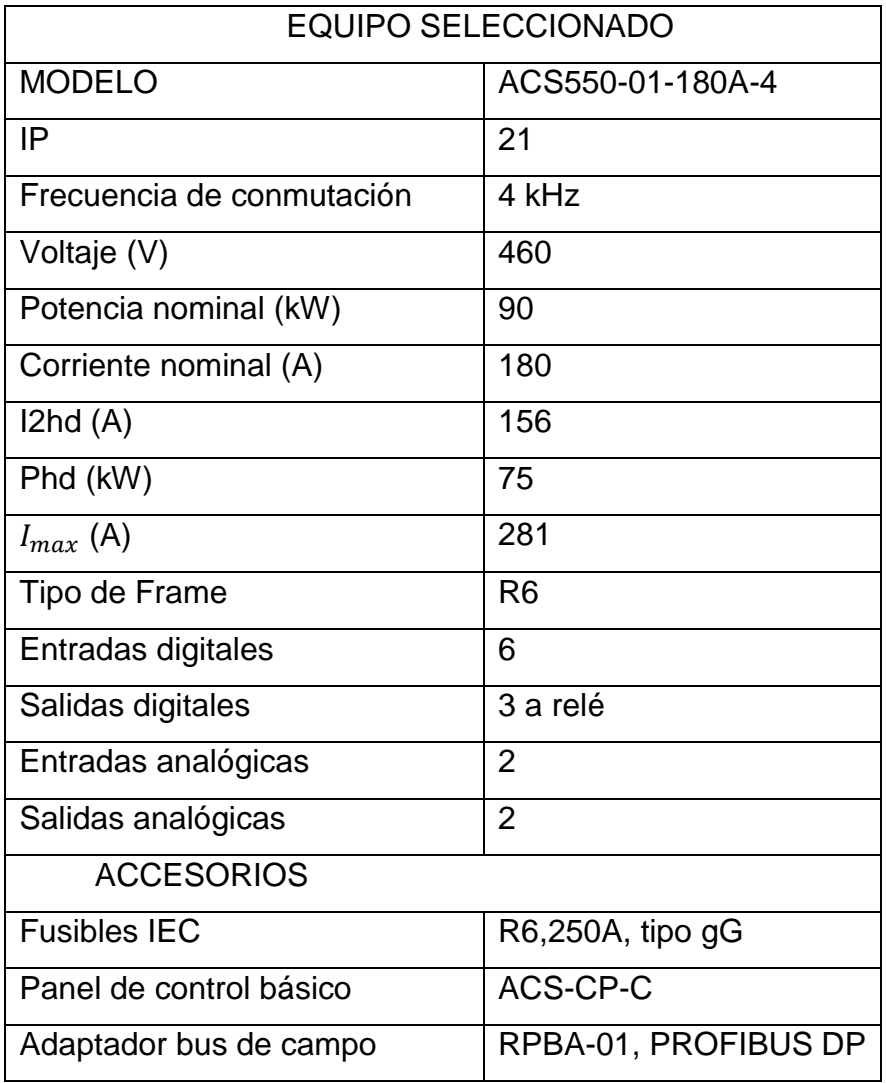

Tabla VIII. **Variador de frecuencia seleccionado**

Fuente: elaboración propia, con datos de ABB. *General purpose drives ACS550*.

## **4.3. Ejemplo de aplicación con par constante**

Se tiene una banda transportadora horizontal con una longitud de 100 m y el diámetro del tambor motriz es 168 mm, del fabricante Siegling Transilon. El producto se transporta a una velocidad de 1,52 m/s y la sumatoria de las masas transportadas es de 600 kg. Se desea acelerar la carga de 0 a 1,52 m/s en 15 s. En el peor de los casos la faja está totalmente cargada cuando arranca el motor. En la tabla IX se enumeran las características del sistema.

| $t_a$                               | 15                         |
|-------------------------------------|----------------------------|
| $t_{aceleración}$                   | 15                         |
| Rango de velocidad en eje del motor | 200 a 1 777 rpm            |
| Ciclos por hora                     | 1 ciclo cada 5 horas       |
| Cambios de giro                     | <b>No</b>                  |
| Arranque                            | Con carga                  |
| Longitud de la banda                | 100 m                      |
| Masa de la carga                    | 600 kg incluyendo la banda |
| Transmisión                         | Motor reductor             |
| a.s.n.m.                            | 1 000 metros               |
| Temperatura máxima                  | $25 \degree$ C             |
| Partículas explosivas               | <b>No</b>                  |
| Voltaje de red                      | 460 V                      |
| Frecuencia                          | 60 Hz                      |
| Banco de capacitores                | Compensación global        |
| Distancia al motor                  | 50 m                       |

Tabla IX. **Recopilación de datos para banda transportadora**

Fuente: elaboración propia.

En la figura 44 se muestra el diagrama esquemático de la faja a utilizar y la fórmula para calcular la fuerza tangencial.

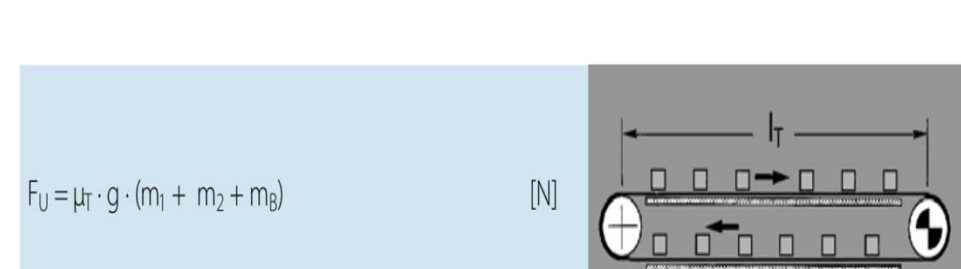

Figura 44. **Banda transportadora horizontal**

Fuente: Siengling Transilon. *Ref No. 304-4 cálculo de banda transportadora*. p. 3.

Eje motriz

## **4.3.1. Cálculo del motor**

Se procede con el cálculo del momento de inercia del sistema completo (faja y carga a transportar), utilizando la fórmula del capítulo 3 (sección 3.4.4.) del momento de inercia de un objeto en traslación. Este dato será de utilidad para calcular el momento de torsión.

$$
J_{\text{trans}} = m * \left(\frac{v}{\omega_{\text{tambor motriz}}}\right)^2 = 400 * \left(\frac{1,52}{18,10}\right)^2 = 4,23 \text{ kgm}^2
$$

Primero se calculará la fuerza tangencial de la faja con datos obtenidos por el fabricante, por lo tanto, el momento de torsión queda de la siguiente manera:

$$
\tau_{\text{carga}} = \text{Fu} * \text{r} = 2\,940 * 0.084 = 246.96 \text{ Nm}
$$

De la fórmula del capítulo 3 (sección 3.3) se calcula el par requerido para acelerar una carga:

$$
\tau = \tau_a + \tau_{\text{carga}} = 246,96 \text{ Nm} + J\frac{\Delta\omega}{\Delta t}
$$

$$
\tau = 246.96 + 4.23 * \frac{18.10 \text{ rad/s} - 0}{15 \text{ s} - 0} = 252.07 \text{ Nm}
$$

En los pasos anteriores se calculó el momento de inercia y el momento de torsión, estos están referidos al eje de salida del reductor. Es necesario referir estas variables al eje del motor para hacer el dimensionamiento de los componentes principales del accionamiento. En la práctica, los fabricantes de motores a menudo solicitan el momento de inercia y el momento de torsión referido al eje del motor para calcular la potencia del motor, como se realiza a continuación:

Con la fórmula del capítulo 3 (sección 3.4.2.) se calcula el momento torsión referido al eje del motor para acelerar la carga y el par estático.

$$
\tau_{\text{estático}} = \frac{\tau_{\text{reductor}} * n_{\text{reductor}}}{\eta * n_{\text{mot}}} = \frac{246,96 \text{ Nm} * 18,10 \text{ rad/s} *}{178,02 * 0,85} = 29,53 \text{ nm}
$$
\n
$$
\tau_A = \frac{\tau_{\text{reductor}} * n_{\text{reductor}}}{\eta * n_{\text{mot}}} = \frac{252,07 \text{ Nm} * 18,10 \text{ rad/s} *}{178,02 * 0,85} = 30,15 \text{ nm}
$$

Se tomó un motor de cuatro polos porque la velocidad máxima requerida por la aplicación en el eje es de 1 777 rpm:

$$
P_{4 \text{ polos}} = \tau * n = 29{,}53 \text{Nm} * 186{,}09 \text{ rad/s} = 5{,}50 \text{ kW}
$$

Este dato sirve como referencia para buscar las características de límite de torque correspondientes a un motor de inducción. El motor puede ser más grande en potencia que el cálculo anterior, ya que la aplicación necesita trabajar en casi todo el rango de velocidades (de 200 rpm a la velocidad nominal).

En la figura 45 se observa la curva de par resistente referido al eje del motor, esta aplicación está catalogada como una aplicación de torque constante. La línea sólida muestra la curva de par resistente y la línea punteada muestra la sobrecarga que puede presentar la aplicación con base en los cálculos anteriores.

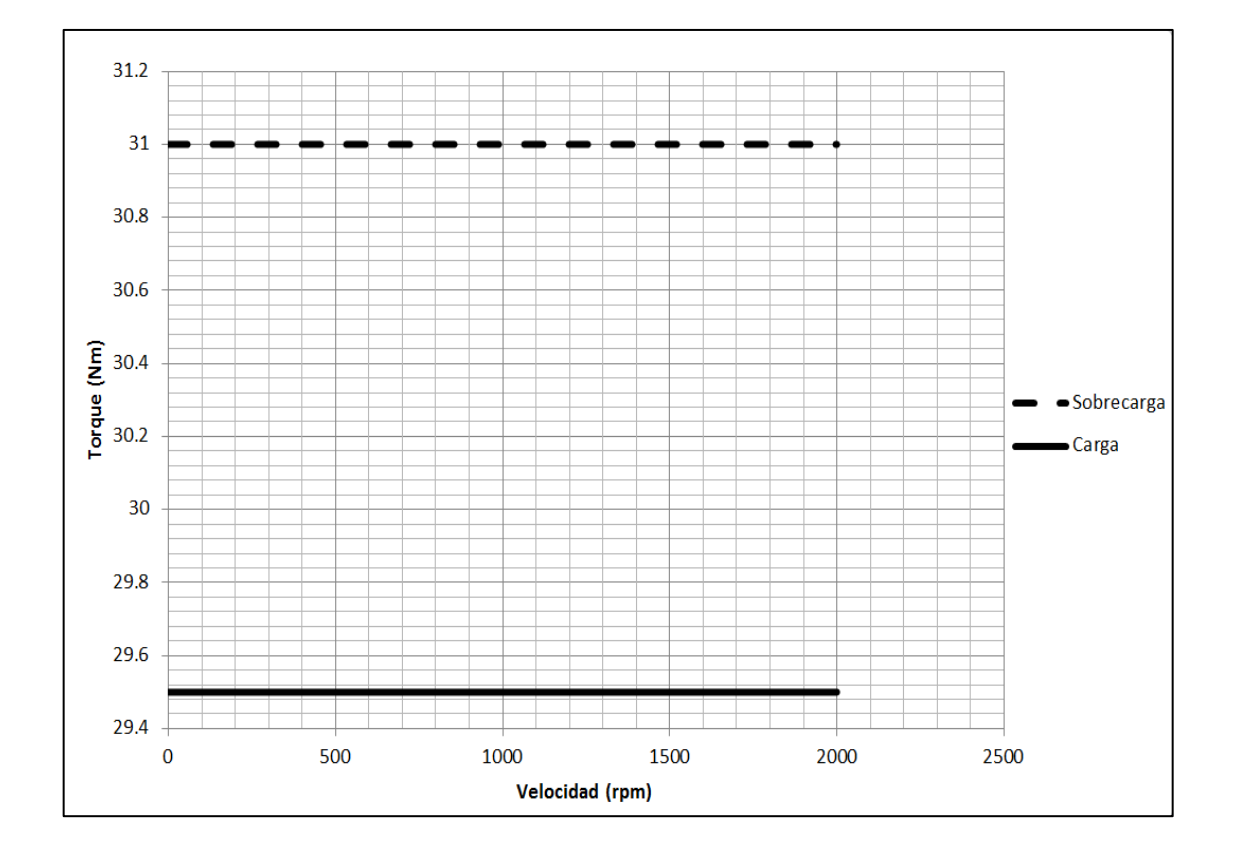

Figura 45. **Curva de par resistente referida al eje del motor**

Fuente: elaboración propia.

## **4.3.2. Selección del motor adecuado**

Los motores pueden sobrecargarse durante momentos breves y en el arranque, bajo estas condiciones pueden dar el par máximo. Si se desea conocer las características de límite de torque de un motor en específico, se debe consultar con el fabricante. En esta aplicación la sobrecarga es mínima, tal como se observa en la figura 45 en línea punteada.

Del catálogo *Motores para la industria de procesos acorde con EU MEPS*, se utilizó el motor con las características de potencia y torque que se acercan a los requeridos por la aplicación. Cuando se necesita información específica del motor a utilizar, puede solicitar o descargar la hoja técnica en la página oficial del fabricante. En la tabla X se muestran las características del motor utilizado:

Se elige el motor de cuatro polos por ser el más óptimo para la aplicación por las siguientes características:

- Se observa que este motor se puede sobrecargar durante lapsos breves, de tiemplo hasta 3,3 veces el torque nominal ( $\frac{T_{max}}{T_n}$  = 3,3), lo cual excede la sobrecarga requerida por la aplicación.
- En la figura 46 se muestra la curva de capacidad de carga, la curva de par resistente y el torque máximo del motor. Se observa que en ningún momento la curva de carga sobrepasa la curva de capacidad de carga, lo cual es un indicativo de que el motor es apto para mover la carga sin ningún problema.

## Tabla X. **Motor seleccionado de 4 polos**

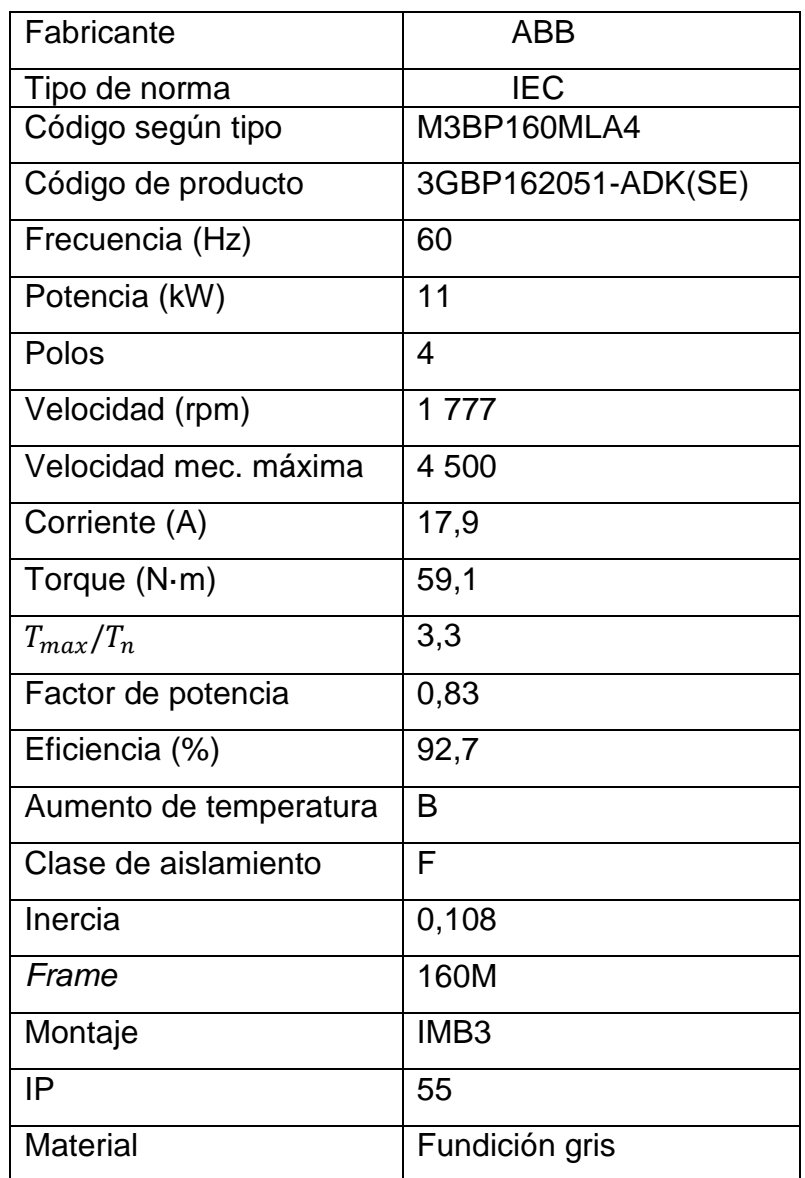

Fuente: elaboración propia, con datos de ABB. *Process performance motors according to EU MEPS.*

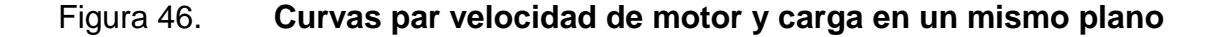

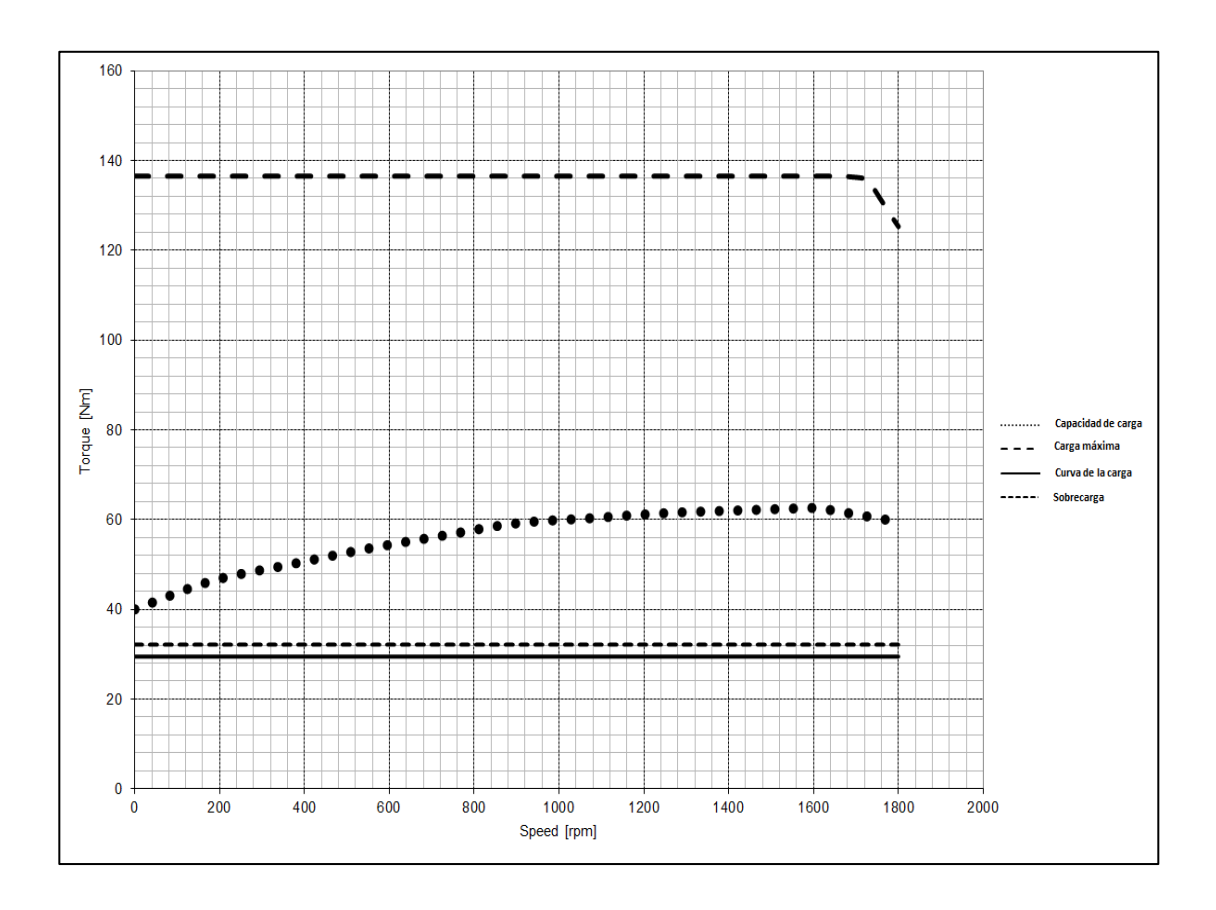

Fuente: elaboración propia, con datos de ABB. *Drive size*.

 Se elige el motor de 11 kW porque soporta los requerimientos de la carga en el rango de velocidades (200 a 1 777 rpm). La opción de potencia anterior es 7,5 kW y no cumple con los requerimientos de momento de torsión en el rango de velocidades correspondiente.

En la tabla XI se muestra un análisis de requerimientos de momento de torsión, potencia y sobrecarga, se compara motor y carga. Se observa claramente que el motor trabaja en una zona segura de funcionamiento, sobrepasando los requerimientos de la carga en todo momento. Cuando el
motor se acerca a la velocidad nominal puede entregar torque y potencia al doble de los requerimientos deseados.

| Torque         |                  |                  |          |  |  |  |  |
|----------------|------------------|------------------|----------|--|--|--|--|
|                | Requerido por la | Capacidad del    | Margen   |  |  |  |  |
|                | carga            | motor            |          |  |  |  |  |
| Velocidad min. | 29,5 N·m         | 40,0 $N \cdot m$ | 36 %     |  |  |  |  |
| Velocidad máx. | 29,5 N·m         | 59,3 $N \cdot m$ | 101 %    |  |  |  |  |
| Potencia       |                  |                  |          |  |  |  |  |
| Velocidad min. | $\overline{0}$   | $\overline{0}$   | $0\%$    |  |  |  |  |
| Velocidad máx. | 5,56 kW          | 11,2 kW          | 101 %    |  |  |  |  |
|                |                  | Sobrecarga       |          |  |  |  |  |
| Velocidad min. | 31,15 kW         | 137 kW           | 339,81 % |  |  |  |  |
| Velocidad máx. | 31,15 kW         | 125 kW           | 301,28 % |  |  |  |  |

Tabla XI. **Comparación entre carga y motor**

Fuente: elaboración propia.

#### **4.3.3. Cálculo del variador de frecuencia**

El motor trabaja en todo momento en el área de flujo constante, por esta razón se toma la fórmula del capítulo 2 (sección 2.5.2.4), para conocer los requerimientos de corriente del motor, en el punto de trabajo más crítico:

$$
I_{\mu} = I_{Mot-nom} \sqrt{1 - \cos \phi_{Mot-nom}} = 17.9 * \sqrt{1 - 0.83} = 7.38 A
$$

$$
I_{Act-nom} = \sqrt{I_{Mot-nom}^2 - I_{\mu}^2} = \sqrt{17,90^2 - 7,38^2} = 16,31 A
$$

$$
I_{Mot} = \sqrt{I_{\mu}^{2} + \left(\frac{M}{M_{nom}}\right)^{2} * I_{act-nom}^{2}} = \sqrt{7,38^{2} + \left(\frac{30,15}{59,1}\right)^{2} * 16,31^{2}} = 11,12 A
$$

#### **4.3.4. Selección del variador de frecuencia adecuado**

El variador a elegir debe ser apto para sobrecargas de corriente de, por lo menos, 150 % de los requerimientos en funcionamiento en el punto más crítico de operación. Esta acción se realiza con el fin de cubrir períodos de arranque y períodos breves de sobrecarga.

Del *Catálogo de variadores del fabricante ABB. Convertidores de propósito general ACS550*, se utilizó el variador de frecuencia con las características requeridas por la aplicación. Si se desea saber otras características del equipo, como dimensiones, curvas de *derating*, protección contra ambientes corrosivos, humedad relativa, entre otras. Se pueden consultar en el catálogo mencionado anteriormente. En la tabla XII se muestran las características del equipo utilizado. Entre las pautas que sobresalen del equipo y el porqué de la selección, están los siguientes puntos:

- El variador seleccionado tiene una capacidad de corriente en operación continua de 15,4 amperios y el motor de trabajo en el punto de operación más crítico consume 11,12 amperios. Con estos datos se concluye que el variador puede entregar más corriente de la necesaria.
- En el catálogo donde se seleccionó el variador se encuentra que este equipo es para aplicaciones de uso severo industrial (pesados), por lo que puede sobrecargarse 1,5 veces la corriente designada (I2hd) mostrada en las características de la tabla XII. Por lo tanto, en caso de

sobrecarga puede otorgar 17,85 amperios en ciclos de 10 minutos y seguir trabajando sin ningún problema.

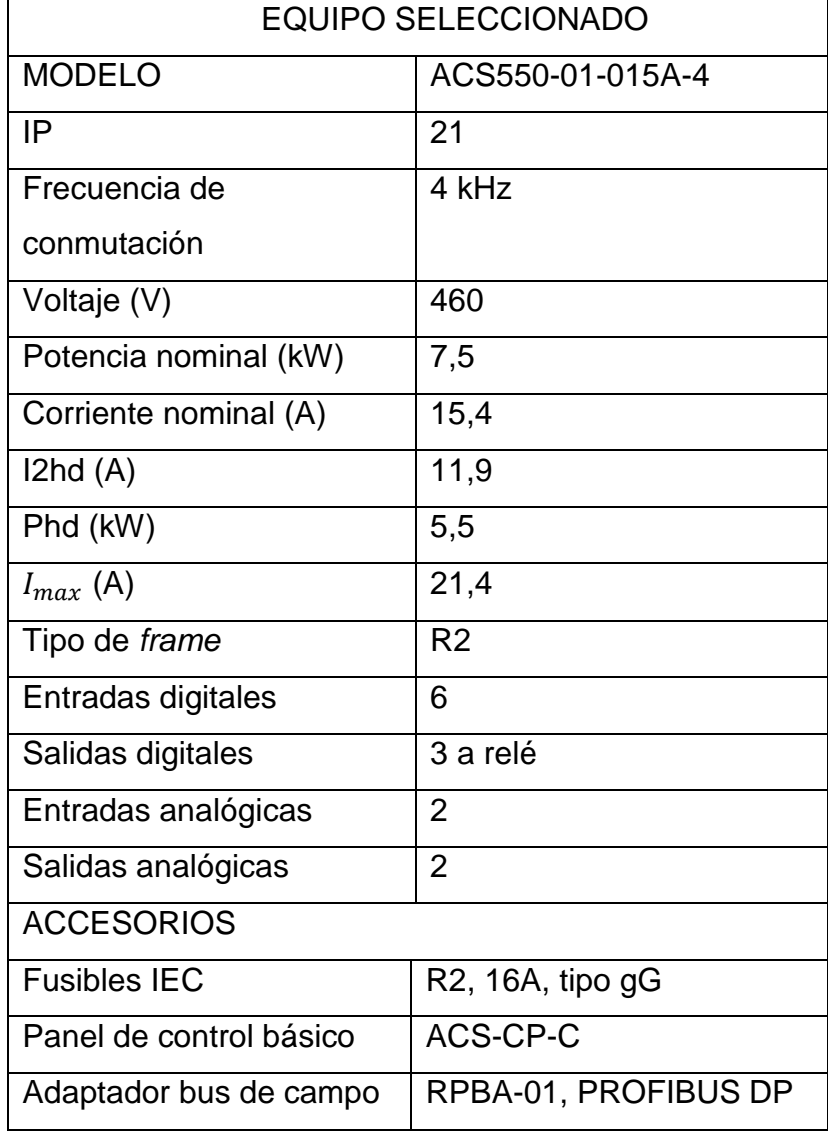

## Tabla XII. **Variador seleccionado según catálogo**

Fuente: elaboración propia, con datos de ABB. *General purpose drives ACS550*.

#### **4.4. Software de selección de producto Sizer**

Es una herramienta para el diseño de accionamientos creada por Siemens, en él se puede realizar el dimensionamiento de distintas aplicaciones que son utilizadas en el sector industrial. Se tienen distintas opciones de aplicaciones mecánicas como: fajas transportadoras, elevadores, servobombas, bobinadoras axiales, transportadores de rodillos con motores de inducción trifásicos, servomotores, entre otras. Se utilizó la más reciente versión Sizer V3.13HF1.

Se pueden dimensionar variadores, motores de inducción trifásicos y servomotores con distintas condiciones ambientales y de funcionamiento, utilizando la curva de par resistente de la carga y la característica de límite de torque, tomando en cuenta el límite térmico del aislamiento y las condiciones ambientales a las que se ve sometido el equipo. Con este programa se puede dimensionar el variador de frecuencia, así como los accesorios para el correcto funcionamiento.

En este apartado se dimensionará la bomba de 100 kW del ejemplo 1 y la banda transportadora del ejemplo 2, con el objetivo de comparar los resultados y las diferencias de un fabricante a otro. En la figura 47 se muestra la portada del programa a utilizar, cabe mencionar que el programa puede descargarse por internet de forma gratuita o utilizar la versión en línea en la página electrónica de Siemens.

116

## Figura 47. **Pantalla inicial programa de dimensionamiento Sizer**

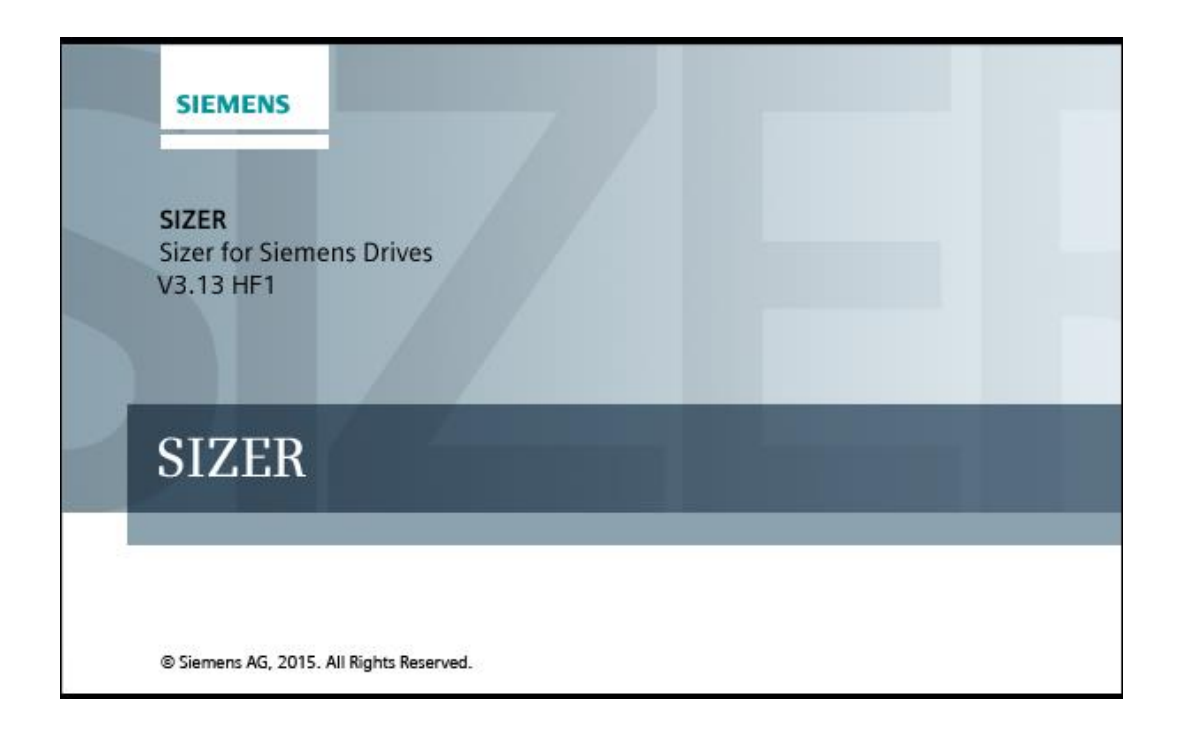

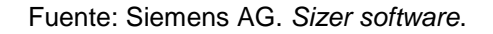

## **4.4.1. Ejemplo de aplicación con par variable**

Se toman los datos del ejemplo 1 para el dimensionamiento con el programa, esto se hace con el objetivo de verificar si los datos obtenidos son correctos y para demostrar que el dimensionamiento es independiente del fabricante de los equipos. Cabe mencionar que puede haber variaciones debido a las características de los materiales usados entre los fabricantes, diseños de ingeniería involucrados y componentes de cada equipo. Sin embargo la desviación no debe ser significativa debido a las normas que rigen el diseño de los motores y variadores de frecuencia.

En este primer ejemplo se explicará paso a paso la forma de dimensionar con el programa, con el objetivo de realizar una guía básica de utilización. En el ejemplo posterior solo se explican algunas ventanas, se compararán los resultados obtenidos entre los cálculos utilizados y el dimensionamiento con Sizer.

### **4.4.1.1. Crear proyecto**

Los datos que se modifican en las ventanas de parametrización se identifican con un rectángulo y una flecha que le señala.

 Abrir el programa y crear el proyecto: en esta ventana se introduce el nombre del proyecto y la ubicación donde se guardará.

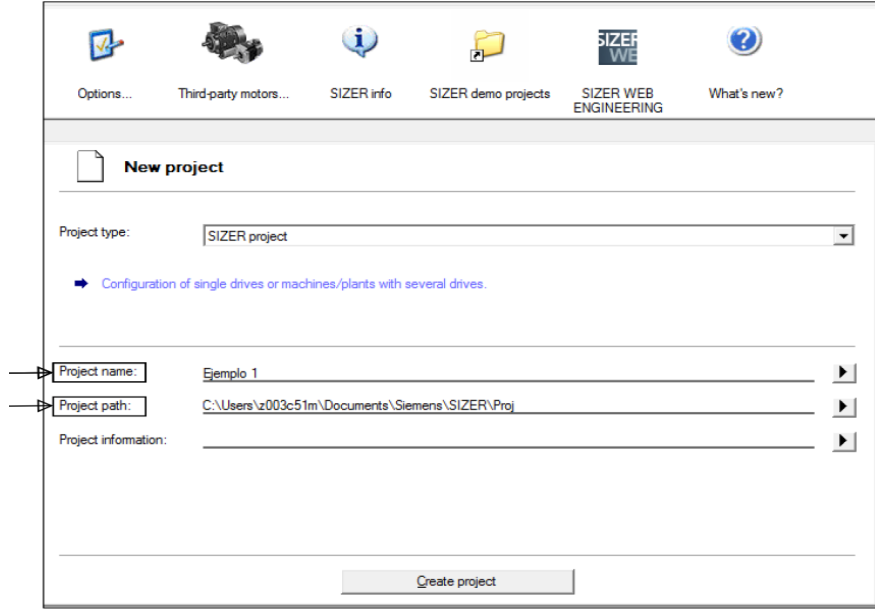

#### Figura 48. **Campos del proyecto**

Fuente: Siemens AG. *Sizer software*.

 Datos de la red eléctrica: estos servirán para escoger las características de conexión de los equipos. Se debe elegir el nivel de voltaje estándar al que se va conectar el equipo, en este caso el nivel alto y bajo de voltaje es según IEC 60038 (se excluyen transitorios o condiciones anormales).

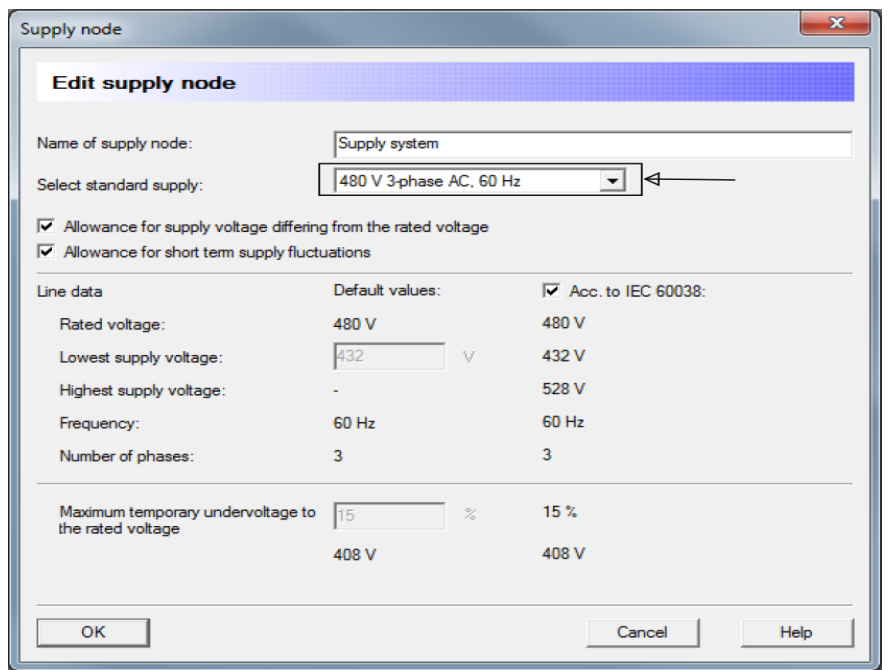

#### Figura 49. **Campos de datos de red eléctrica**

Fuente: Siemens AG. *Sizer software*.

 Tipo de sistema de accionamiento: se debe seleccionar el sistema de accionamiento que se quiere dimensionar, el variador de frecuencia y tipo de motor a utilizar, y forma de la carga (se define como se calculará el motor). Se elige un variador de la línea G120, por pertenecer a los variadores para propósito general y el motor SIMOTICS GP/SD (VSD), por ser motores *inverter duty,* como se muestra figura 50.

## Figura 50. **Campos del tipo de sistema de accionamiento**

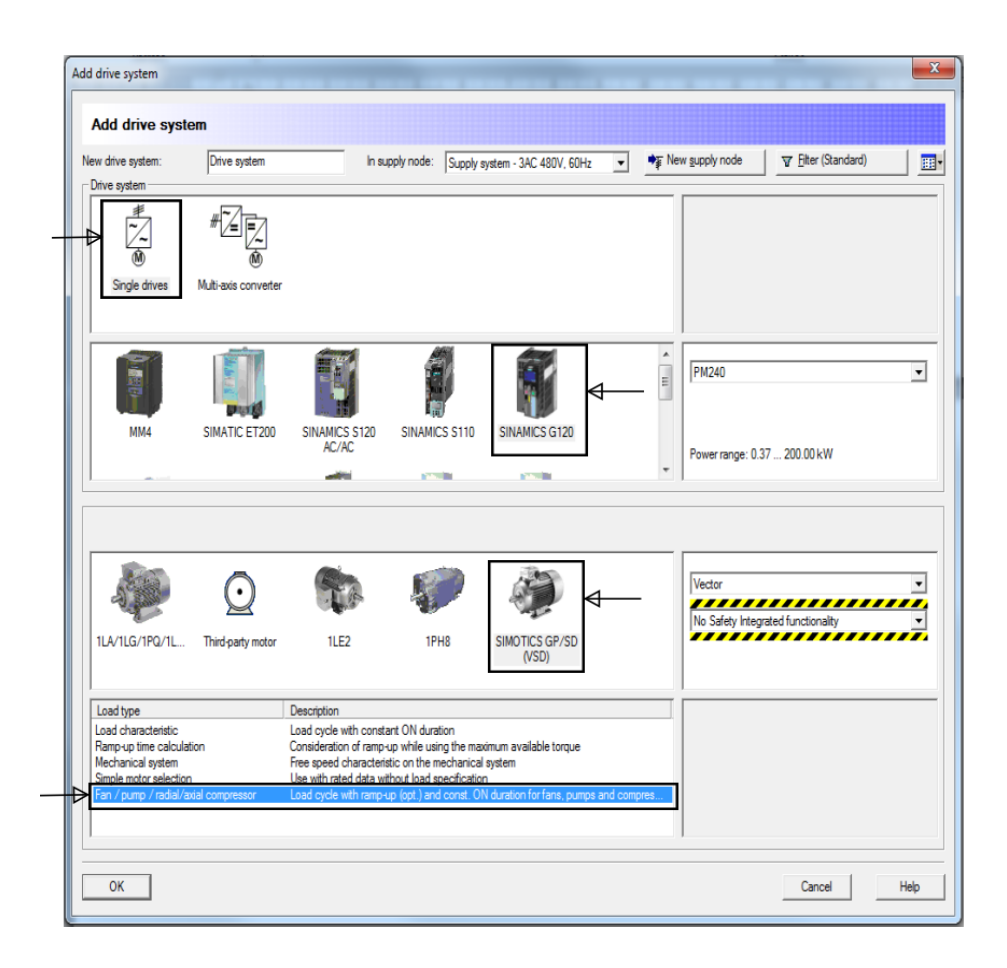

Fuente: Siemens AG. *Sizer software*.

## **4.4.1.2. Etapas de dimensionamiento**

Sizer presenta cinco etapas de selección en las que se deben llenar los campos correspondientes, si una de las etapas no está completa no se avanza a la siguiente, esto con el objetivo de tener los datos necesarios para el correcto dimensionamiento. La interface con el usuario se muestra en la figura 51 y las selecciones correspondientes a cada etapa se explican en las secciones siguientes.

## Figura 51. **Etapas de dimensionamiento**

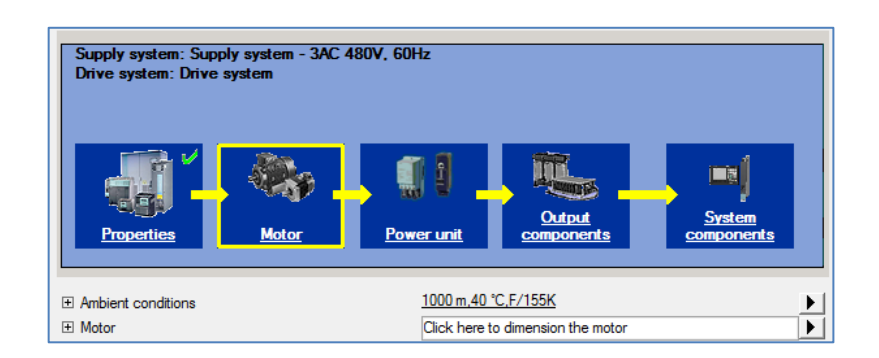

Fuente: Siemens AG. *Sizer software*.

## **4.4.1.3. Selección del motor**

 Condiciones ambientales: se introducen los datos relevantes para el funcionamiento del equipo. Para este ejemplo los datos ambientales no sobrepasan las medidas estándar de temperatura, altura sobre el nivel del mar y no hay partículas explosivas en el área donde se colocan los equipos. La selección se muestra en la figura 52.

## Figura 52. **Campos de condiciones ambientales**

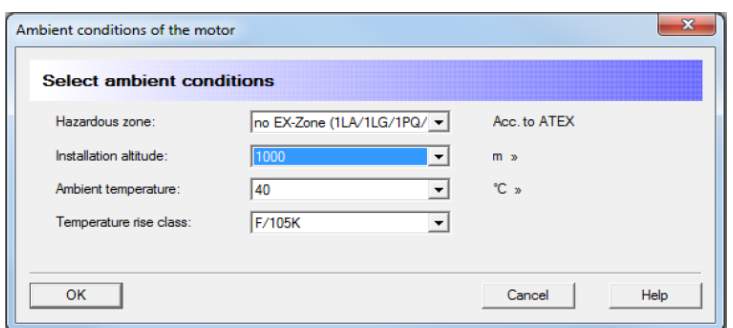

Fuente: Siemens AG. *Sizer software*.

 Datos de carga: se procede a elegir la opción de bomba (*pump*), altura de elevación del fluido, caudal, densidad del medio (se toma 996,59 kg/ $m^3$  que es la densidad del agua a 28 °C), velocidad máxima y la eficiencia mecánica de la bomba. Si se tienen más datos del sistema, como momento de inercia de las masas rotativas, momento de torsión estático, tiempo de funcionamiento continuo, intervalos de pausa, se pueden introducir para tener un cálculo más completo. Los datos de la aplicación se muestran en la figura 53.

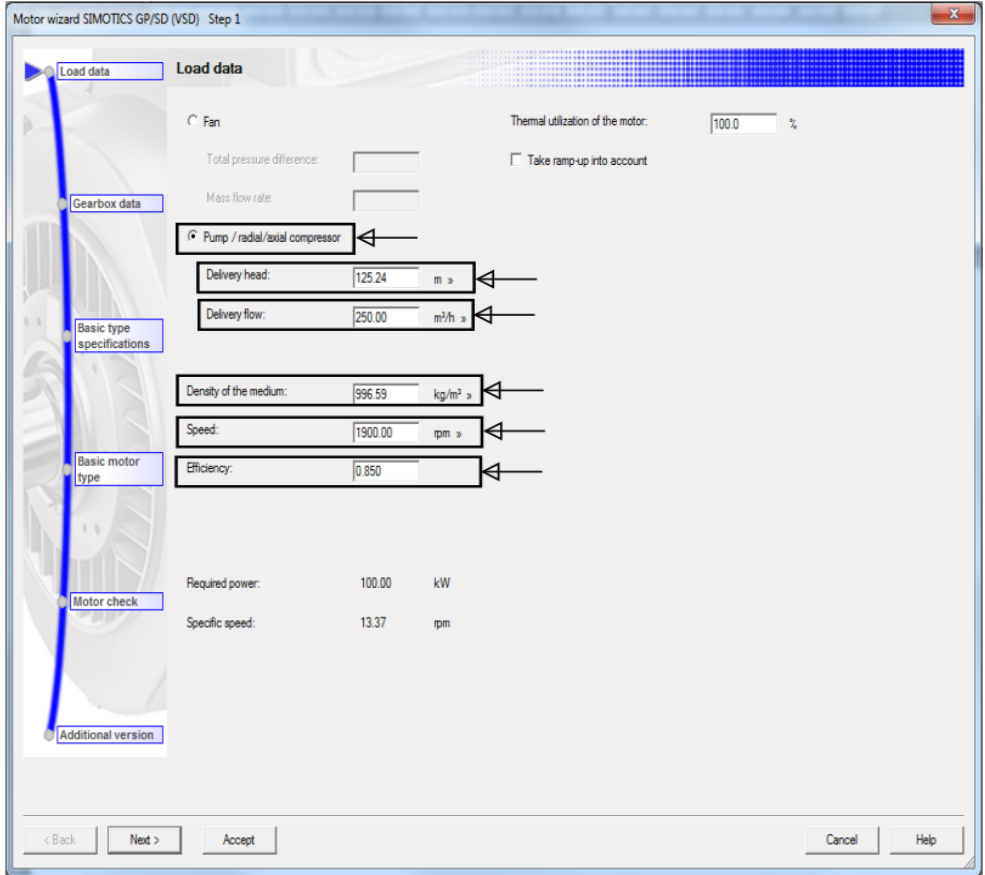

Figura 53. **Campos para datos de la carga**

Fuente: Siemens AG. *Sizer software*.

 Especificaciones básicas del motor: se colocan los datos de montaje, tipo de ventilación, utilización de freno, voltaje de freno y la frecuencia nominal como se muestra en la siguiente figura.

| Load data                    | <u> 1999 - 1999 - 1999 - 1999 - 1999 - 1999 - 1999 - 1999 - 1999 - 1999 - 1999 - 1999 - 1999 - 1999 - 1999 - 199</u><br><b>Basic type specifications</b> |                 |                               |  |  |  |
|------------------------------|----------------------------------------------------------------------------------------------------|-----------------|-------------------------------|--|--|--|
|                              | Mounting position:                                                                                                    | Horizontal      | $\overline{\phantom{0}}$<br>⋳ |  |  |  |
|                              | Cooling method:                                                                                                    | Self-ventilated | $\overline{\phantom{a}}$      |  |  |  |
| Gearbox data                 | Brake:                                                                                                    | None            | $\overline{\phantom{a}}$      |  |  |  |
|                              | Brake connection voltage:                                                                                                    | None            | 칙                             |  |  |  |
|                              | Motor frequency:                                                                                                    | 60 Hz           | - I⊲                          |  |  |  |
| Basic type<br>specifications |                                                                                                    |                 |                               |  |  |  |
|                              |                                                                                                    |                 |                               |  |  |  |
|                              |                                                                                                    |                 |                               |  |  |  |
|                              |                                                                                                    |                 |                               |  |  |  |
| <b>Basic motor</b><br>type   |                                                                                                    |                 |                               |  |  |  |
|                              |                                                                                                    |                 |                               |  |  |  |
|                              |                                                                                                    |                 |                               |  |  |  |
|                              |                                                                                                    |                 |                               |  |  |  |
|                              |                                                                                                    |                 |                               |  |  |  |
| Motor check                  |                                                                                                    |                 |                               |  |  |  |
|                              |                                                                                                    |                 |                               |  |  |  |
|                              |                                                                                                    |                 |                               |  |  |  |
|                              |                                                                                                    |                 |                               |  |  |  |
|                              |                                                                                                    |                 |                               |  |  |  |
| Additional version           |                                                                                                    |                 |                               |  |  |  |
|                              |                                                                                                    |                 |                               |  |  |  |

Figura 54. **Campos de especificaciones básicas**

Fuente: Siemens AG. *Sizer software*.

 Selección de motor: de los cálculos anteriores se sabe que la carga requiere 502,59 Nm en el punto más crítico de operación, este punto se da a la velocidad máxima por ser una bomba centrífuga. El programa genera un listado de motores que cumplen con las características introducidas en los pasos anteriores, solo se requiere la selección en base al torque máximo. Se selecciona un motor con torque mayor que el mencionado, por lo que se elige un motor de 104 kW con torque nominal igual a 552,00 como se muestra en la figura 55.

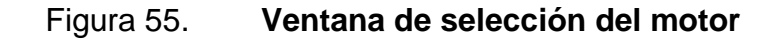

| Load data                 | <b>Basic motor type</b>            |           |            |                         |                      |                      |             |               |                          |                 |                                                    |
|---------------------------|------------------------------------|-----------|------------|-------------------------|----------------------|----------------------|-------------|---------------|--------------------------|-----------------|----------------------------------------------------|
|                           | Determine optimum motor            |           |            | according to frame size |                      | $\blacktriangledown$ |             |               | Go to                    |                 | Filter, reset sorting                              |
|                           | Only display selectable components |           |            |                         |                      |                      |             | Check all     |                          |                 |                                                    |
| Gearbox data              | Basic type                         | P-rated   | M-rated    | I-rated                 | n-rated              | Number of poles      | n-max       | Frame size    | Energy data              | Version         | Series                                             |
|                           | ۰                                  | ▼         | ▼          | ▼                       | ▼                    | ▼                    | ▼           | ▼             | $\overline{\phantom{a}}$ |                 | ▼                                                  |
|                           | 1LE1092-1AB                        | 2.55 kW   | 13.50 Nm   | 4.73A                   | 1800.00 rpm          | 4                    | 4200.00 rpm | 100L          | No                       |                 | VSD - reference VSD - reference                    |
|                           | 1LE1592-1AB                        | 2.55 kW   | 13.50 Nm   | 4.73 A                  | 1800.00 rpm          | Δ                    | 4200.00 rpm | 100L          | No                       |                 | VSD - reference VSD - reference                    |
|                           | 1LE1092-1AB                        | 3.45 kW   | 18.30 Nm   | 593A                    | 1800.00 rpm          | Δ                    | 4200.00 rpm | 1001          | No                       |                 | VSD - reference VSD - reference                    |
| <b>Basic type</b>         | 11 F1592-1AB 345 kW                |           | 18.30 Nm   | 593A                    | 1800.00 rpm          | Δ                    | 4200.00 rpm | 1001          | No                       |                 | VSD - reference VSD - reference                    |
| specifications            | 1LE1092-1BB                        | 4.55 kW   | 24.00 Nm   | 7.94 A                  | 1800.00 rpm          |                      | 4200.00 rpm | 112 M         | No.                      |                 | VSD - reference VSD - reference                    |
|                           | 1LE1592-1BB 4.55 kW                |           | 24 00 Nm   | 794A                    | 1800.00 rpm          | Δ                    | 4200.00 rpm | 112 M         | No                       |                 | VSD - reference VSD - reference                    |
|                           | 1LE1092-1CB                        | 6.30 kW   | 33.50 Nm   | 10.90 A                 | 1800.00 rpm          | A                    | 4200.00 rpm | 132S          | No                       |                 | VSD-reference VSD-reference                        |
|                           | 1LE1592-1CB                        | 6.30 kW   | 33.50 Nm   | 10.90 A                 | 1800.00 rpm          |                      | 4200.00 rpm | 132S          | No                       |                 | VSD-reference VSD-reference                        |
|                           | 1LE1092-1CB 8.60 kW                |           | 45.50 Nm   | 14.73 A                 | 1800.00 rpm          | Λ                    | 4200.00 rpm | 132 M         | No                       |                 | VSD - reference VSD - reference                    |
|                           | 1LE1592-1CB                        | 8.60 kW   | 45.50 Nm   | 14.73 A                 | 1800.00 rpm          | Δ                    | 4200.00 rpm | 132 M         | No                       |                 | VSD - reference VSD - reference                    |
| <b>Basic motor</b>        | 1LE1092-1D                         | 12.60 kW  | 67.00 Nm   | 22.00 A                 | 1800.00 rpm          |                      | 4200.00 rpm | 160 M         | No                       | VSD - reference | VSD - reference                                    |
| type                      | 1LE1592-1D.                        | 12.60 kW  | 67.00 Nm   | 22.00 A                 | 1800.00 rpm          |                      | 4200.00 rpm | 160 M         | No                       | VSD - reference | VSD - reference                                    |
|                           | 1LE1092-1D                         | 17.30 kW  | 92.00 Nm   | 29.65 A                 | 1800.00 rpm          |                      | 4200.00 rpm | 160L          | No                       | VSD - reference | VSD - reference                                    |
|                           | 1LE1592-1D                         | 17.30 kW  | 92.00 Nm   | 29.65 A                 | 1800.00 rpm          |                      | 4200.00 rpm | 160L          | No                       | VSD - reference | VSD - reference                                    |
|                           | 1LE1592-1EB 21.30 kW               |           | 113.00 Nm  | 34.91 A                 | 1800.00 rpm          |                      | 4200.00 rpm | 180 M         | No                       | VSD - reference | VSD - reference                                    |
|                           | 1LE1592-1EB                        | 25.30 kW  | 134.00 Nm  | 41.61 A                 | 1800.00 rpm          |                      | 4200.00 rpm | 180L          | No                       | VSD - reference | VSD - reference                                    |
|                           | 1LE1592-2AB  34.50 kW              |           | 183.00 Nm  | 56.43 A                 | 1800.00 rpm          |                      | 4200.00 rpm | 200 L         | No                       | VSD - reference | VSD - reference                                    |
|                           | 1LE1592-2BB 42.50 kW               |           | 225.00 Nm  | 67.91 A                 | 1800.00 rpm          | Δ                    | 4500.00 rpm | 225 S         | No                       |                 | VSD - reference VSD - reference                    |
| Motor check               | 1LE1592-2BB                        | 52.00 kW  | 276.00 Nm  | 80.35 A                 | 1800.00 mm           |                      | 4500.00 rpm | 225 M         | No                       | VSD - reference | VSD - reference                                    |
|                           | 1LE1592-2CB                        | 63.00 kW  | 334.00 Nm  | 99.48 A                 | 1800.00 rpm          | Δ                    | 3700.00 rpm | 250 M         | No                       | VSD - reference | VSD - reference                                    |
|                           | 11 F1592-2D                        | 86.00 kW  | 456.00 Nm  |                         | 135.83 A 1800.00 rpm | A                    | 3000.00 rpm | 280 S         | No                       |                 | VSD - reference VSD - reference                    |
|                           | E1592-2D                           | 104.00 kW | 552.00 Nm  | 162 61 A                | 1800.00 mm           |                      | 3000.00 mm  | 280 M         | No                       | VSD - reference | VSD - reference                                    |
|                           | 1LE1592-3AB                        | 125.00 kW | 663.00 Nm  | 196.09 A                | 1800.00 mm           | 4<br>Δ               | 2600.00 rpm | 315S<br>315 M | No                       | VSD - reference | VSD - reference                                    |
|                           | 1LE1592-3AB                        | 152.00 kW | 806.00 Nm  | 239.13 A                | 1800.00 mm           | Δ                    | 2600.00 rpm |               | No                       | VSD - reference | VSD - reference                                    |
| <b>Additional version</b> | 1LE1592-3AB 184.00 kW              |           | 976.00 Nm  | 282.17 A                | 1800.00 rpm          | Δ                    | 2600.00 rpm | 315L          | No                       | VSD - reference | VSD - reference<br>VSD - reference VSD - reference |
|                           | 1LE1592-3AB 230.00 kW              |           | 1220.00 Nm |                         | 339.57 A 1800.00 rpm |                      | 2600.00 rpm | 315L          | No                       |                 |                                                    |
|                           | $\overline{4}$                     |           |            |                         | m.                   |                      |             |               |                          |                 |                                                    |

Fuente: Siemens AG. *Sizer software*.

 Comprobación del motor seleccionado: en esta sección, el programa compara los requerimientos de torque de la carga con los que puede entregar el motor, sin sobrepasar el límite térmico del aislante del motor. Si el motor es apto lo indica con un *check*  $(v)$ , y si no fuera así se marca con una equis (X). En esta parte de la selección se brinda información, como comparación entre la velocidad máxima y la velocidad de operación, comparación entre la velocidad máxima de la aplicación y la velocidad máxima que soporta el variador de frecuencia, porcentaje del torque nominal utilizado en el punto de operación y porcentaje del torque máximo utilizado en el punto de operación.

## Figura 56. **Ventana de comprobación del motor seleccionado**

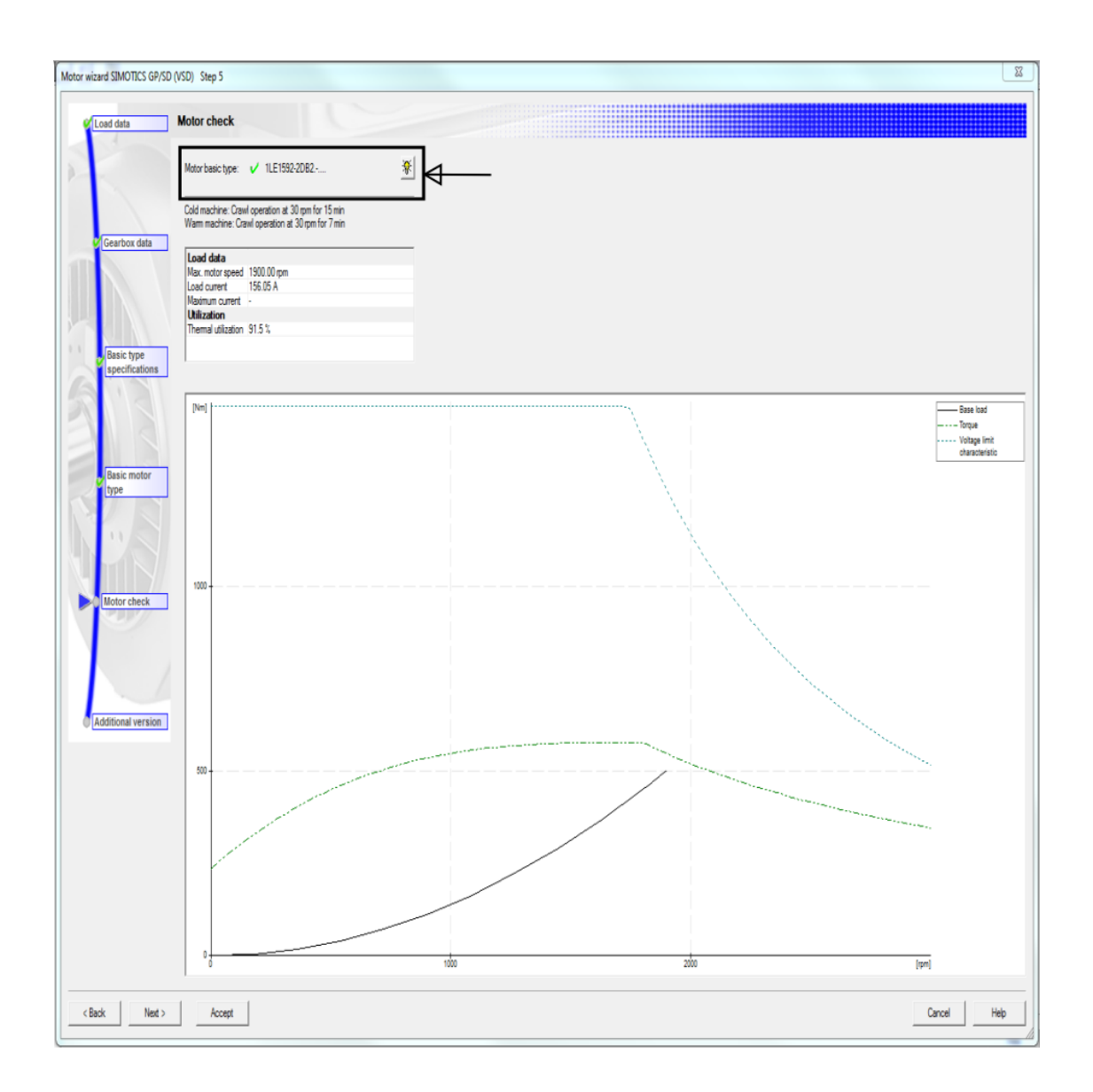

Fuente: Siemens AG. *Sizer software*.

 Se deben elegir las características especiales del motor si fueran necesarias, como *encoder*, tipo de montaje, tapadera trasera en caso de ser montaje vertical, brida, protecciones de devanados, montaje de la caja, cojinetes aislados.

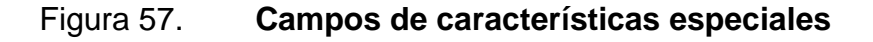

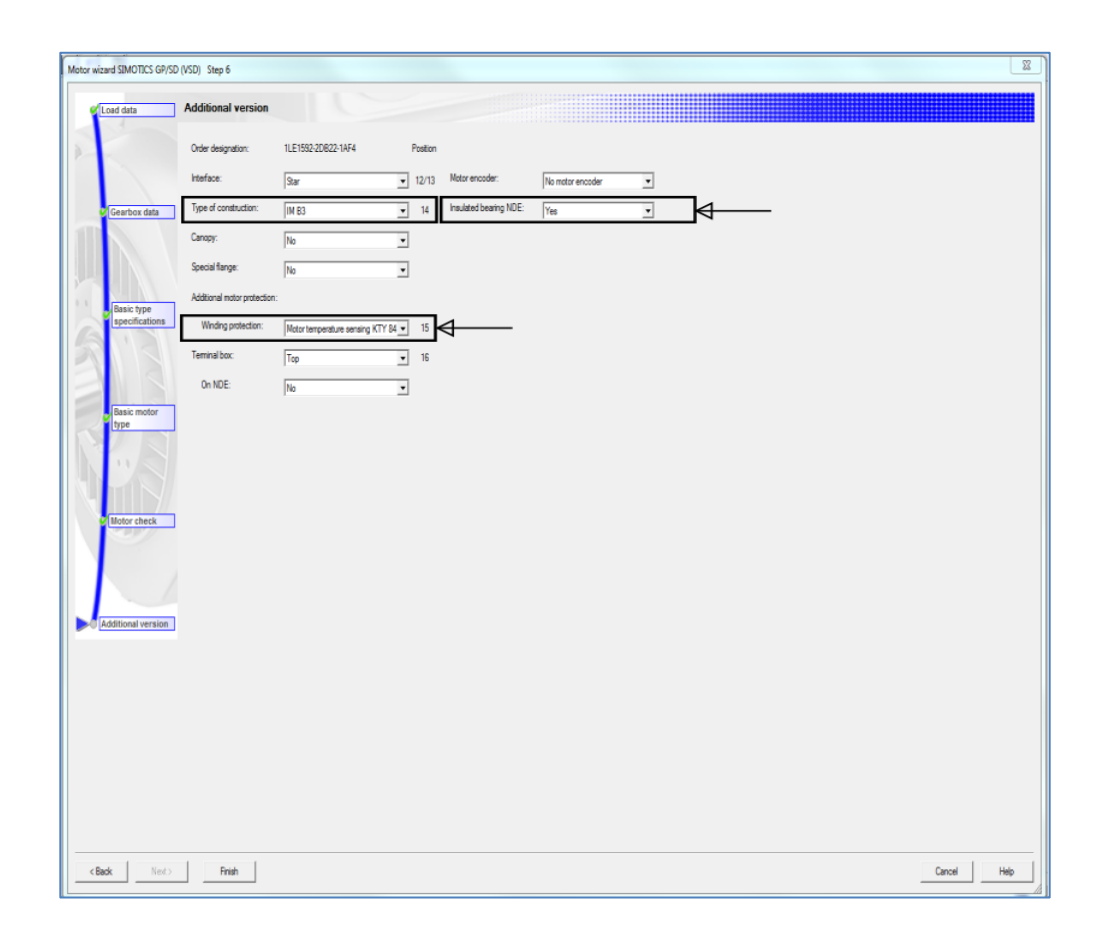

Fuente: Siemens AG. *Sizer software*.

#### **4.4.1.4. Selección del variador**

Los variadores Sinamics G120 son modulares, por lo que la selección de cada módulo se hace de forma independiente y puede ser personalizada. Consta de los siguientes módulos: módulo de potencia (*power module*), unidad de control (*control unit*) y panel de operador (IOP o BOP).

También se pueden elegir otros accesorios como protecciones de sobrecorriente, cortocircuito y accesorios para mejorar el funcionamiento, los cuales fueron explicados en el capítulo 2 de esta investigación. Para entender como está constituido el variador se muestra su topología en la figura 58.

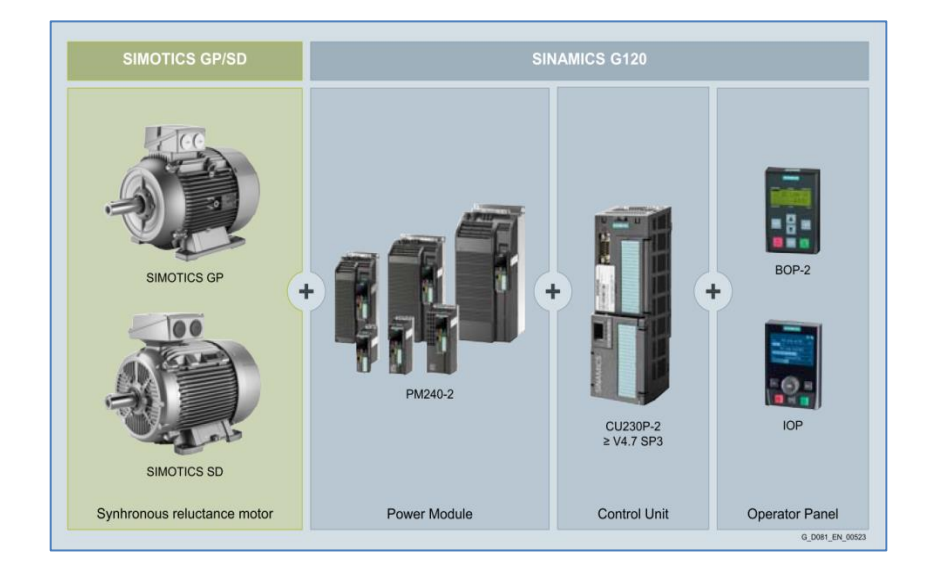

Figura. 58. **Topología de variador Sinamics G120**

Fuente: Siemens. *Cat. D81.1AO. Simotics reluctance motors con sinamics converters*. p. 4.

- Condiciones ambientales: al igual que en el motor, estas condiciones se deben introducir al programa. Esto se debe a que en ocasiones el variador de frecuencia se encuentra en otra área y con otras condiciones ambientales. En este ejemplo las condiciones son exactamente iguales.
- Selección del módulo de potencia: en la parte superior de la ventana de selección se muestra la corriente requerida por el motor con las condiciones de la aplicación. Se selecciona uno de los módulos de potencia sugeridos por el configurador, se observan datos como potencia, corriente nominal grado de protección IP, entre otros. Se

escoge el primero que sobrepasa la corriente requerida y puede funcionar correctamente, como se muestra en la figura 59.

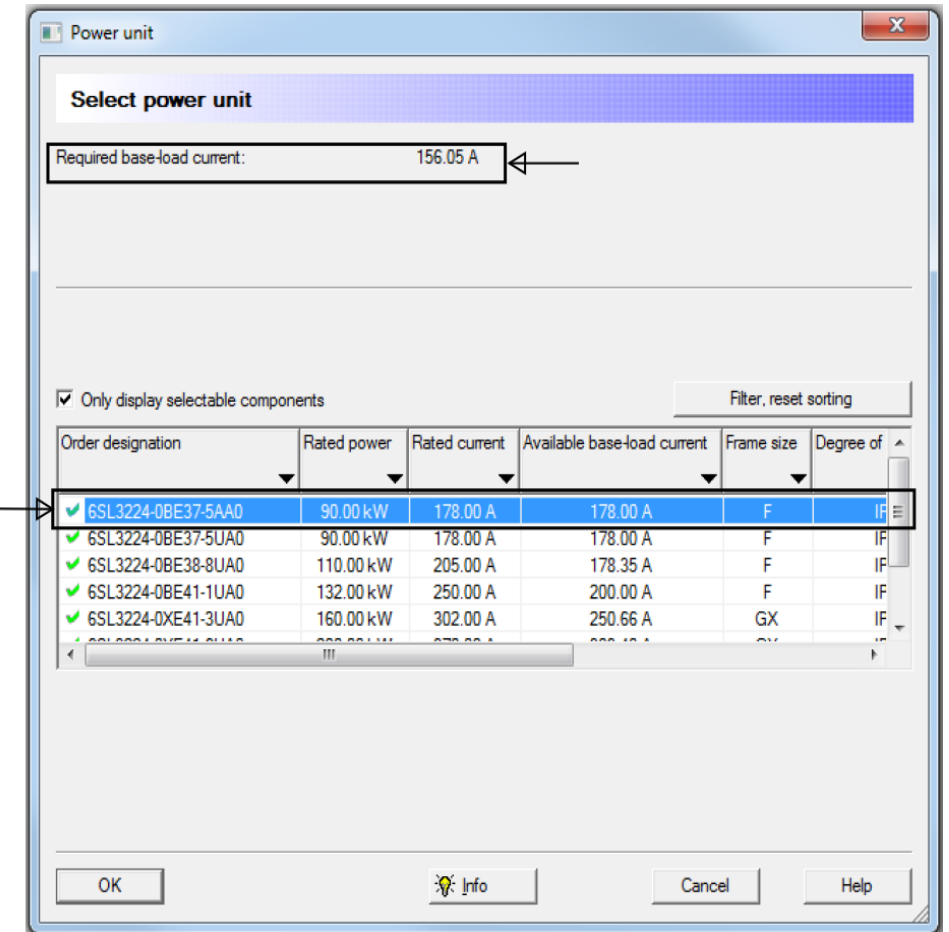

#### Figura 59**. Selección del módulo de potencia**

Fuente: Siemens AG. *Sizer software*.

 Existen opciones como bobinas de motor, filtros senoidales y módulos para *encoders,* resistores para frenado dinámico, otras. que se pueden configurar, pero en esta aplicación no se utilizarán, por lo tanto se omiten en la explicación de este ejemplo.

 Opciones de entrada: se puede seleccionar bobina de red, *breaker*, fusible y filtro de compatibilidad electromagnética. En este caso solo se selecciona el *breaker* y el fusible, ya que el filtro de compatibilidad electromagnética viene incluido internamente en el variador, tal y como se muestra en la figura 60.

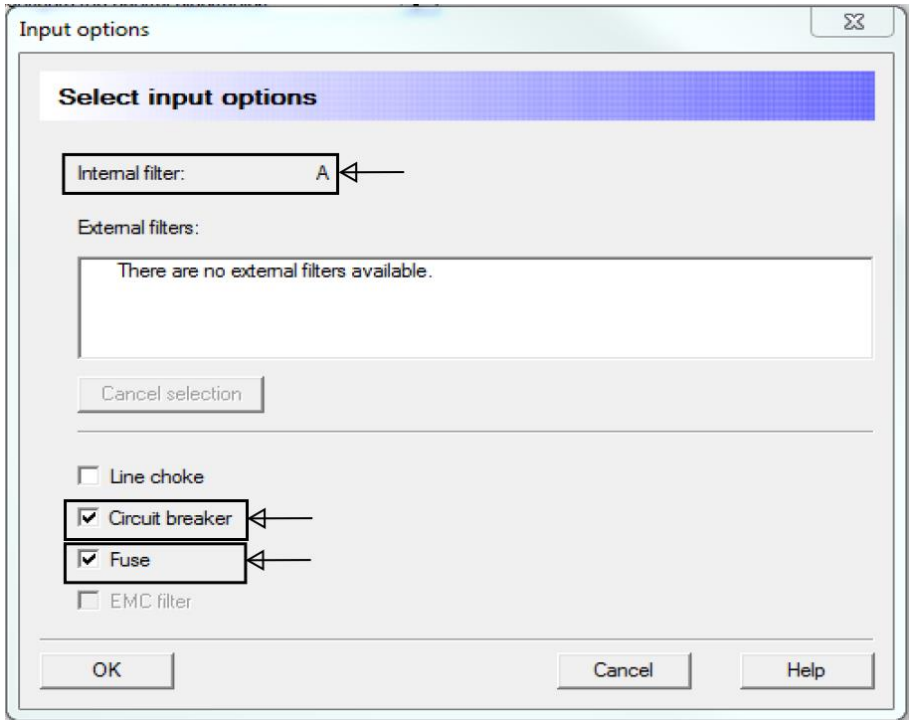

Figura 60**. Opciones de entrada**

Fuente: Siemens AG. *Sizer software*.

 Controladores electrónicos: por último, se selecciona la unidad de control con el protocolo de comunicación deseado, entradas y salidas digítales y algunos accesorios opcionales para el funcionamiento del mismo. En este mismo paso se puede elegir el panel de operador, como se muestra en la figura 61.

## Figura 61**. Campos de controles electrónicos**

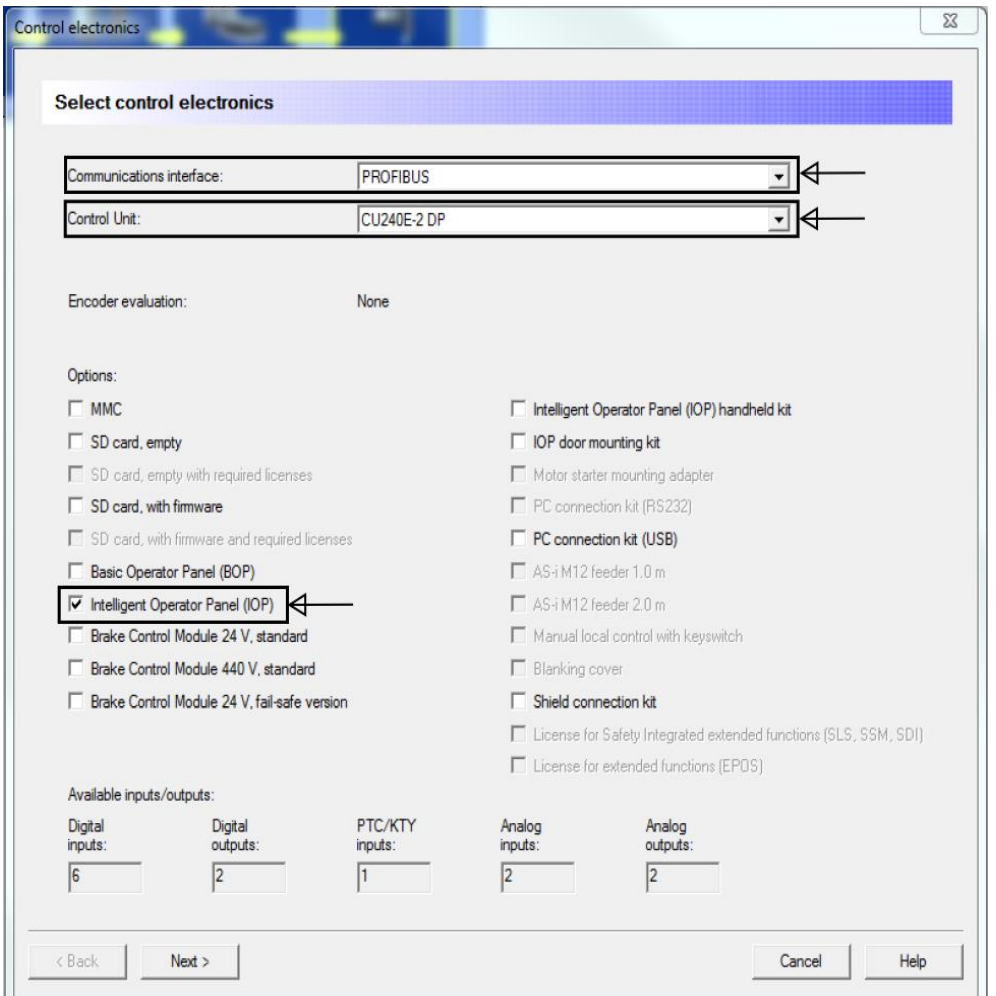

Fuente: Siemens AG. *Sizer software*.

En las siguientes tablas se muestran algunos datos de selección del programa, tanto de motor como variador de frecuencia. Para comparar los cálculos, se colocan en la misma tabla los datos obtenidos por los dos métodos. Sizer da resultados completos del sistema de accionamiento en una lista con códigos de productos Siemens y con la descripción de cada elemento (ver anexo 5).

# Tabla XIII. **Comparación de cálculos de motor**

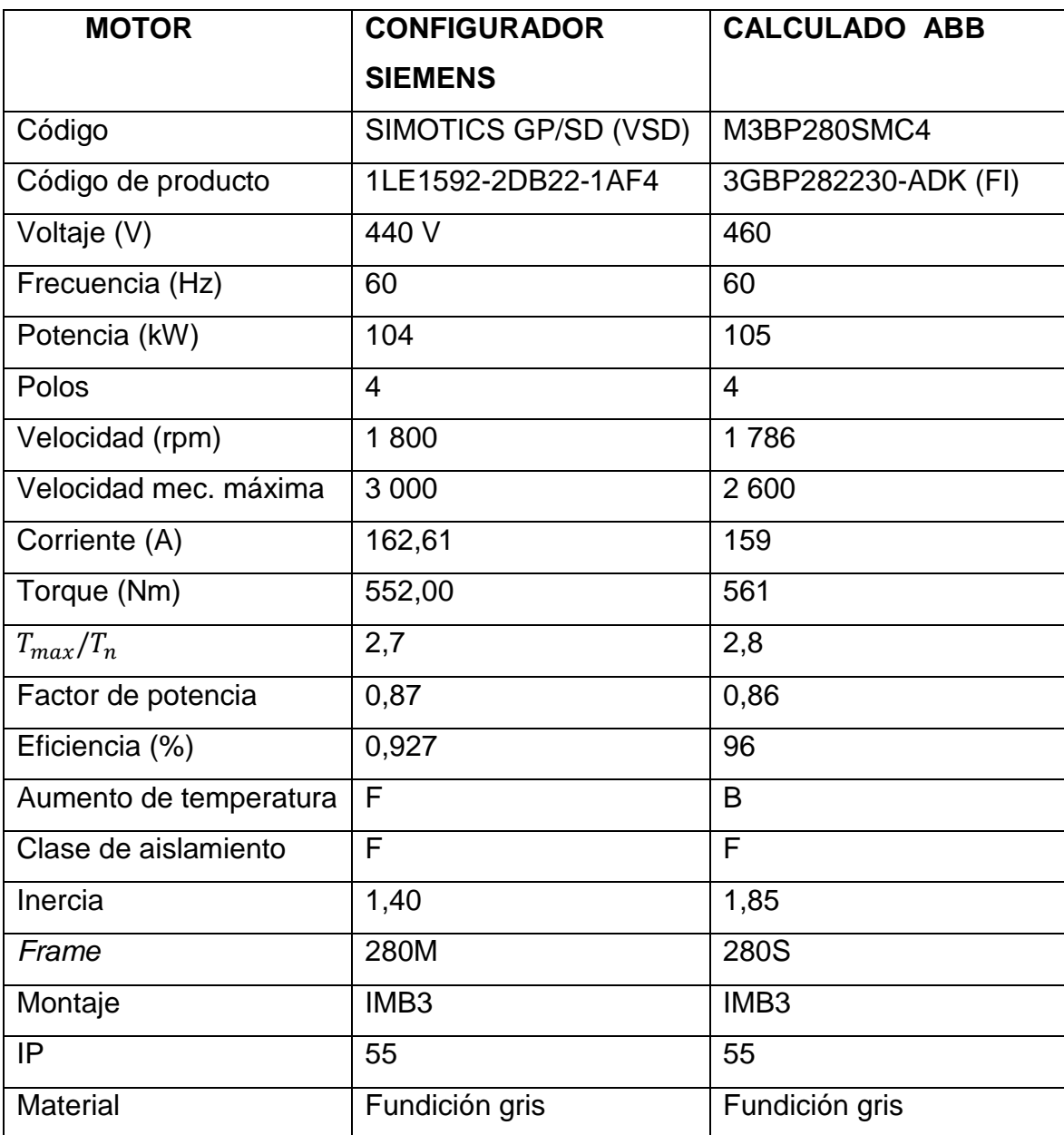

Fuente: elaboración propia.

## Tabla XIV. **Comparación de cálculos de variador**

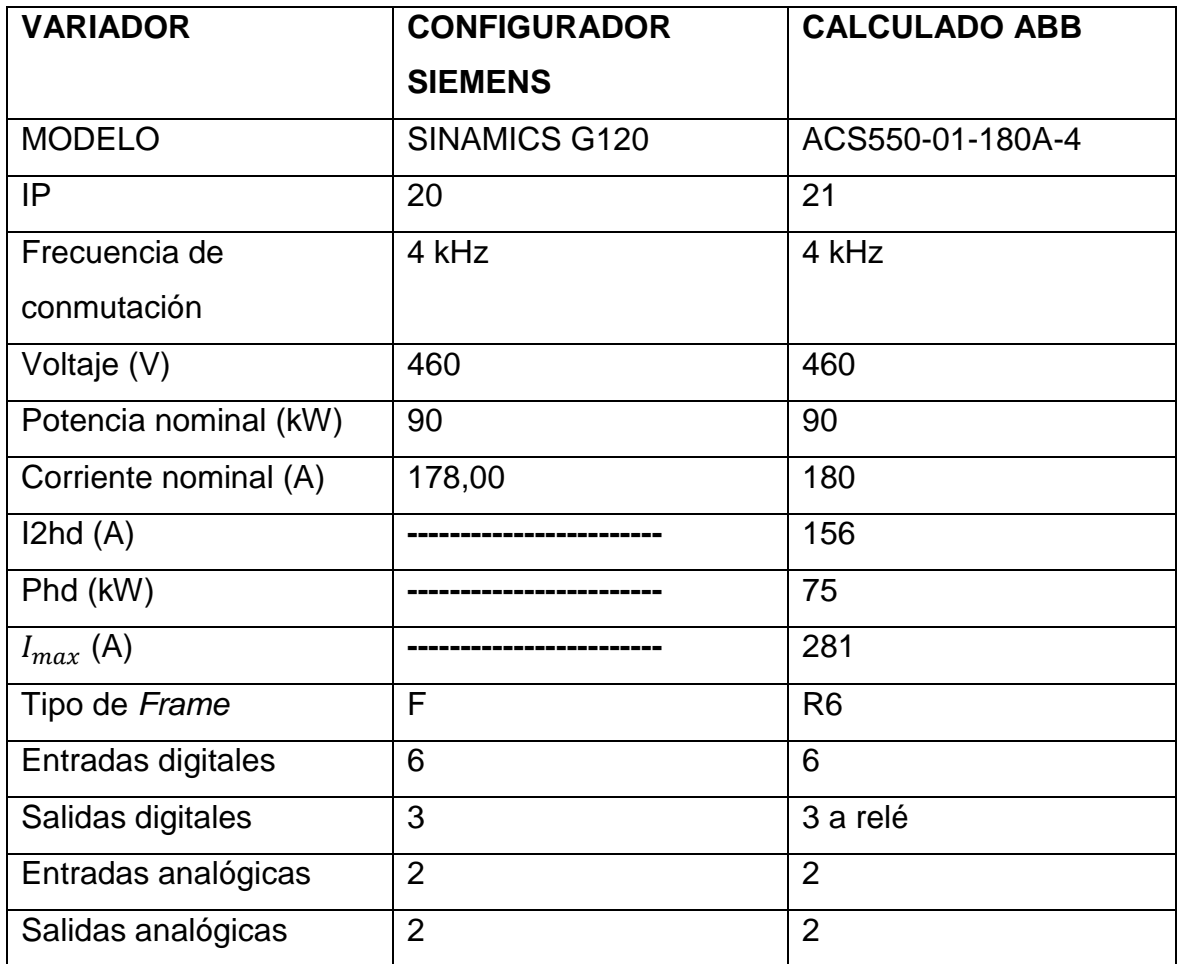

Fuente: elaboración propia.

## **4.4.2. Ejemplo de aplicación con par constante**

En esta sección se dimensionará el accionamiento del ejemplo 2. En los pasos que sean repetidos del problema 1 solo se hará referencia al título del mismo.

- Abrir el programa y crear el proyecto.
- Tipo de sistema de accionamiento: se debe seleccionar el sistema de accionamiento que se quiere dimensionar, el variador de frecuencia y motor a utilizar, y el tipo de carga (se define cómo se calculará el motor). Se elige un variador de la línea G120 por ser los variadores de propósito general, un motor SIMOTICS GP/SD (VSD) por ser motores *inverter duty* y el cálculo se hará con el ciclo de carga de duración constante como se muestra en la figura 62.

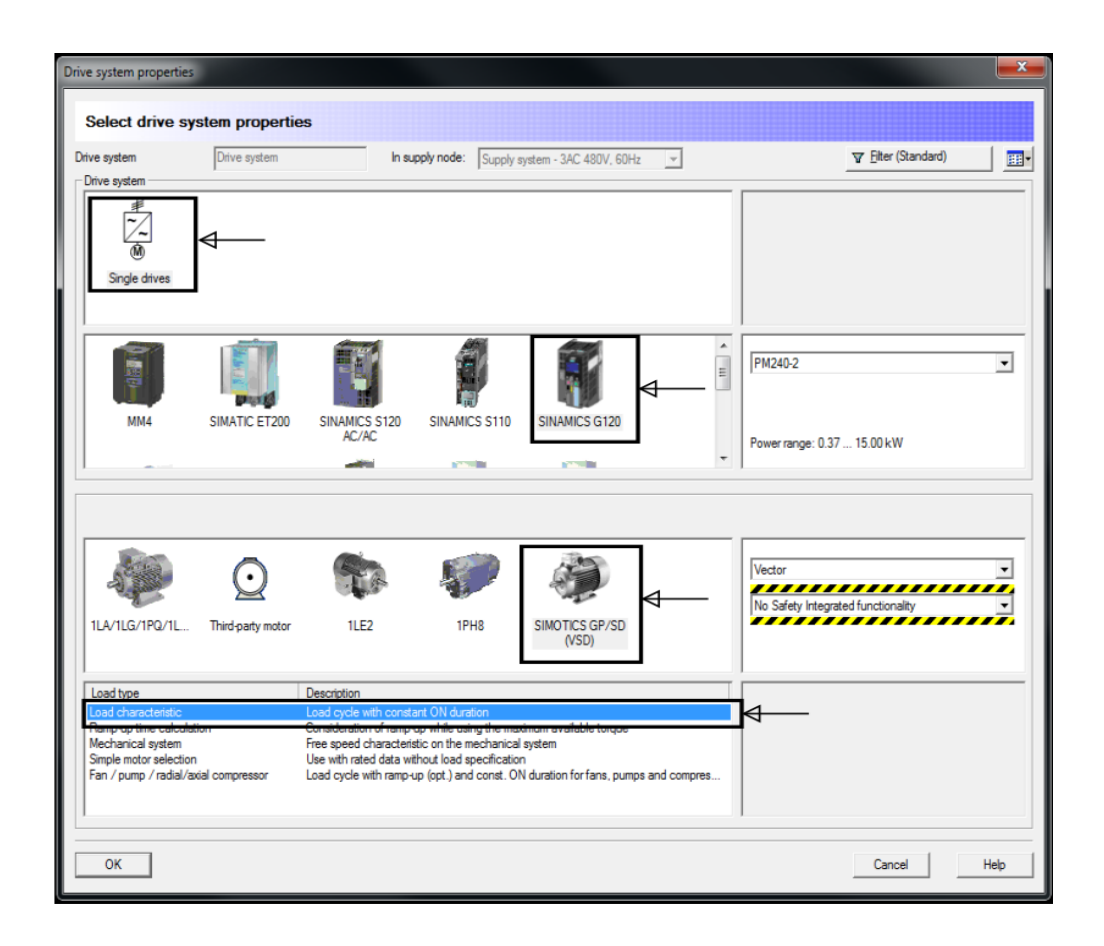

## Figura 62**. Campos de propiedades del sistema**

Fuente: Siemens AG. *Sizer software*.

#### **4.4.2.1. Selección del motor**

 Datos de la carga: el tipo de carga en este caso es torque constante, los cálculos del motor se harán con base en los datos de torque. La sobrecarga en este ejemplo es casi nula, por lo que no se toma en cuenta, la velocidad mínima es 200 rpm y la velocidad máxima será 1 777 rpm. Los datos introducidos en esta etapa y el gráfico de la carga en todo el rango de velocidad se muestran en la siguiente figura.

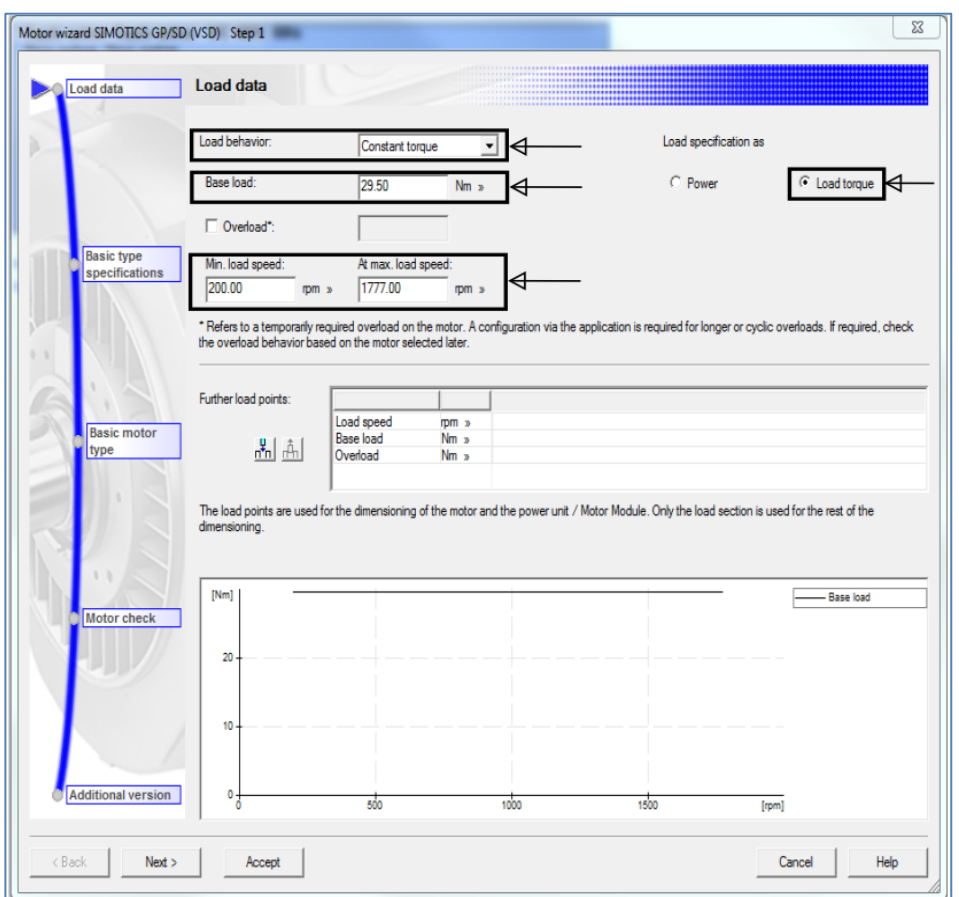

Figura 63**. Campos de datos de la carga**

Fuente: Siemens AG. *Sizer software*.

- Especificaciones básicas: se colocan los datos de montaje, tipo de ventilación, utilización de freno, voltaje de freno y frecuencia nominal.
- Selección del motor: de los cálculos anteriores se sabe que la aplicación requiere como máximo 29,53 Nm para acelerar la carga sin ningún problema. Se toma como criterio que los requerimientos de la carga sean menores en un 30 %, en comparación con la característica de torque del motor en el rango de velocidades de la aplicación. Por lo mencionado anteriormente se toman dos motores distintos como ejemplo ilustrativo. En la figura 64 se muestra un motor que no cumple las especificaciones y en la figura 65 el motor que es correcto.

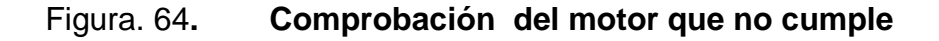

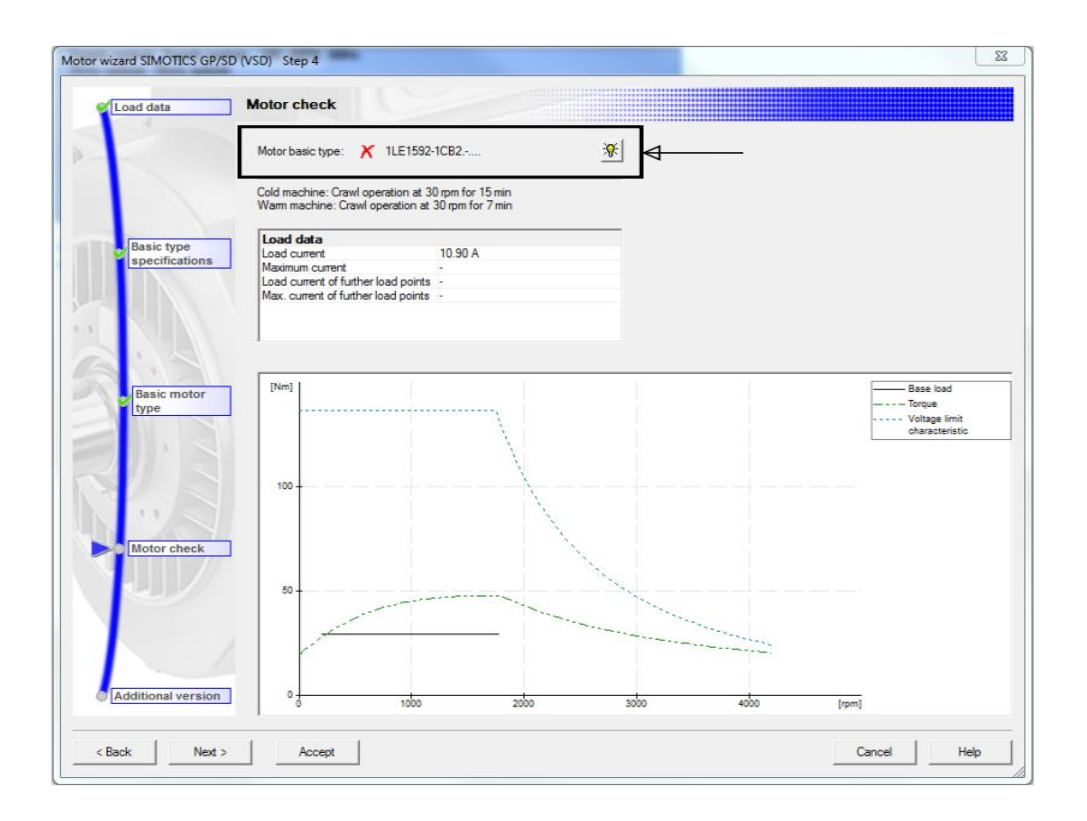

Fuente: Siemens AG. *Sizer software*.

 Comprobación del motor seleccionado: el *check* que se observa en la figura muestra que el motor cumple con todos los requerimientos de la aplicación.

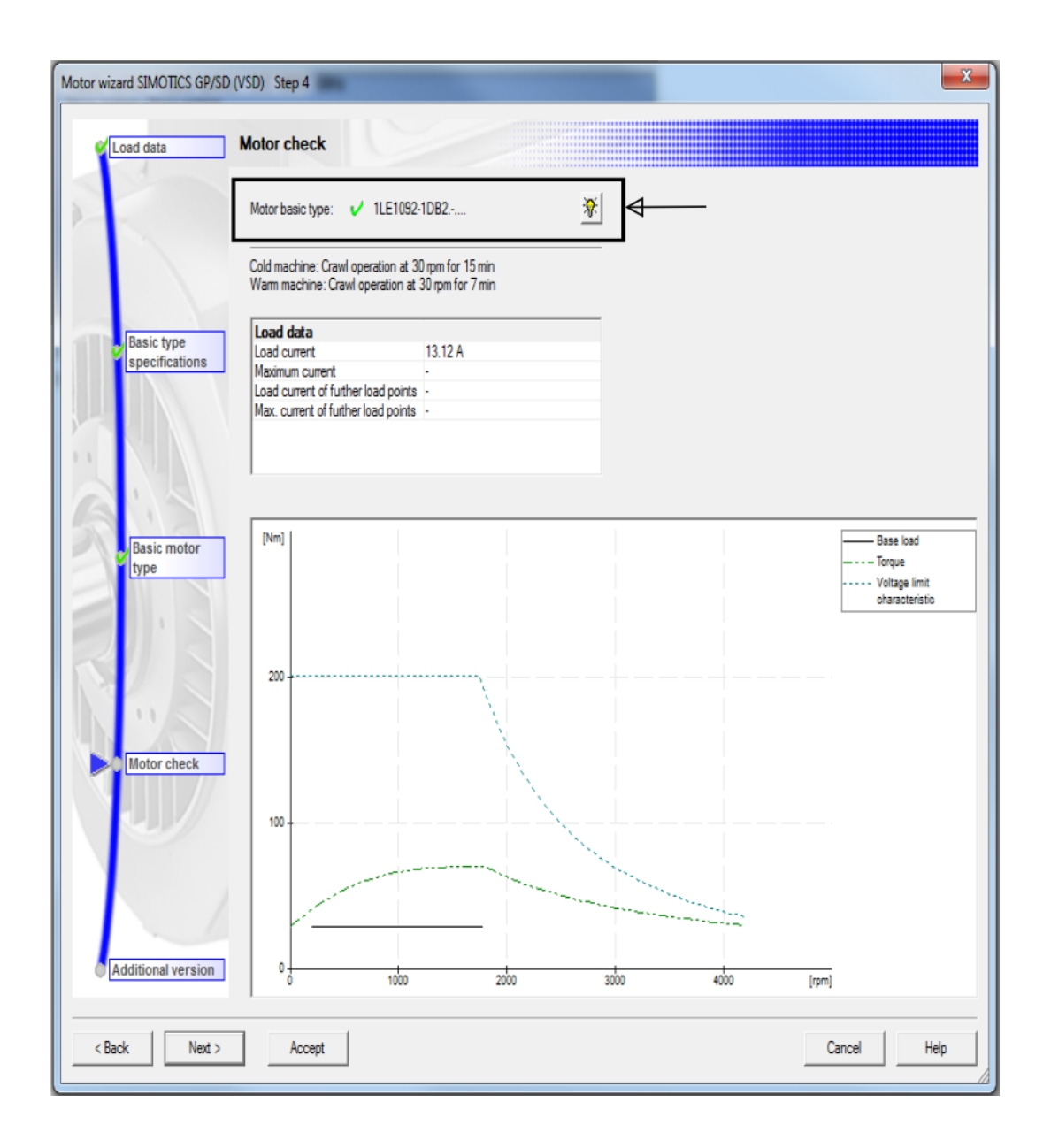

Figura. 65**. Comprobación del motor que si cumple**

Fuente: Siemens AG. *Sizer software*.

## **4.4.2.2. Selección del variador**

- Condiciones ambientales.
- Selección del módulo de potencia: en la parte superior de la ventana de selección, se muestra la corriente requerida por el motor con las condiciones de la aplicación. Se selecciona uno de los módulos de potencias sugeridos por el configurador, se pueden observar datos como potencia, corriente nominal, grado de protección IP, entre otros. Se escoge el de 7,5 kW debido a que el anterior, aunque cumple con las especificaciones de corriente, no admite una sobrecarga de 1,5 veces la corriente nominal por 60 segundos (está muy justo).

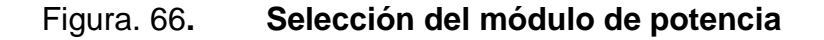

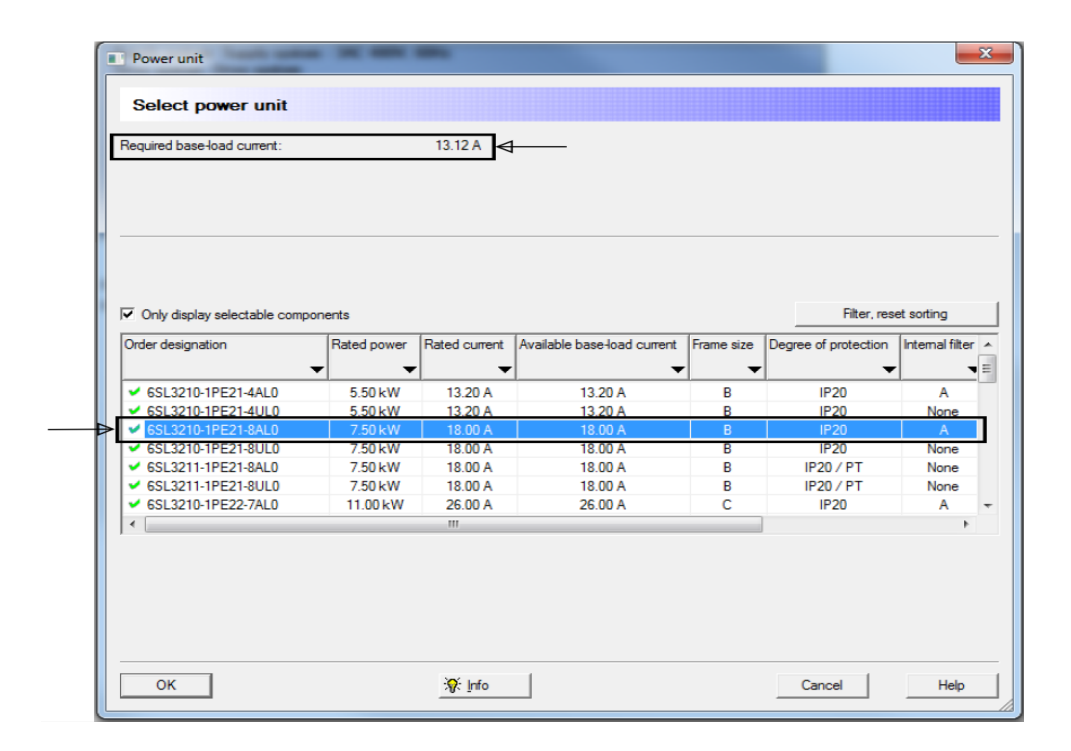

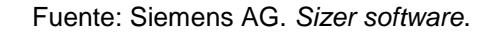

Controladores electrónicos.

En las siguientes tablas se muestran algunos datos de selección del programa, tanto de variador como motor. Para comparar los cálculos se colocan los datos obtenidos por los dos métodos.

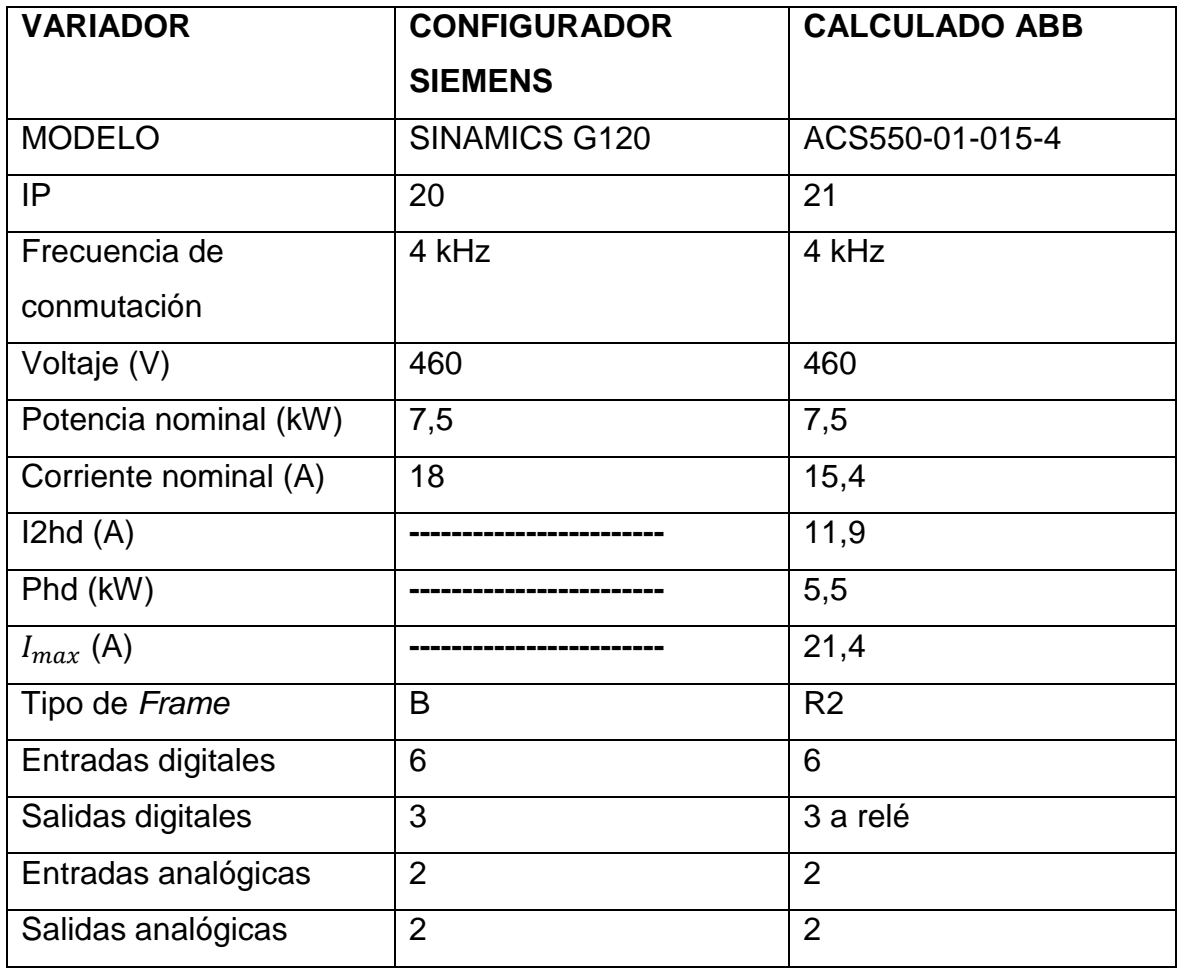

## Tabla XV. **Comparación de cálculos de variador 2**

Fuente: elaboración propia.

# Tabla XVI. **Comparación de cálculos de motor 2**

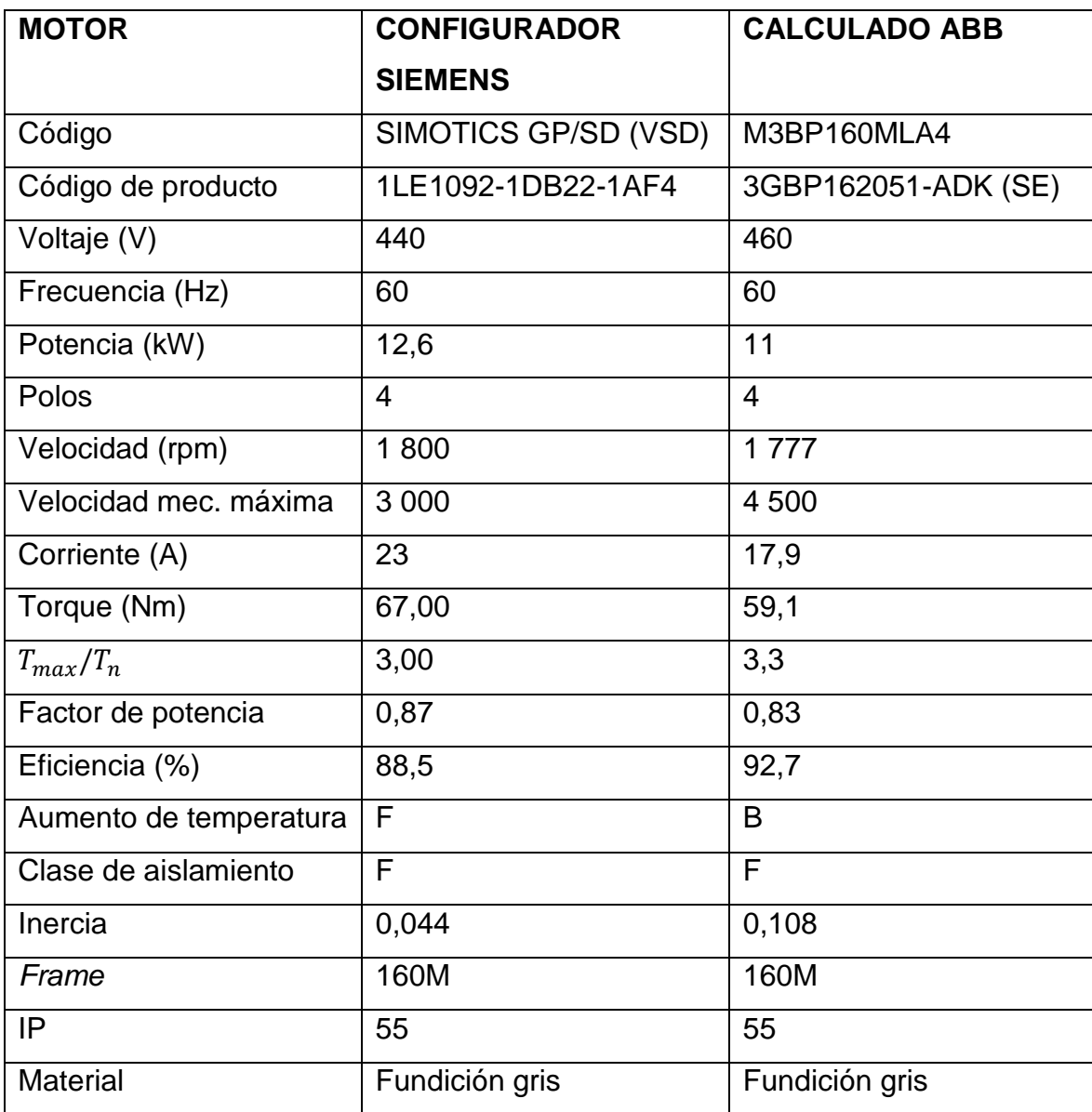

Fuente: elaboración propia.

## **CONCLUSIONES**

- 1. Los sistemas de accionamiento para variación de la velocidad más utilizados en la industria son los que emplean motores de inducción con rotor de jaula de ardilla y variador de frecuencia, porque puede manipularse de mejor manera la velocidad, se obtiene un accionamiento más eficiente con menor consumo de energía y sirve para evitar golpes mecánicos en el arranque. Estos pueden sustituir accionamientos con tecnologías antiguas como controles de velocidad mediante cambios de polos, motores con devanados múltiples, accionamientos que cambian la resistencia del rotor del motor de inducción y accionamientos con motores de corriente continua.
- 2. El funcionamiento del variador de frecuencia se puede dividir en tres etapas que son rectificador, en esta etapa la fuente senoidal que se recibe en la entrada pasa por un puente de diodos para ser rectificada, también se puede hacer la rectificación por medio de IGBT pero solo se utiliza para casos especiales; circuito intermedio, en esta etapa se recibe el voltaje rectificado y se filtra a través de unos capacitadores; inversor, esta etapa está conformada por varios IGBT que actúan como interruptores, y son controlados por una tarjeta electrónica con su propio algoritmo para obtener, a la salida, un control de voltaje y frecuencia por ancho de pulsos (PWM).

El PWM permite tener control del voltaje y la frecuencia en las terminales del motor, manejando estas variables y manteniendo su relación constante se puede tener el torque nominal en un gran rango de velocidades. El variador de frecuencia puede llevar el motor a funcionar a velocidades más allá de la nominal, pero se debe disminuir la cantidad de torque que este puede otorgar a la carga o sobredimensionar el motor para que soporte estos requerimientos.

3. Cuando se conecta un motor a la red eléctrica, este tiene en sus terminales voltaje senoidal y frecuencia casi sin variaciones (fijos). Un motor que se va conectar a este tipo de fuente no está preparado para cambios de velocidad, frecuencia y voltaje. Por lo tanto, su característica de límite de torque con fuente senoidal solo debe cubrir los requerimientos para acelerar la carga y mantener su velocidad en servicio continuo.

En cambio, cuando el motor se conecta a un variador de frecuencia, se ve sometido a voltajes en forma de pulsos y frecuencias variables. Sus características constructivas de deben permitir soportar estas variaciones, por lo que los aislantes de sus devanados para este tipo de fuente tienen que soportar picos de tensión que dependen de la distancia entre la fuente y el motor. También los cojinetes deben ser especiales para soportar las corrientes de modo común que se introducen debido al voltaje PWM.

La característica de límite de torque está divida en un área de flujo constante y otra de debilitamiento de campo. La primera está constituida en el rango de velocidades desde velocidad cero a la velocidad nominal, y la segunda está constituida por velocidades mayores que la velocidad nominal. Para el dimensionamiento se debe tener en cuenta que el gráfico del par resistente no sobrepase la característica de límite de

142

torque dada por el fabricante, y la velocidad no sobrepase la velocidad mecánica que puede soportar el motor.

4. Casi en todas las aplicaciones donde se requiere la variación de velocidad se pueden implementar motores de inducción y variador de frecuencia, incluso en los accionamientos donde se utilizan motores de corriente directa se ha optado por cambiar el motor DC por un AC de inducción. Cuando los requerimientos de momento de torsión, desplazamiento y velocidad son muy precisos, se utilizan servoaccionamientos, en este caso no aplica el accionamiento con variador y motor de inducción.

Las bombas centrífugas, ventiladores y compresores de pistón suelen ser aplicaciones donde el variador de frecuencia resulta ser la solución más óptima, ya que la curva de par resistente es parabólica y la potencia es función del cubo de la velocidad. Con ayuda de un control PID se puede obtener la velocidad necesaria para controlar presión, caudal o temperatura, teniendo todo el tiempo la velocidad necesaria del motor. Esto se traduce como ahorro de energía eléctrica, debido a que una pequeña disminución de velocidad significa la reducción de la demanda de potencia del motor.

5. En la actualidad, la tecnología ofrece soluciones más avanzadas para cada aplicación, los variadores de frecuencia han evolucionado de gran manera, tanto que en un mismo equipo se cuenta con un micro PLC, controles PID, entradas analógicas e incluso hay equipos especiales que pueden devolver energía a la red cuando el motor funciona como generador en aplicaciones con alta inercia. Los variadores de velocidad se pueden comunicar con mandos superiores por medio de protocolos de comunicación como Ethernet, Profinet, Profibus, Modbus, entre otros.

Como los sistemas de accionamiento con variador de frecuencia son muy populares a nivel mundial, los fabricantes ofrecen programas para el dimensionamiento, puesta en marcha y manipulación. Algunos son gratuitos y pueden descargarse en línea. Esta investigación comprobó los resultados de los fundamentos citados en cada sección con el programa Sizer de Siemens, sin embargo también existe otro de la misma índole como DriveSize de ABB.

## **RECOMENDACIONES**

- 1. Cuando se habla de aplicaciones de variación de velocidad se entiende que el accionamiento no solo posee una velocidad de trabajo, por lo que no hay que confundir métodos de arranque con accionamientos de velocidad variables.
- 2. Al modificar un accionamiento antiguo que no posee variador de frecuencia, se debe corroborar que el motor sea apto para uso con variador (*inverter duty*), esto se puede corroborar en catálogos de motores según el fabricante. No se debe conectar directamente el variador a las terminales del motor si este no cumple con las características necesarias, o si el motor es rebobinado y la empresa que realizó el trabajo no certifica que los materiales que utilizó son aptos para el uso con variador de frecuencia. Si se procede a la conexión, el aislante no soportará el voltaje PWM y se quemará.

Si se desea trabajar a una velocidad diferente de la nominal del motor, se debe acudir a la característica de límite de torque y la ficha técnica del motor, para corroborar que el motor trabajará en una zona segura de operación.

3. Contar con una conexión a tierra para los accionamientos con variador de frecuencia y cables a motor blindado, para que las corrientes capacitivas en cable regresen a la fuente que la crea, en este caso es el variador de frecuencia. También, para evitar que el variador se vea

afectado por huecos y picos de tensión que pueda dañar su electrónica, se debe colocar una bobina de entrada.

Cuando se manipulan cargas con alta inercia o el motor frena cargas grandes, es necesario contar con una resistencia de frenado para disipar excesos de tensión que pueden dañar los capacitores del circuito intermedio.

4. Para implementar el variador de frecuencia en un accionamiento se debe verificar si en realidad es la mejor opción. Si se desea solamente arrancar o parar el motor y la aplicación no necesita alto par de arranque, la mejor opción suele ser un arrancador suave. En cambio, si continuamente se cambia de velocidades o la aplicación requiere dos o más velocidades en su ciclo de trabajo, se debe elegir un variador de frecuencia. También se debe elegir esta opción cuando la aplicación requiere momento de torsión elevado en el arranque o la parada, ya que el variador de frecuencia puede ofrecer el torque máximo en el arranque o al desacelerar la carga.

# **BIBLIOGRAFÍA**

- 1. ABB. *General purpose drives ACS550*. [en línea]. <https://library.e.abb.com/public/efb5cf34b8aa4729bf4411302ca4d 9b5/ACS550\_catalog\_EN\_3AFE64792857\_RevR\_2309.pdf>. [Consulta: 20 de octubre de 2015].
- 2. \_\_\_\_\_\_\_\_\_\_. *Libro de guías técnicas de accionamientos de CA.* [en línea]. <https://library.e.abb.com/public/dd0c813e2011033ec1257d4e004 06241/TechnicalGuideBook\_1\_10\_ES\_REVH.pdf>. [Consulta: 20 de octubre de 2015].
- 3. \_\_\_\_\_\_\_\_\_\_. *Low voltaje process performance motors according to EU MEPS.* [en línea]. <https://library.e.abb.com/public/0997a1b2c51c434abfda10f8efcd3 a9f/Process%20katalogi%2009112015.pdf>. [Consulta: 12 de octubre de 2015].
- 4. \_\_\_\_\_\_\_\_\_\_*. Motores de baja tensión, manual de instalación, funcionamiento, mantenimiento y seguridad.* [en línea]. <https://library.e.abb.com/public/450797fbda9243bfb6a8e30f1fcba b83/Standard\_Manual\_LV\_Motors\_ES\_revF%20lores.pdf>. [Consulta: 5 de junio de 2015].
- 5. Baldor Electric Company. *Artículos técnicos de cowern*. [en línea]. <http://www.imosur.com.mx/files/Articulos%20Tecnicos%20de%20 Cowern.pdf>. [Consulta: 2 de marzo de 2015].
- 6. CHAPMAN, Stephen J. *Máquinas eléctricas.* 3a ed. México: McGraw-Hill, 2000. 768.p.
- 7. MOTT, Robert L. *Detalles de diseño y otros elementos de máquinas.* En: Diseño de elementos de máquinas. 4a ed. México: Pearson Educación, 2006. 872 p.
- 8. Rockwell Automation. *Conceptos básicos sobre el uso de los motores de inducción trifásicos.* [en línea]. <http://literature.rockwellautomation.com/idc/groups/literature/docu ments/wp/icg-wp000\_-es-p.pdf>. [Consulta: 1 de febrero de 2015].
- 9. ROLDAN VILORIA, José. *Motores eléctricos aplicación industrial*. España: Paraninfo, 1992. 268 p.
- 10. SERWAY, Raymond A. Mecánica 1: rotación de un objeto rígido en torno a un eje fijo*. En Física para ciencias de ingeniería*. 7a ed. México: Cengage Learning Editores, 2008. 640 p.
- 11. Siegling Transilon. *Cálculo de bandas transportadoras*. [en línea]. <http://sistemamid.com/panel/uploads/biblioteca/2014-06-21\_09- 06-57105684.pdf>. [Consulta: 10 de noviembre de 2015].
- 12. Siemens AG. *ABC of drives*. Alemania: Simens AG, 2009. 96 p.
- 13. \_\_\_\_\_\_\_\_\_\_. *ABC of motors*. Alemania: Simens AG, 2009. 116 p.
- 14. \_\_\_\_\_\_\_\_\_\_. *Sinamics-low voltage engineering manual*. [en línea]. <http://w3app.siemens.com/mcms/infocenter/dokumentencenter/ld/ InfocenterLanguagePacks/sinamics-projektierungshandbuchlv/sinamics-engineering-manual-lv-en.pdf>. [Consulta: 2 de marzo de 2015].
- 15. \_\_\_\_\_\_\_\_\_\_. *Simotics gp/sd vsd10 line, standard motors for converter*  **operation.** [en línea]. <http://w3app.siemens.com/mcms/infocenter/dokumentencenter/ld/ InfocenterLanguagePacks/katalog-d81-1-ao-vsd10/simotics-lowvoltage-motors-catalog-d81-1-ao-vsd10-2015-en.pdf>. [Consulta: 13 de septiembre de 2015].
- 16. Weg Equipamentos Eléctricos S.A. *Motores de inducción alimentados por convertidores de frecuencia PWM*. [en línea]. <http://ecatalog.weg.net/files/wegnet/WEG-motores-de-induccionalimentados-por-convertidores-de-frecuencia-pwm-50029372 articulo-tecnico-espanol.pdf>. [Consulta: 4 de abril de 2015].

### **ANEXOS**

## Anexo 1. **Características de los motores comerciales de inducción de jaula de ardilla de acuerdo con la clasificación de sus letras**

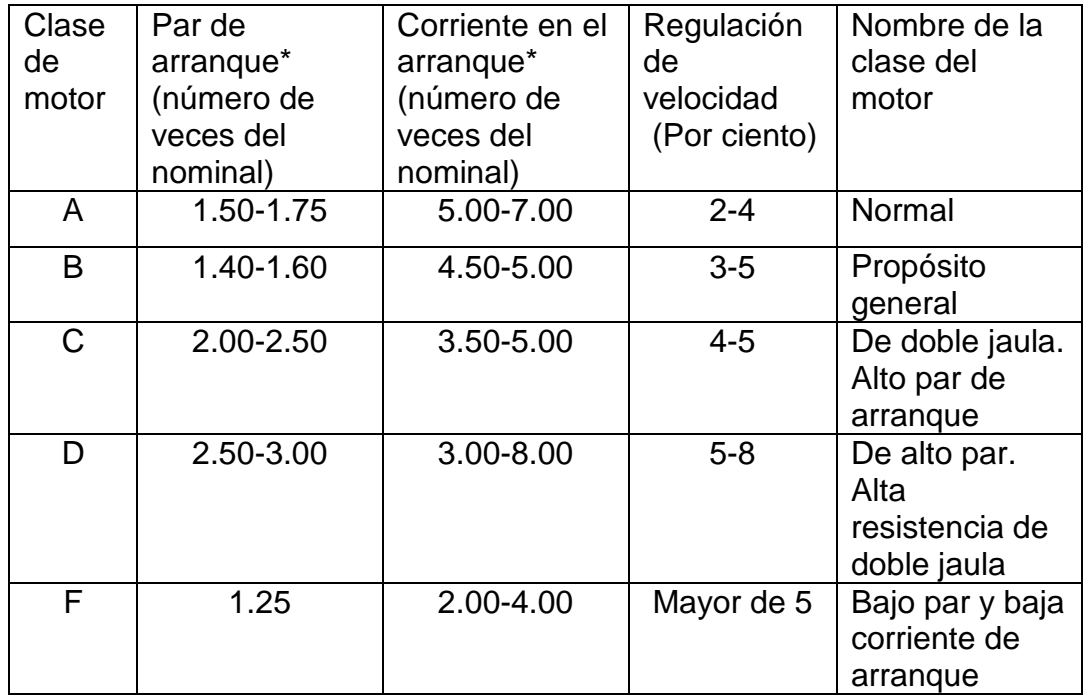

Fuente: KOSOW, Irving*. Máquinas eléctricas y transformadores*. p. 356.

## Anexo 2. **Letra de designación del frame según NEMA**

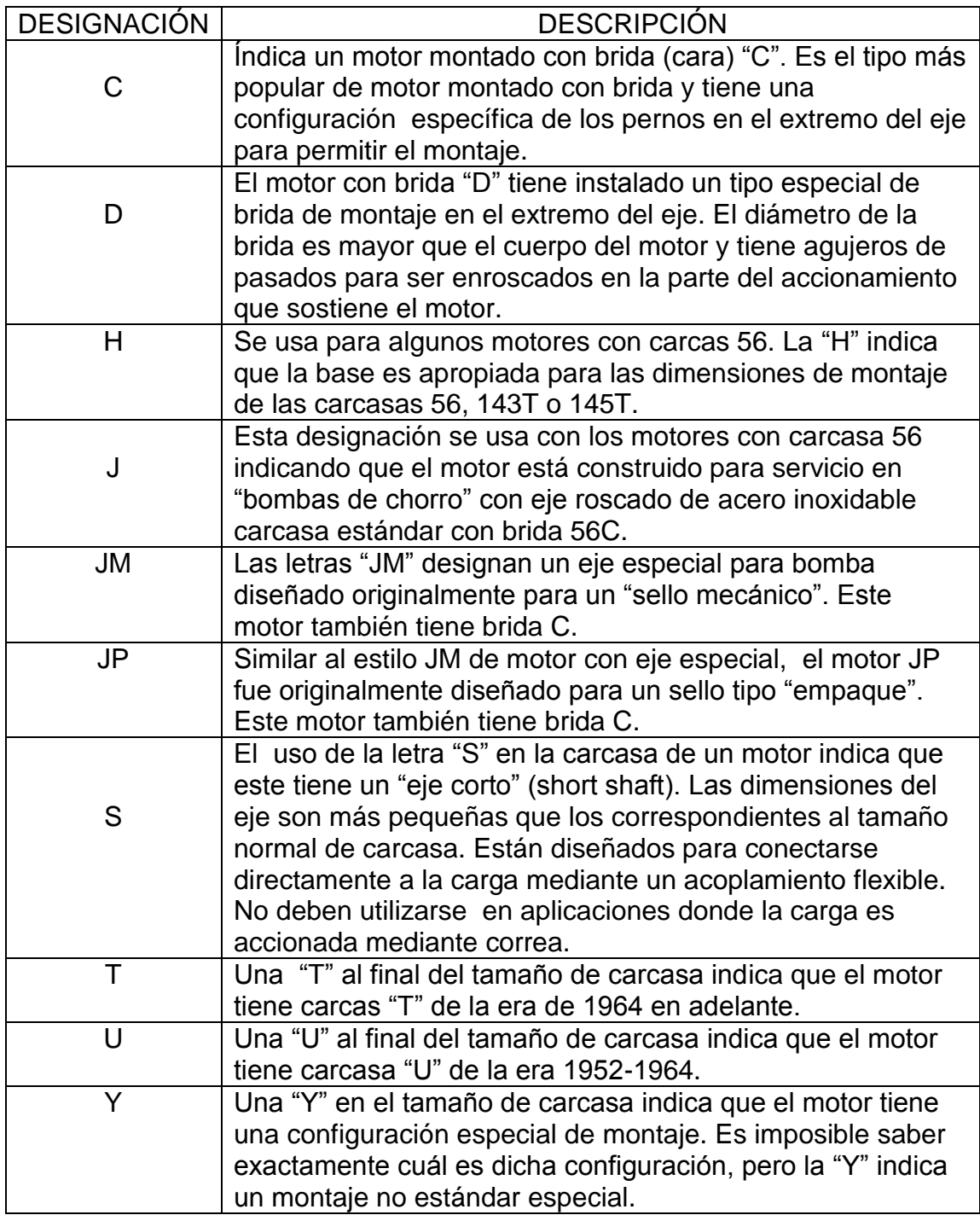

Fuente: BALDOR. *Artículos técnicos de cowern. p. 12.*

# Anexo 3. **Grados de protección: código IP/ código IK, según IEC 60034-5 O EN 60529 en cuanto al código IP**

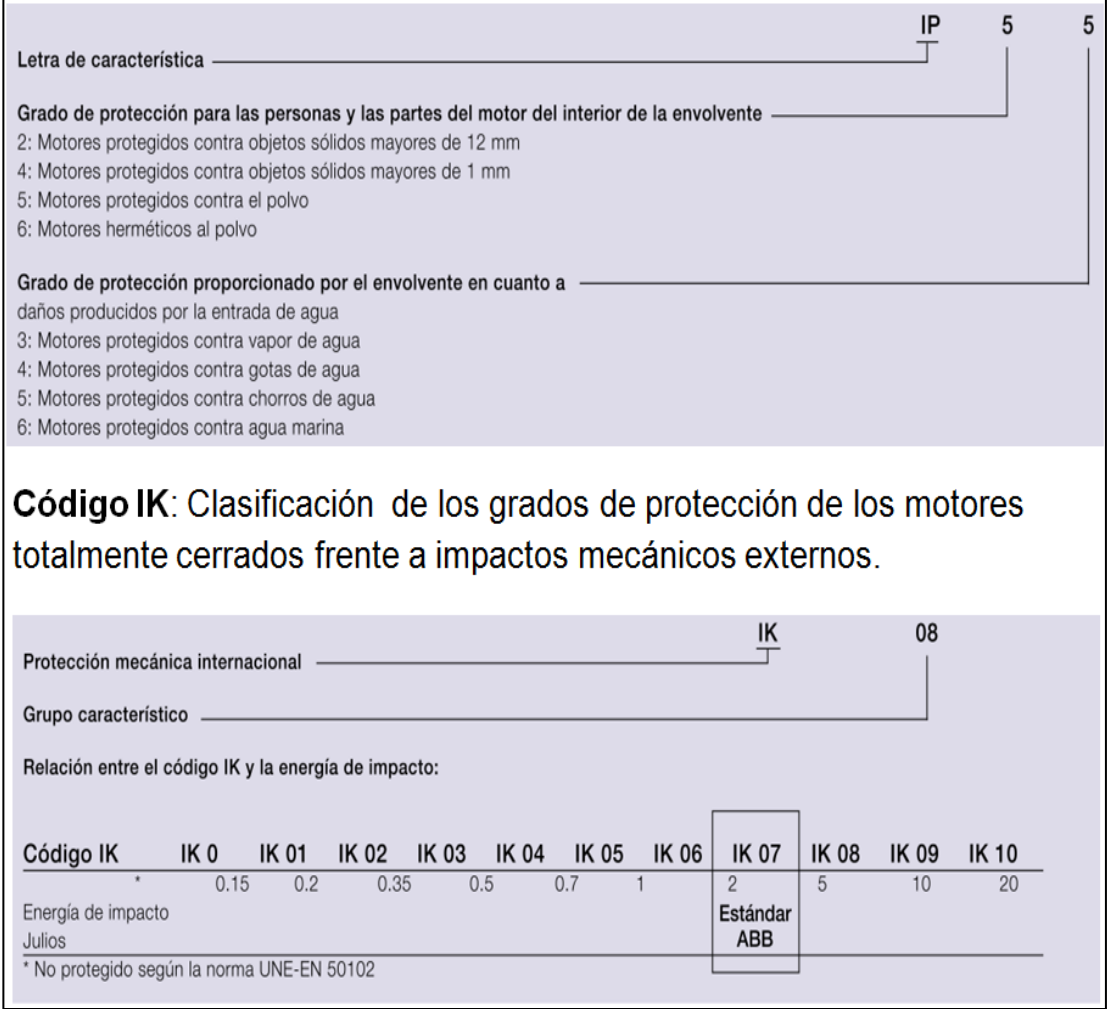

Fuente: ABB. *Catálogo baja tensión motores para industria de proceso*. p. 8.

## Anexo 4. **Momentos de inercia de objetos rígidos homogéneos con diferentes geometrías**

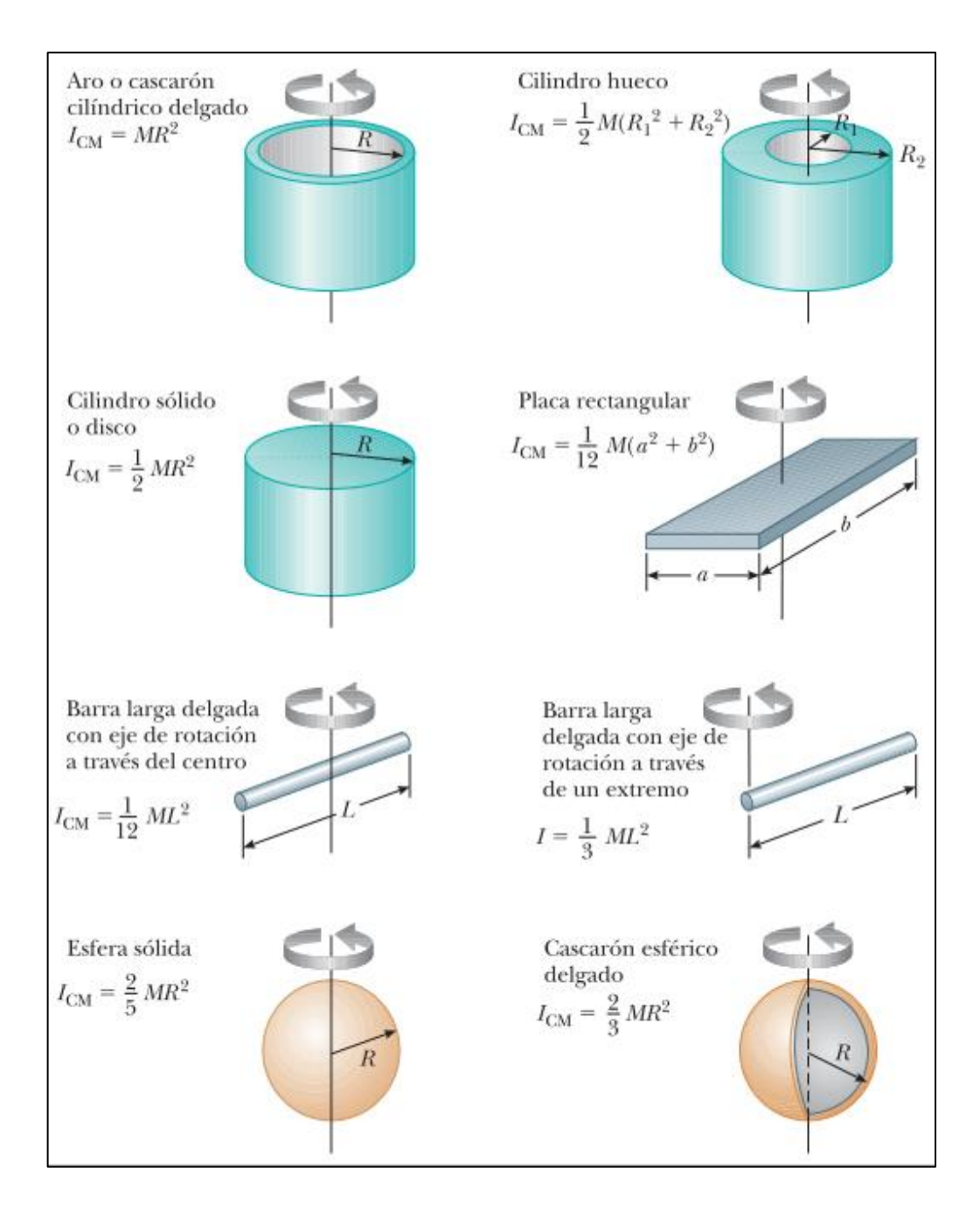

Fuente: SERWAY, Raymond. *Física para ciencias de ingeniería*. p. 2

### Anexo 5. **Datos de accionamiento obtenidos con Sizer**

#### • Supply system

- Line data

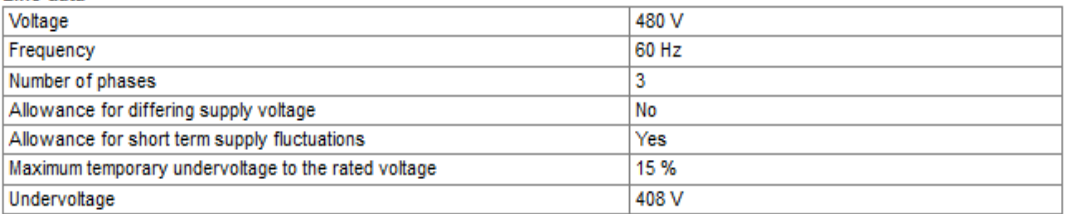

### • Drive system / Supply system

#### - SINAMICS G120 (PM240) - vector

- Input options

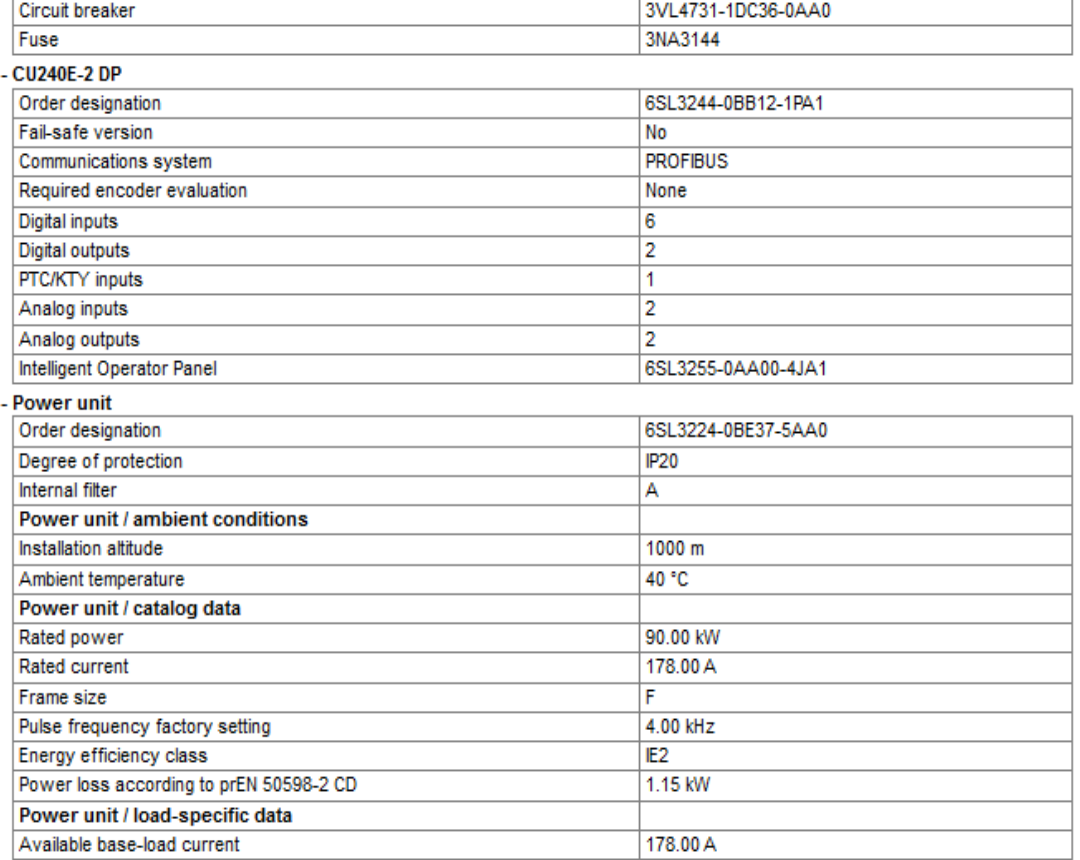

### Continuación del anexo 5.

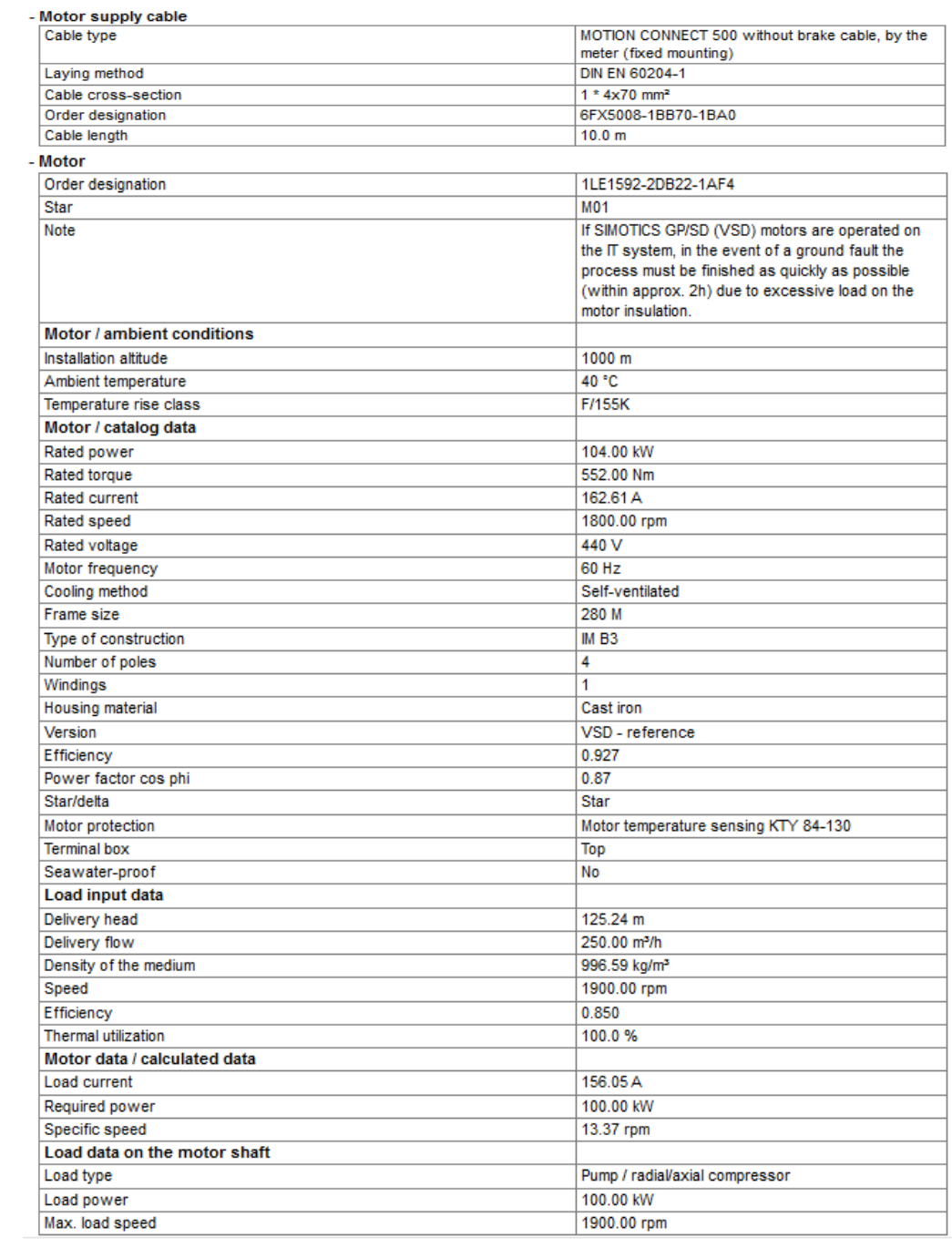

Fuente: Siemens AG.